# ALMA MATER STUDIORUM UNIVERSITA' DI BOLOGNA

## Corso di laurea in ANALISI E GESTIONE DELL'AMBIENTE

Il modello LANCA per la Valutazione dell'impatto antropico sulla qualità del suolo: studio della variabilità a livello nazionale e climatico in Italia e **Germania** 

Tesi di laurea in Gestione Ambientale

Relatore **Presentata** da

Prof. Diego Marazza **Francesco Antonucci** 

**Correlatore** 

Prof. Enrico Balugani

Sessione Unica Anno Accademico 2019/2020

## Sommario

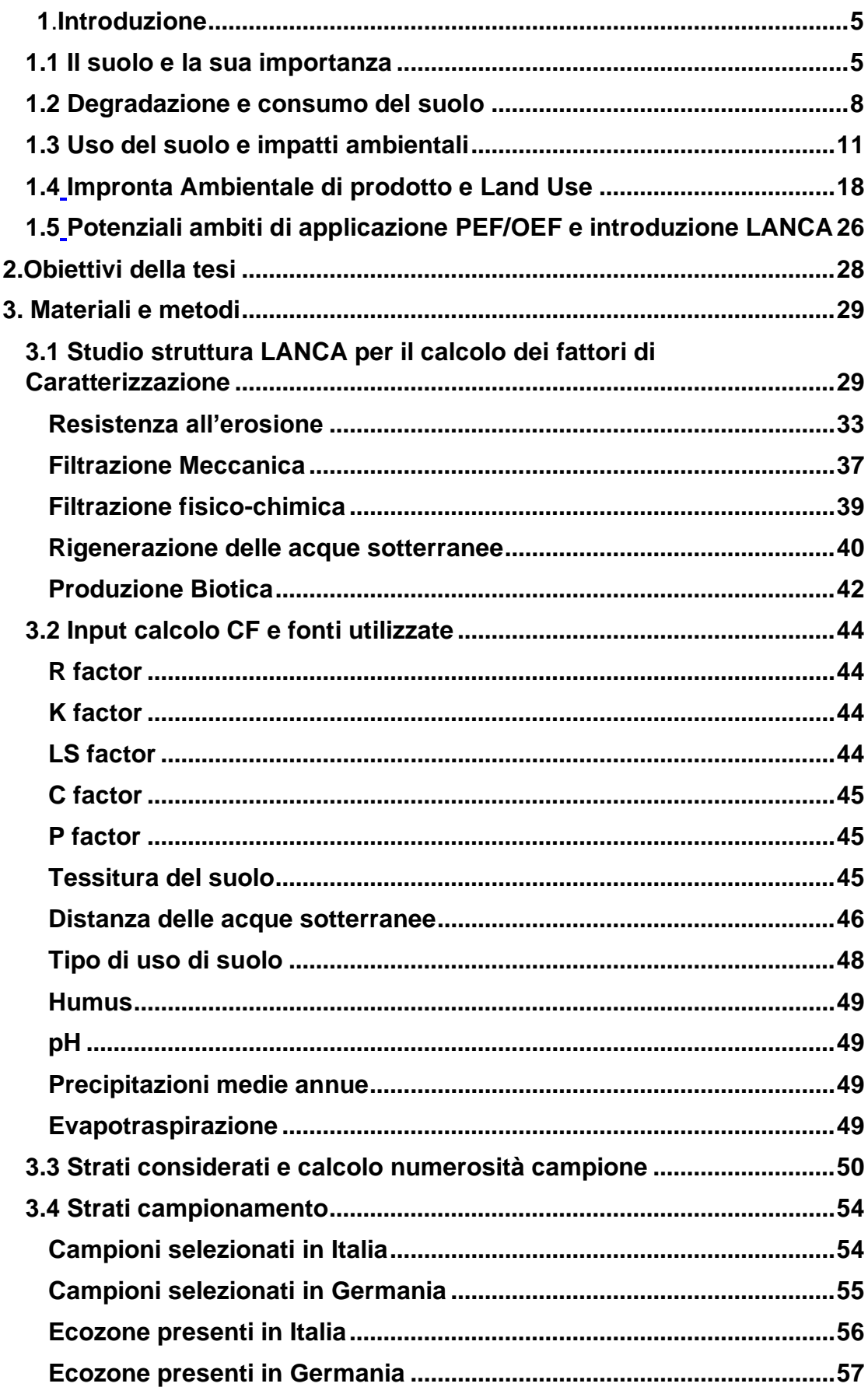

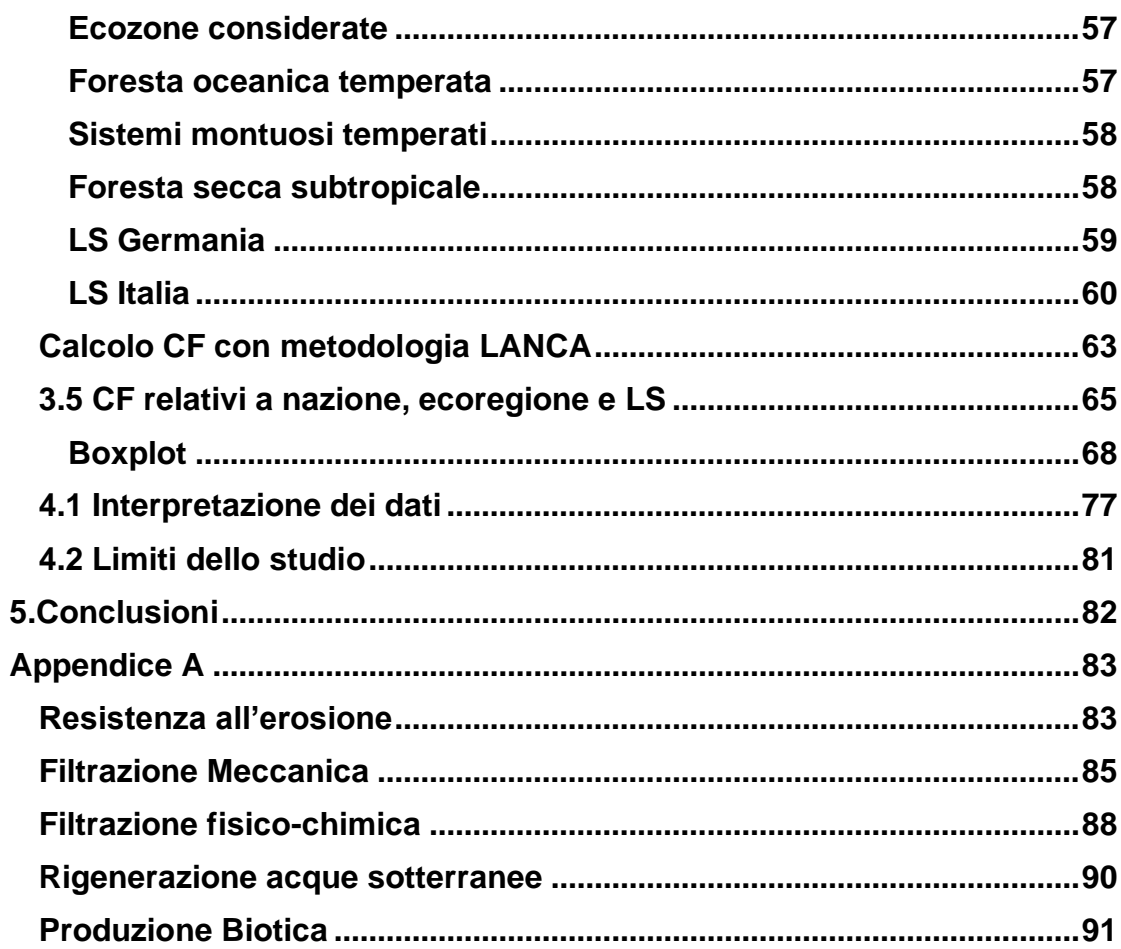

## **Abstract**

Il lavoro di laurea è inteso come una valutazione del modello LANCA, usato per valutare gli impatti dovuti al cambiamento di uso del suolo. Il modello fa uso di coefficienti di impatto, o meglio, di fattori di caratterizzazione (CF), che esprimono l'impatto specifico per tipo di uso del suolo e per superficie cambiata rispetto a una condizione di riferimento naturale. Il modello prevede dei CF di *default* calcolati su base nazionale. L'ipotesi è che l'uso di CF di default calcolati su base nazionale sia meno precisa di CF basati sulla classificazione FAO di Zone Globali Ecologiche (ecozona), oppure su altri fattori morfologici. Per testare l'ipotesi si è allestito un confronto tra i CF relativi alla categoria di impatto Land Use del modello LANCA per due nazioni, Italia e Germania, rappresentativi di diverse ecozone.

Sono stati calcolati quindi i CF a livello nazionale e i CF sito specifici, nella misura di circa 30 per nazione in maniera random in maniera tale che i CF ricadano in ecozone comuni alle due nazioni. Quindi sono stati calcolati diversi parametri statistici quali Media, Moda, Varianza delle nazioni ed è stata colta la correlazione dei valori di CF in relazione alla ecozona e alla posizione precisa del punto di campionamento. È stata messa in risalto la varianza tra valore di CF nazionale e valori di CF precisi all'interno della stessa nazione e tra nazioni.

Dal lavoro svolto, si è ottenuto che la popolazione dei dati di CF calcolata su base nazionale (attuale valore di default) sia rappresentativa solo nel CF *"*potenziale di riduzione della filtrazione fisico-chimica" (*Physicochemical filtration reduction potential)*, mentre nei restanti CF quali il "potenziale di erosione" (*Erosion Potential),* il "potenziale della riduzione di infiltrazione idraulica" *(Infiltration reduction potential),*  il "potenziale di riduzione della rigenerazione delle acque sotterranee" *(Groundwater regeneration reduction potential),* non lo è. Questi risultati avvalorano l'ipotesi di lavoro, ovvero che i fattori di caratterizzazione dovrebbero essere tabellati per ecozone, tenendo conto della pendenza dei versanti (LS), piuttosto che su base nazionale.

### <span id="page-4-0"></span>**1.Introduzione**

#### <span id="page-4-1"></span>**1.1 Il suolo e la sua importanza**

Il suolo può essere definito come lo strato superiore della crosta terrestre costituito da varie componenti quali minerali, materia organica, acqua, aria e organismi viventi. È l'interfaccia tra terra, aria e acqua e ospita gran parte della biosfera. Visti i tempi estremamente lunghi di formazione del suolo, si può ritenere che esso sia una risorsa sostanzialmente non rinnovabile. La formazione del suolo deriva da processi di degradazione che producono detriti che si accumulano e formano uno strato incoerente dì nome regolite che ricopre la roccia inalterata, detta roccia madre. La parte superiore del mantello detritico si arricchisce nel tempo di sostanze organiche che provengono dalla decomposizione di resti e dei prodotti di rifiuto degli esseri viventi; così il mantello detritico evolve in suolo. La pedogenesi, cioè la nascita del suolo, ha inizio quando sulla roccia arrivano gli organismi pionieri (muschi, licheni) che sono i primi che colonizzano ambienti inospitali dove è difficile immaginare qualsiasi forma di vita, qui riescono a sopravvivere perché durante i periodi difficili, senza acqua o a temperature estreme, si seccano completamente e sospendono tutte le attività vitali. Molti licheni intaccano o disgregano le rocce su cui vivono, proprio come fanno l'acqua, il vento o il gelo. Producono così piccole particelle che nel tempo formeranno il suolo, permettendo lo sviluppo successivo di muschi, epatiche, felci e piante superiori (Gruppo Mineralogico Paleontologico Euganeo). Lo spessore del suolo successivamente aumenta con l'arrivo delle piante superiori che provocano un'alterazione del substrato grazie alle radici. I suoli evolvono anche per l'azione delle acque che circolano al loro interno. Nella parte più superficiale sono intensi i processi di degradazione meteorica, e si producono molte sostanze solubili.

Quando si raggiunge un certo grado di equilibrio tra degradazione ed erosione da un lato e formazione di nuovi detriti e materiali organici dall'altro, il suolo è maturo. Vari sono i fattori che influenzano la pedogenesi:

- clima, determina l'intensità della degradazione fisica e chimica, tramite le variazioni di temperatura e di umidità
- temperatura, con elevate temperature si ha una accelerazione della formazione del suolo
- precipitazioni, influiscono sulla fertilità del suolo
- composizione mineralogica della roccia madre, determina la velocità di alterazione superficiale
- vento, asporta i materiali più fini
- tempo, da cui dipendono le caratteristiche del suolo

Attraverso le sue funzioni il suolo contribuisce ai servizi ecosistemici definiti come "i benefici che le persone ricevono dagli ecosistemi"(London, 2005). Vi sono tre sistemi internazionali di classificazione che definiscono la tipologia dei servizi ecosistemici:

- Sistema MA (Millennium Ecosistem Assessment)
- Sistema TEEB (The Economics of Ecosystem and Biodiversity)

#### • Sistema CICES (Common International Classification of Ecosystem Services v4)

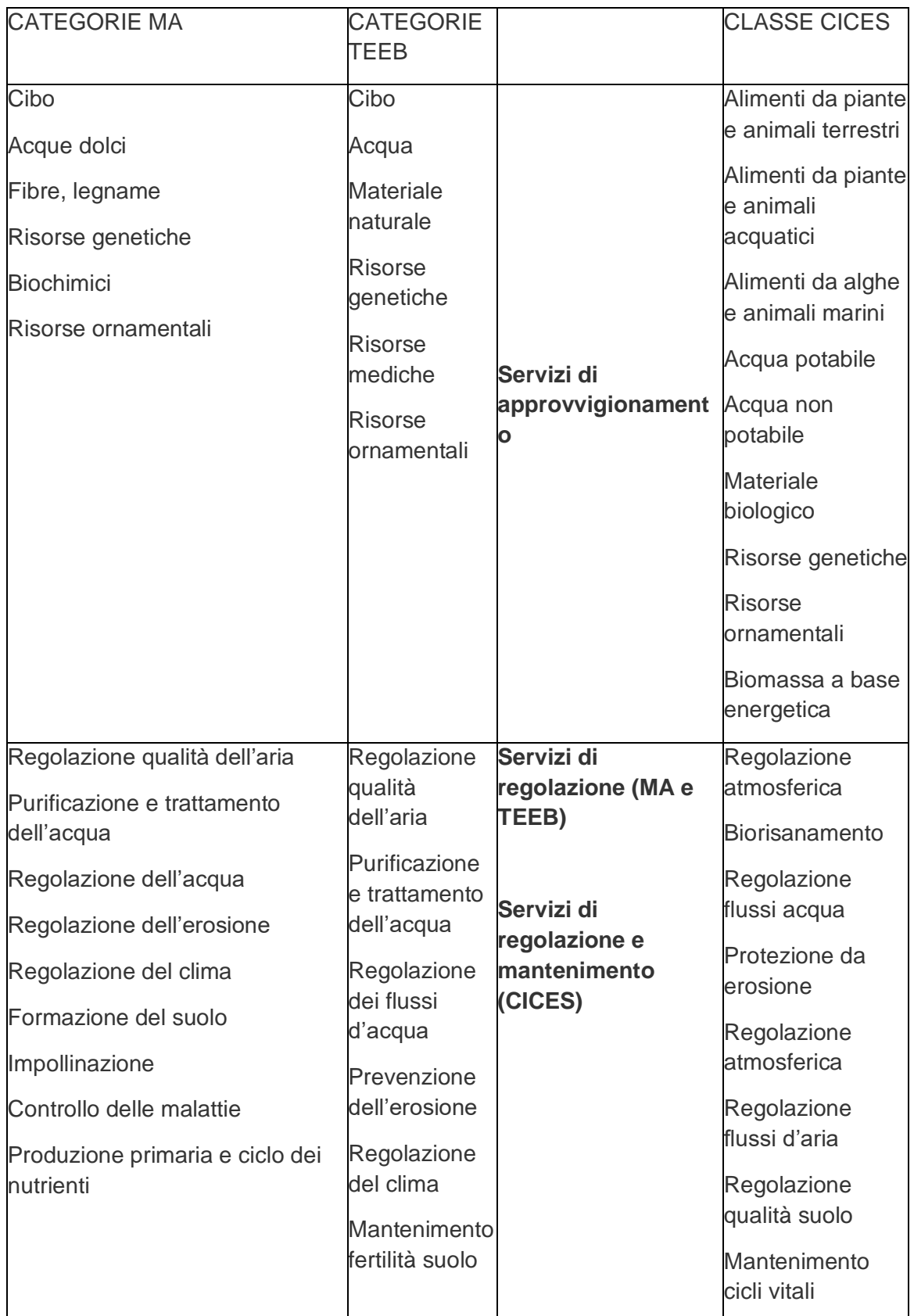

*Tabella 1 - Classificazione servizi ecosistemici secondo MA, TEEB, CICES; Maes et al., (2012)*

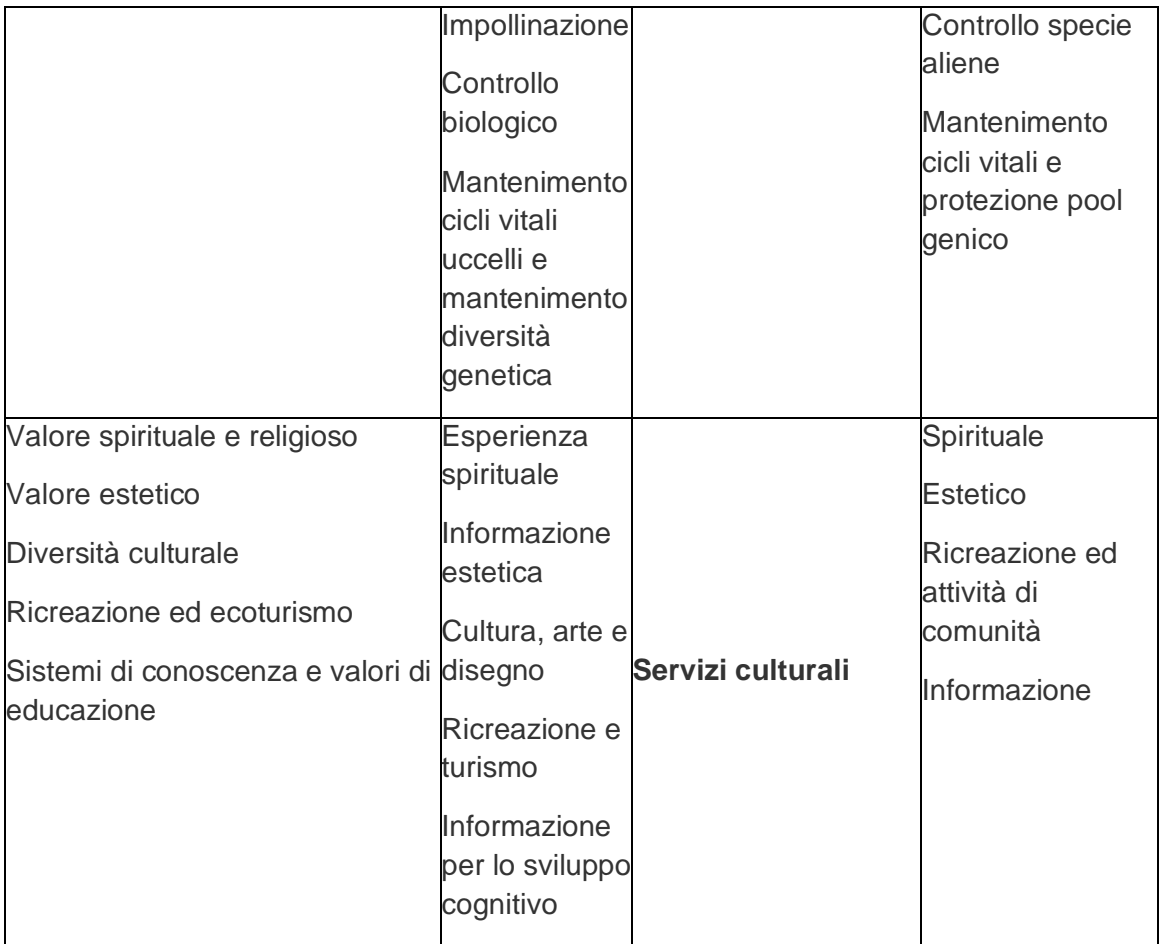

Il sistema MA classifica i servizi ecosistemici in tre gruppi:

- 1. approvvigionamento
- 2. regolazione
- 3. culturali e Servizi di supporto

Il TEEB propone una tipologia di 22 servizi ecosistemici divisi in tre categorie principali che riprendono quelle del MA:

- 1. approvvigionamento
- 2. regolazione
- 3. dell'habitat e servizi culturali e di bellezza estetica

*Il CICES riprende e amplia una sua classificazione precedente e la evolve adattandola al contesto europeo della Biodiversity 2020 strategy. Permette una mappatura ed una classificazione di ecosistemi e servizi.*

#### <span id="page-7-0"></span>**1.2 Degradazione e consumo del suolo**

La terra, intesa come lo spazio fisico utilizzabile dall'uomo, è una risorsa limitata, e limitato o quanto meno di giudizio dovrebbe essere il nostro uso e impatto su di essa. Diversi sono i tipi di utilizzo del suolo e tutti hanno una forte influenza sulla qualità di questo. Innanzitutto, bisogna distinguere tra consumo di suolo e uso di suolo. Il consumo di suolo (*land take*) è una variazione da una copertura non artificiale (suolo non consumato) a una copertura artificiale del suolo (suolo consumato) (ISPRA, il consumo di suolo). Il consumo di suolo quindi è un fenomeno associato alla perdita di una risorsa ambientale, dovuta all'occupazione di superficie originariamente agricola, naturale o semi-naturale. Il fenomeno si riferisce, quindi, a un incremento della copertura artificiale di terreno, legato alle dinamiche insediative e infrastrutturali. Un processo prevalentemente dovuto alla costruzione di nuovi edifici, fabbricati e insediamenti. Tutto questo quindi si collega al concetto di copertura del suolo (*land cover*) intesa come la copertura fisica e biologica della superficie terrestre comprese le superfici artificiali, le zone agricole, i boschi e le foreste, le aree semi-naturali, le zone umide, i corpi idrici (direttiva 2007/2/CE). Diverso è invece il significato di uso di suolo che è inteso come una classificazione del territorio in base alla dimensione funzionale o alla destinazione socioeconomica presenti e programmate per il futuro (ad esempio: residenziale, industriale, commerciale, agricolo, silvicolo, ricreativo) (direttiva 2007/2/CE). Un cambio di uso del suolo (e ancora meno un cambio di destinazione d'uso del suolo previsto da uno strumento urbanistico) potrebbe non avere alcun effetto sullo stato reale del suolo, che potrebbe mantenere intatte le sue funzioni e le sue capacità di fornire servizi. L'uso del suolo (*land use*), quindi è un riflesso delle interazioni tra l'uomo e la copertura del suolo e costituisce quindi una descrizione di come il suolo venga impiegato in attività antropiche. Bisogna dire che negli ultimi anni l'uomo ha iniziato ad avere una maggiore consapevolezza sull'importanza della terra e del suolo e si è indirizzato su di un utilizzo sostenibile di questa, ma purtroppo la qualità del suolo ormai in quasi tutto il mondo è seriamente compromessa. Ma cosa si intende per qualità del suolo? Che significa? La *Soil Science Society of America* nel 1997, sulla scorta di quanto suggerito da Doran e Parkin nel 1994, considera la qualità del suolo come «la capacità del suolo di funzionare entro i limiti dell'ecosistema per sostenere la produttività biologica, mantenere la qualità ambientale e promuovere la salute vegetale e animale». Ma con l'avvento dell'uomo questa qualità del suolo sta venendo sempre meno e quando si arriva al punto di non ritorno, cioè quando ormai il suolo perde completamente la sua fertilità a livello fisico-meccanico, chimico e biologico, si inizia a parlare di degradazione del suolo. A causa dei lunghi tempi di formazione del suolo, con la pedogenesi, la degradazione del suolo rientra nel fenomeno più vasto del degrado ambientale. I fenomeni di degrado e di miglioramento della qualità del suolo hanno un'incidenza rilevante anche su altri settori di interesse quali la tutela delle acque superficiali e sotterranee, la salute umana, i cambiamenti climatici, la tutela della natura e della biodiversità, la sicurezza alimentare (Hesterberg, 1998; Ledin, 2000; Nachtergaele et al., 2012). La Comunicazione della Commissione Europea COM (2002) individua gli otto principali processi di degrado del suolo che colpiscono l'Unione Europea: erosione, diminuzione della materia organica, contaminazione, salinizzazione, compattazione, diminuzione della biodiversità del suolo,

impermeabilizzazione, inondazioni e smottamenti. La compattazione e la salinizzazione, contestualmente ai processi di erosione, diminuzione di materia organica ed agli smottamenti, sono individuati come i fenomeni di degrado del suolo per i quali si dovrà procedere all'identificazione delle aree a rischio. Il degrado spesso è associato ad errori umani sulla gestione del suolo e sul suo utilizzo tramite un'espansione incontrollata o tramite un disboscamento o ad un'escavazione, ma non sempre le cause sono attribuibili solo all'uomo. Per esempio, nella compattazione del suolo, che è definita come, compressione del suolo in un volume minore a seguito della diminuzione degli spazi esistenti tra le particelle che lo costituiscono, le cause sono sia di tipo naturale come azione battente delle piogge, rigonfiamento dei terreni, azione delle radici, che antropiche, tramite il traffico di macchine agricole, lavorazioni del suolo e pascolamento. In questo caso, come in molti altri, l'uomo facilita e velocizza un naturale fenomeno, portando ad una degradazione del suolo. Nel caso specifico della compattazione, questa può indurre un aumento del ruscellamento superficiale con l'instaurarsi di fenomeni erosivi, favorendo la diminuzione del tasso di biodiversità e modificando le comunità di microrganismi presenti nel suolo, quindi provocando una riduzione delle rese colturali e un abbassamento della qualità dei prodotti agricoli (ARPA FVG, Qualità del suolo). Diversi e importanti sono i fattori di utilizzo del suolo in Europa, quali: la crescente domanda di spazio vitale per persona e la crescita delle infrastrutture. L'Europa è un mosaico di paesaggi, che riflette il modello evolutivo dei cambiamenti a cui l'uso del suolo è stato sottoposto in passato, quando lo sviluppo dell'agricoltura e dell'allevamento guidarono la prima importante trasformazione d'uso del territorio, trasformando aree naturali, quali steppe e foreste, in aree agricole e pascoli. Queste trasformazioni si sono intensificate negli ultimi due secoli, continuando ad alterare il nostro paesaggio e l'ambiente, lasciando impronte pesanti, il più delle volte irreversibili. Lo stato di cose porta ad uno sfruttamento eccessivo e crescente degrado nei paesaggi, negli ecosistemi e nell'ambiente. Di conseguenza l'Unione Europea nel 2013 si è mobilitata a salvaguardare il territorio europeo con lo scopo di "Vivere bene entro i limiti del nostro pianeta", tramite la redazione de il "Settimo programma d'azione per l'Ambiente (2014-2020)", introdotto con Decisione N. 1386/2013/UE del Parlamento europeo e del Consiglio del 20 novembre 2013 su un programma generale di azione dell'Unione in materia di ambiente fino al 2020. Il Settimo programma d'azione per l'Ambiente definisce gli obiettivi vincolanti che gli Stati membri devono conseguire nel settore ambientale entro il 2020. Vengono individuati 9 obiettivi prioritari:

1. proteggere, conservare e migliorare il capitale naturale dell'Unione;

2. trasformare l'Unione in un'economia a basse emissioni di carbonio, efficiente nell'impiego delle risorse, verde e competitiva;

3. proteggere i cittadini dell'Unione da pressioni legate all'ambiente e da rischi per la salute e il benessere;

4. sfruttare al massimo i vantaggi della legislazione dell'Unione in materia di ambiente migliorandone l'attuazione;

5. migliorare le basi di conoscenza e le basi scientifiche della politica ambientale dell'Unione;

6. garantire investimenti a sostegno delle politiche in materia di ambiente e clima e tener conto delle esternalità ambientali;

7. migliorare l'integrazione ambientale e la coerenza delle politiche;

8. migliorare la sostenibilità delle città dell'Unione;

9. aumentare l'efficacia dell'azione dell'Unione nell'affrontare le sfide ambientali e climatiche a livello internazionale.

#### <span id="page-10-0"></span>**1.3 Uso del suolo e impatti ambientali**

La conoscenza dei dati riguardanti l'uso del suolo, la copertura vegetale, e la transizione tra le diverse categorie d'uso figurano le tra informazioni più richieste per la formulazione delle strategie di gestione sostenibile del patrimonio paesisticoambientale e per controllare e verificare l'efficacia delle politiche ambientali e l'integrazione delle istanze ambientali nelle politiche settoriali (agricoltura, industria, turismo) (ISPRA, Uso del suolo e cambiamenti). A questo riguardo, uno dei temi principali è la trasformazione da un uso "naturale" (quali foreste e aree umide) ad un uso "semi-naturale" (quali coltivazioni) o cosa peggiore "artificiale" (quali edilizia, industria, infrastrutture). Tali transizioni, oltre a determinare la perdita, nella maggior parte dei casi permanente e irreversibile, di suolo fertile, causano ulteriori impatti negativi, quali frammentazione del territorio, riduzione della biodiversità, alterazioni del ciclo idrogeologico e modificazioni microclimatiche. Inoltre la crescita e la diffusione delle aree urbane e delle relative infrastrutture determinano un aumento del fabbisogno di trasporto e del consumo di energia, con conseguente aumento dell'inquinamento acustico, delle emissioni di inquinanti atmosferici e di gas serra. Un'ulteriore menzione va fatta alle trasformazioni del territorio non direttamente legate all'azione dell'uomo come la riduzione delle aree costiere vulnerabili e delle piane fluviali ad esse associate dovuta all'innalzamento del livello del mare (a sua volta conseguenza dei cambiamenti climatici in corso) (ISPRA, Uso del suolo e cambiamenti). Infine considerando tutti i prodotti di uso quotidiano e non, non è da tralasciare l'impatto ambientale causato durante tutto il ciclo della loro vita, cioè durante l'estrazione, la lavorazione delle materie prime, la produzione, il trasporto e durante il trattamento e il fine vita del prodotto. Per quantificare gli impatti ambientali legati ad un prodotto, ci serviamo di una metodologia ormai consolidata chiamata LCA, ovvero *Life Cycle Assessment*, l'approccio che fornisce le basi a questo procedimento è il LCT, *Life Cycle Thinking*, che dal punto di vista della sostenibilità, prevede la valutazione di un prodotto dalla culla alla tomba, cioè dalla nascita alla morte del prodotto (greenplanner, life cycle assessment). La rilevanza di tale tecnica risiede principalmente nel suo approccio innovativo che consiste nella valutazione tutte le fasi di un processo produttivo come correlate e dipendenti. Nel contesto di LCA, l'impatto che può avere un prodotto sull'uso del suolo è solo una categoria tra le tante su cui un prodotto può impattare, e prende il nome di "*Land use*". Nel considerare quindi un effetto diretto o indiretto che si può avere sulla qualità del suolo, vi è da definire la qualità del suolo. La qualità del suolo si riferisce alla capacità del suolo di sostenere le funzioni di supporto vitale: biotico, produzione, capacità tampone e regolazione del clima (Muñoz et al., 2007) sostengono che la materia organica del suolo (SOM) spesso misurata dal carbonio organico del suolo (SOC) può essere utilizzata come indicatore della qualità del suolo nell'ambito di LCA dei sistemi agricoli. Un aumento della materia organica del suolo, dovuta alle pratiche di gestione del suolo, implica un vantaggio, mentre qualsiasi diminuzione di SOM è considerata un danno dal sistema. L'impatto è misurato in "kg C · anno", riferito alla quantità di carbonio temporaneamente presente o assente dal suolo dovuta al sistema studiato (Muñoz et al., 2007).

Il calcolo di questi impatti richiede misurazioni/stime degli effetti della produzione su SOC. La formula utilizzata per calcolare il fattore di caratterizzazione (CF) (fattori usati in LCA per quantificare gli impatti relativi ad ogni categoria di impatto) per i flussi di utilizzo del suolo è:

# $C \ \text{deficit} \left[ kg \ C \cdot yr \cdot m^{-2} \cdot yr^{-1} \right] = \frac{(SOC_{pot} - SOC_{ini}) \times (t_{relax} - t_{ini}) + \frac{1}{2} (t_{relax} - t_{ini}) \times (SOC_{ini} - SOC_{fin})}{(t_{tot} - t_{tot})}$

- SOC<sub>pot</sub> è il livello potenziale di SOC se la terra viene lasciata indisturbata
- SOCini il livello SOC all'inizio dell'uso del suolo studiato
- SOC<sub>fin</sub> è il livello SOC alla fine del periodo di coltivazione;
- t<sub>ini</sub> è il momento quando inizia l'uso del suolo studiato;
- $t_{fin}$  indica la fine dell'uso del suolo

*Equazione 1*

t<sub>relax</sub>, è quando la qualità del suolo è tornata al livello precedente all'uso del suolo

 *Figura 1- Calcolo impatti sulla qualità del suolo misurati con SOC; Milà i Canals et al., (2007b)* 

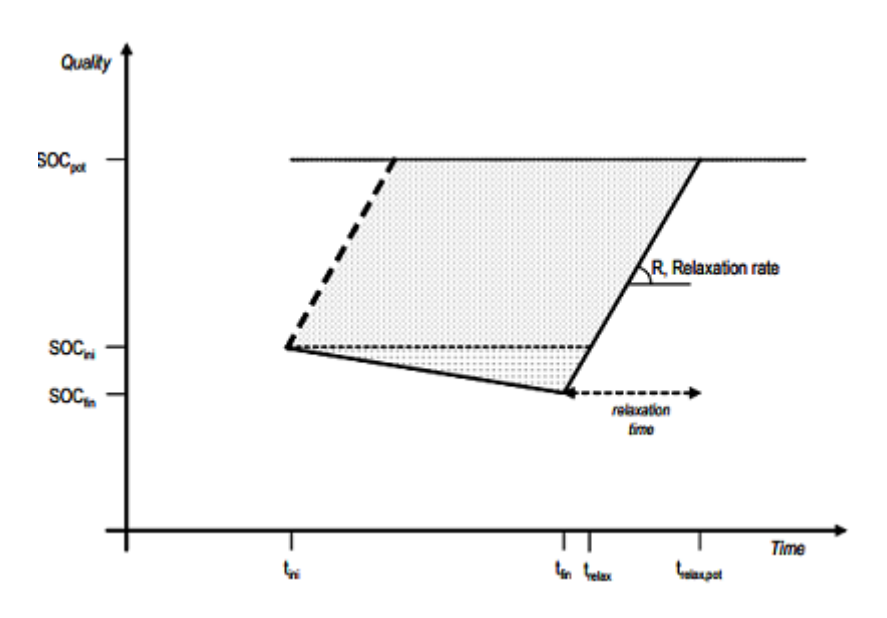

- trelaxpot indica il momento in cui il sistema raggiunge la sua potenziale qualità
- trelax, invece può essere calcolato dal tasso di rilassamento R

L'approccio usato da (Muñoz et al., 2007) potremmo dire sia limitato perché non prende in considerazione l'impatto che hanno occupazione e trasformazione. L'impatto sull'occupazione (Iocc) può essere calcolato dalla formula:

#### *Equazione 2*

#### $locc = A * ti * (Qpot - Qact) / Si$

A è l'area occupata, t<sub>i</sub> il tempo di occupazione,  $Q_{pot}$  l'indicatore di qualità per la situazione di riferimento,  $Q_{\text{act}}$  l'indicatore di qualità per l'attuale occupazione e  $S_i$  il fattore di pendenza che riflette il tasso di ripristino di suolo, che è ciò di cui dovrebbe occuparsi la categoria di impatto *Land use* (Uso del suolo). Per superare tali limitazioni dovute all'approccio utilizzato sono state formulate varie ipotesi che possano tener conto sia dell'occupazione che della trasformazione. Per quanto riguarda i flussi occupazionali (occupazione del suolo), non è stato ipotizzato nessun cambiamento nella qualità del suolo, quindi la quantità di SOC iniziale si ipotizza uguale alla quantità di SOC finale, e anche t<sub>fin</sub> si pone uguale t<sub>ini</sub>. I flussi di trasformazione (trasformazione del suolo) vengono espressi come due gruppi di flussi: trasformazione da uso del suolo "x" a trasformazione all'uso del suolo "y". Per calcolare gli impatti su SOC è sempre stato usato lo stesso riferimento (stato potenziale). Di conseguenza quando i due flussi vengono combinati, gli impatti calcolati per uno specifico set di dati corrispondono a quelli reali di trasformazione (da "x" a "y") (temperate warm forest, Bradley et al., 2005). La valutazione dell'impatto sull'uso del suolo pubblicato da Milà i Canals et al., (2007) non è l'unico quadro per valutare l'impatto sull'uso del suolo, vi sono altri metodi midpoint ed endpoint che utilizzano indicatori diversi da SOC, come la struttura del suolo, il Ph del suolo o il carbonio organico presente nel suolo (Muñoz et al., 2007).

#### *Tabella 3 - Metodi impatto uso del suolo; ILCD Handbook 2010*

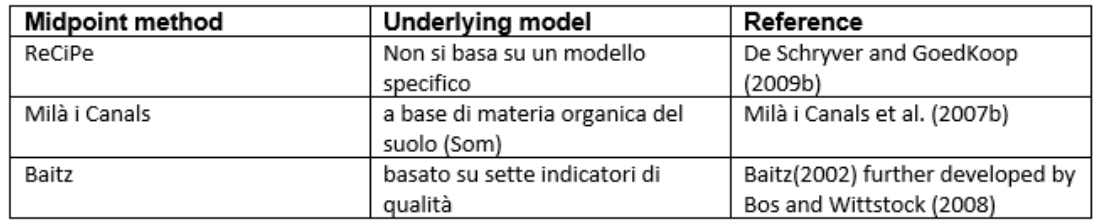

#### **Endpoint method**

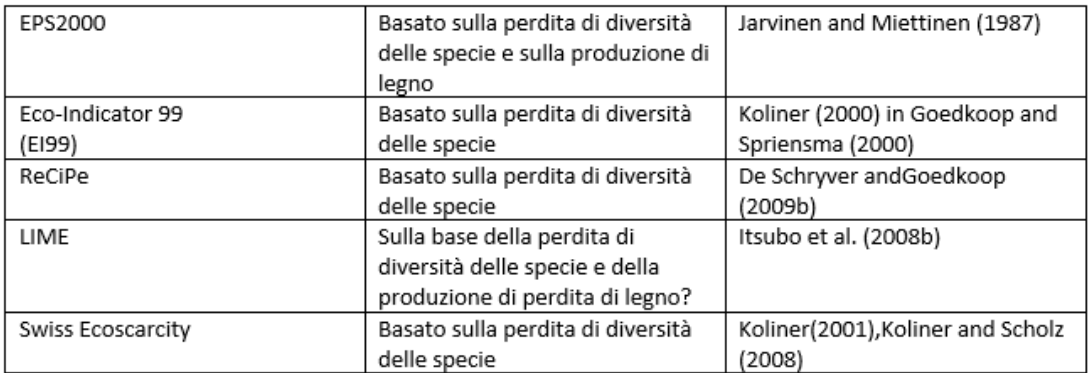

Bisogna dire che tali metodi, escluso il metodo visto precedentemente basato su SOC, ottengono punteggi molto bassi e di conseguenza hanno una bassa rilevanza e attendibilità. Il metodo ReCipe midpoint non prende in considerazione e non caratterizza e differenzia i diversi tipi di uso del suolo con l'impatto ambientale associato. Il metodo midpoint Baitz (2002) richiede un insieme piuttosto ampio di parametri di LCI ed esclude un modello di caratterizzazione. Tutti i modelli endpoint utilizzano danni "osservati" alla biodiversità che dipendono dalla gestione del suolo e della terra, mentre LIME e EPS2000 utilizzano anche indicatori di produttività "osservata" (*ILCD Handbook: Framework and Requirements for LCIA Models and Indicators First Edition*, 2010). A livello internazionale la metodologia LCA è regolamentata dalle norme ISO della serie 14040 in base alle quali uno studio di valutazione del ciclo di vita prevede: la definizione dell'obiettivo e del campo di applicazione dell'analisi (ISO 14041), la compilazione di un inventario degli input e degli output di un determinato sistema (ISO 14041), la valutazione del potenziale impatto ambientale correlato a tali input e output (ISO 14042) e infine l'interpretazione dei risultati (ISO 14043) (Rebitzer et al., 2004). A livello europeo l'importanza strategica dell'adozione della metodologia LCA come strumento di base e scientificamente adatto all'identificazione di aspetti ambientali significativi è espressa chiaramente all'interno del Libro Verde COM 2001/68/CE e della COM 2003/302/CE sulla Politica Integrata dei Prodotti, ed è suggerita, almeno in maniera indiretta, anche all'interno dei Regolamenti Europei: EMAS (Reg. 1221/2009) ed Ecolabel (Reg. 61/2010). L'LCA del resto rappresenta un supporto fondamentale allo sviluppo di schemi di Etichettatura Ambientale: nella definizione dei criteri ambientali di riferimento per un dato gruppo di prodotti (etichette ecologiche di tipo I: Ecolabel), o come principale strumento atto ad ottenere una Dichiarazione Ambientale di Prodotto: DAP (etichetta ecologica di tipo III) (ISPRA, Certificazioni Ambientali, LCA). Potenzialmente quindi le sue applicazioni sono innumerevoli:

- sviluppo e miglioramento di prodotti/processi;
- marketing ambientale;
- pianificazione strategica:
- attuazione di una Politica Pubblica.

Come detto precedentemente la valutazione del ciclo di vita (LCA) è un quadro metodologico usato per stimare e valutare gli impatti ambientali attribuibili al ciclo di vita di un prodotto, come il cambiamento climatico, riduzione dell'ozono stratosferico, creazione ozono troposferico (smog), eutrofizzazione, acidificazione, stress tossicologico sulla salute umana e sugli ecosistemi, l'esaurimento di risorse, uso dell'acqua, uso del suolo e rumore ... e altri.

Quando si esegue una LCA, la fase di progettazione / sviluppo è solitamente esclusa, poiché spesso si presume che non contribuisca in modo significativo. Tuttavia, bisogna notare che le decisioni in fase di progettazione / sviluppo influenzano fortemente impatti ambientali nelle altre fasi del ciclo di vita. Pertanto, se l'obiettivo di una LCA è il miglioramento di beni e servizi, lo studio dovrebbe essere eseguito il più presto possibile nel processo di progettazione e in concomitanza con le altre procedure di progettazione. Questo si applica analogamente alla progettazione o al miglioramento di un processo all'interno un ciclo di vita di un prodotto.

Il codice di buona prassi (*Code of Practice*) della *Society of Environmental Toxicology and Chemistry* (SETAC) " originariamente ha distinto quattro componenti metodologiche all'interno di LCA: definizione dell'obiettivo e dell'ambito, analisi dell'inventario del ciclo di vita, valutazione dell'impatto, miglioramento del ciclo di vita. La definizione dell'obiettivo (*goal*) e dell'ambito (*scope*) di una LCA fornisce una descrizione del sistema prodotto in termini di confini del sistema e introduce un'unità funzionale (*functional unit, FU*)*.* L'unità funzionale è la base importante che consente a beni o servizi alternativi di essere confrontati e analizzati. L'unità funzionale di solito non è solo una quantità di materiale. Per esempio, si possono confrontare, tipi di imballaggio alternativi sulla base di 1 m di prodotto imballato e consegnato: il servizio che il prodotto fornisce è l'unità funzionale. La quantità di materiale di imballaggio richiesta è denominata flusso di riferimento e può variare a seconda della confezione selezionata (carta, plastica, metallo composito, ecc.). Nell' inventario *(inventory)* del ciclo di vita, si ha l'obiettivo di stimare il consumo di risorse e le quantità di flussi di rifiuti e le emissioni causate o altrimenti attribuibili al ciclo di vita di un prodotto. I flussi di materiale ed energia così come altri scambi sono modellati per rappresentare il sistema del prodotto e i suoi input totali e le uscite da e verso l'ambiente naturale. Ciò si traduce in un modello di sistema del prodotto e un inventario degli scambi ambientali relativi alla funzione dell'unità funzionale. La Valutazione dell'impatto del ciclo di vita (*life cycle impact assessment*, LCIA), fornisce indicatori e la base per analizzare i potenziali contributi delle estrazioni di risorse e sprechi/emissioni in un inventario a una serie di potenziali impatti. Il risultato della LCIA è una valutazione del ciclo di vita di un prodotto, su base unitaria funzionale, in termini di più categorie di impatto, come cambiamento climatico, stress tossicologico, rumore, uso del suolo, e, in alcuni casi, in forma aggregata come anni di vita umana persi a causa dei cambiamenti climatici, effetti cancerogeni, rumore, ecc. - un'opzione secondo [ISO EN](https://translate.googleusercontent.com/translate_f#20) 14042 (2000) per alcune applicazioni.

L'interpretazione del ciclo di vita si verifica in ogni fase di una LCA. Se vengono confrontate due alternative di prodotto e una alternativa mostra un consumo maggiore di ogni materiale e di ciascuna risorsa, grazie a tale interpretazione si sceglie quella meno impattante. Tuttavia, si potrebbero anche confrontare le categorie di impatto, in particolare quando sono presenti compromessi tra alternative di prodotto, o se lo è desiderabile dare la priorità alle aree di interesse all'interno di un singolo ciclo di vita di un prodotto. Ad esempio, le emissioni di CO2 in un ciclo di vita possono risultare, in un indicatore del cambiamento climatico, più elevate rispetto ad un altro, ma allo stesso tempo l'alternativa comporta più pesticidi e ha un maggiore contributo agli impatti tossicologici. Quindi le parti interessate possono richiedere maggiori informazioni per decidere quale prodotto scegliere. Risolvere tali problemi è spesso un passaggio facoltativo, ma che merita chiaramente attenzione.

Come accennato precedentemente la valutazione dell'impatto ambientale ha lo scopo di stimare i flussi di materiale e di energia calcolati durante l'analisi dell'inventario.

Vari sono i passaggi della valutazione dell'impatto e comprendono:

- definizione delle categorie di impatto
- classificazione
- caratterizzazione

Le categorie di impatto descrivono i potenziali effetti sull'uomo e sull'ambiente; tra le altre cose, esse differiscono in relazione alla loro collocazione spaziale (effetti globali, regionali e locali). In linea di principio, ciascun effetto ambientale potrebbe essere incluso all'interno di un'indagine, a patto che i dati necessari all'analisi e un modello adatto per la descrizione e parametrizzazione dell'effetto stesso siano disponibili. Per finire, occorre ricordare che un flusso di materiale può essere assegnato a diversi effetti ambientali (Rebitzer et al., 2004). In LCA di solito vengono impiegate tali categorie di impatto, con relativi indicatori e classificazione:

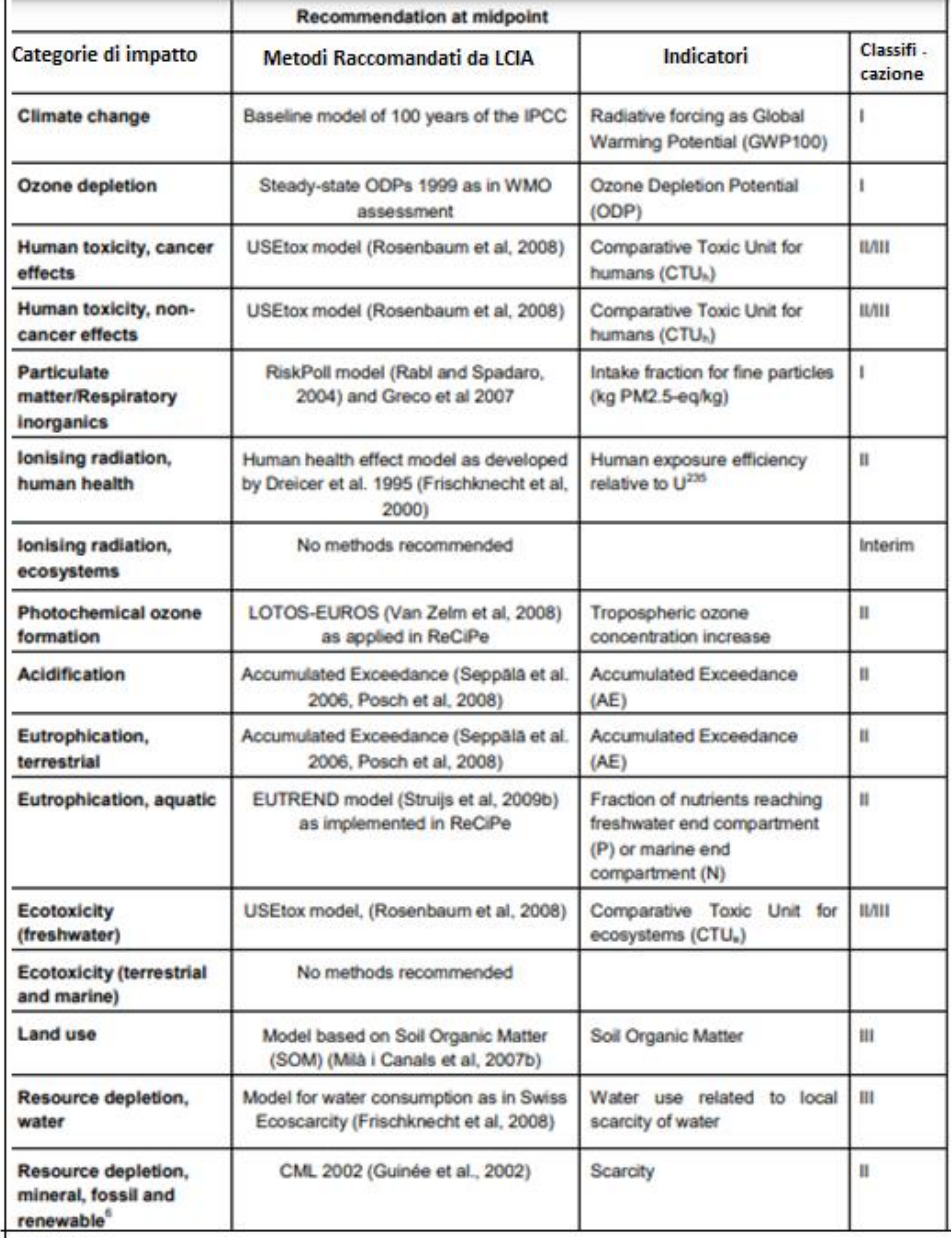

*Tabella 2 - Categorie impatto LCA; ILCD Handbook 2010*

La tabella rappresenta il riepilogo dei metodi consigliati (modelli e fattori di caratterizzazione associati) e la loro classificazione sia al livello di impatto medio (*midpoint*) che a livello di impatto finale (*endpoint*). I modelli di caratterizzazione consigliati e i fattori di caratterizzazione associati sono classificati in base alla loro qualità in tre livelli: "I" (consigliato e soddisfacente), livello "II" (consigliato ma

necessita di alcuni miglioramenti) o livello "III" (consigliato, ma da applicare con cautela). A volte una classificazione mista è correlata all'applicazione del metodo classificato a diversi tipi di sostanze. Nella tabella, la classificazione "interim" indica che è stato considerato un metodo, il migliore tra i metodi analizzati per la categoria di impatto, ma ancora immaturo. Ciò non indica che la categoria di impatto non sarebbe pertinente, ma sono necessari ulteriori sforzi prima di poter dare una raccomandazione per l'uso (*ILCD Handbook: Framework and Requirements for LCIA Models and Indicators First Edition*, 2010).

#### <span id="page-17-1"></span><span id="page-17-0"></span>**1.4 Impronta Ambientale di prodotto e Land Use**

Successivo all'adozione della LCA la Commissione Europea, con lo scopo di arrivare ad un'Europa efficiente nell'impiego delle risorse, propone diversi modi per incrementare la produttività e allo stesso tempo dissociare la crescita economica sia dal consumo di risorse che dagli impatti ambientali, in una prospettiva di ciclo di vita. Nel 2013 la Commissione Europea ha presentato una comunicazione che mira a armonizzare l'applicazione della LCA per la valutazione dei prodotti verdi (*Building the Single Market for Green Products*, EC, 2013a) che calcola la loro impronta ambientale (EF) (sia l'impronta ambientale del prodotto - PEF, sia l'impronta ambientale dell'organizzazione -OEF). La comunicazione è accompagnata dalla Guida PEF (CE, 2013b) che spiega che l'interpretazione dei risultati di uno studio sulla PEF ha due scopi:

- garantire che le prestazioni del modello PEF corrispondono agli obiettivi e ai requisiti di qualità dello studio; in questo senso, l'interpretazione del PEF può fornire miglioramenti iterativi del Modello PEF fino al raggiungimento di tutti gli obiettivi e requisiti; trarre conclusioni solide e raccomandazioni dall'analisi, ad esempio a
	- sostegno dell'ambiente miglioramenti

Uno degli obiettivi è quello di «stabilire un approccio metodologico comune per consentire agli stati membri e ai settori privati di valutare, dichiarare e commercializzare le performance ambientali di prodotti, servizi e compagnie, che sia basato sulla valutazione degli impatti ambientali lungo tutto il ciclo di vita. Il concetto di ciclo di vita prevede la quantificazione dell'impatto ambientale associato a tutti i flussi di risorse che entrano in gioco nella produzione di un bene o di un servizio. Esso include tutte le fasi che vanno dall'acquisizione delle materie prime alla trasformazione, alla distribuzione, all'utilizzo ed ai processi di fine vita, nonché tutti gli impatti ambientali, gli effetti sulla salute, i rischi legati alle risorse e alla società (*Enviromental Footprint*)». Il tutto è legato alla crescita smisurata e senza regole precise di etichettature private sprovviste di standardizzazione delle metodologie e quindi, con grande difficoltà ad effettuare un confronto. La proliferazione di etichette è inoltre fonte di confusione per i consumatori e per le imprese e può in ultima analisi minare la fiducia dei consumatori. Le metodologie relative alla «*Organisation Environmental Footprint*» (OEF) e alla «*Product Environmental Footprint*» (PEF) nascono quindi per rispondere al bisogno di una metodologia comune e creazione di un mercato unico per i prodotti verdi.

#### *Figura 2 - Vantaggi metodologia PEF/OEF*

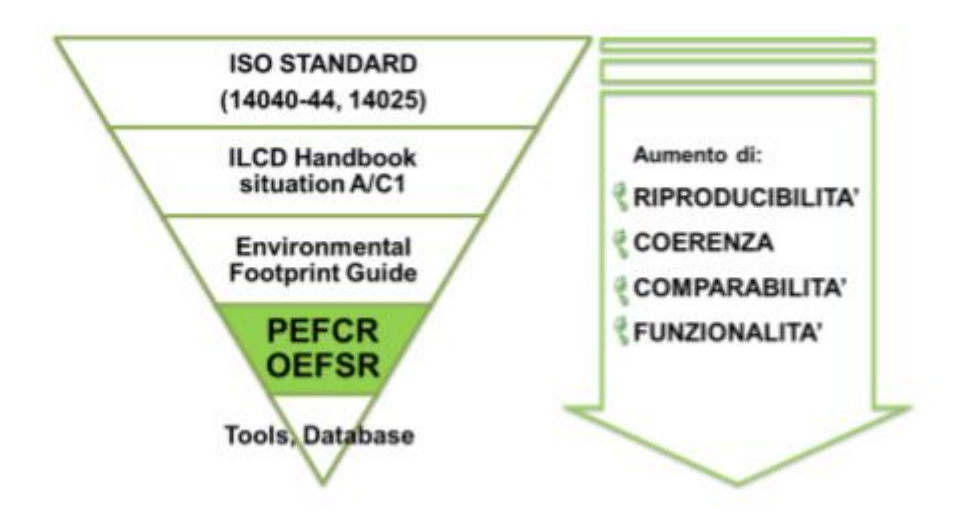

L'OEF (*Organization Enviromental Footprint*), è un metodo nato per quantificare e modellare gli impatti ambientali dei flussi di materia ed energia in ingresso, delle emissioni prodotte e dei flussi di rifiuti in uscita, associati alle attività di un'azienda. Mentre il PEF (*Product Enviromental Footprint*), si basa si sullo stesso approccio, ma considera le performance ambientali legate ad un singolo prodotto. L'implementazione di studi rappresentativi di settore è iniziata nel 2013 e si è conclusa nel 2016, attraverso 27 progetti pilota sponsorizzati dall'Unione Europea. Lo sviluppo successivo delle PEFCR / OEFSR prevede l'effettuazione di uno studio di screening su un "prodotto/organizzazione rappresentativo" che permetta l'individuazione degli aspetti ambientali più significativi e permetta di semplificare lo studio rispetto alle regole generali. Lo studio di screening può anche permettere di individuare l'"impatto medio" o *benchmark*, del prodotto od organizzazione in oggetto commercializzato in Europa. Le PEFCR / OEFSR hanno l'obiettivo di fornire dettagliate linee guida tecniche su come condurre uno studio di impatto ambientale di prodotto/organizzazione, accompagnano e completano le linee guida generali fornendo indicazione specifiche a livello di categoria di prodotto / organizzazione (Marino et al., n.d.).

Nella "fase pilota" si è giunti ad importanti conclusioni:

- 1. l'80% dell'impatti è causato circa dal 20% dei processi
- 2. ogni PEFCR identifica:
- categorie di impatto più rilevanti
- fasi del ciclo vita più rilevanti
- processi più rilevanti
- emissioni più rilevanti
- 3. le aziende, i consumatori e i verificatori posso concentrare i loro rispettivi sforzi sulle informazioni più significative relative alle prestazioni ambientali del prodotto in esame.

Tali conclusioni hanno portato allo sviluppo di:

- due metodi aggiornati per eseguire studi su PEF e OEF
- chiara guida per sviluppare PEFCR e OEFSR
- 8000 dataset secondari LCI disponibili gratuitamente
- uno strumento Open Source per eseguire calcoli PEF/OEF per 4 PEFCR
- pacchetti e-learning in diverse lingue
- Informazioni sull'efficacia dei diversi veicoli di comunicazione testato dalla Commissione

(Galatola, 2018)

È indispensabile il rispetto puntuale di requisiti specifici, per ottenere studi PEF/OEF corretti e attendibili, che forniscono alcuni orientamenti generali sull'applicazione del metodo di calcolo PEF/OEF. Tali principi devono essere rispettati durante ogni fase degli studi PEF e OEF. Inoltre, devono essere rispettati una serie fondamentale di principi analitici associati alle regole di categoria relative all'impronta ambientale dei prodotti.

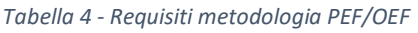

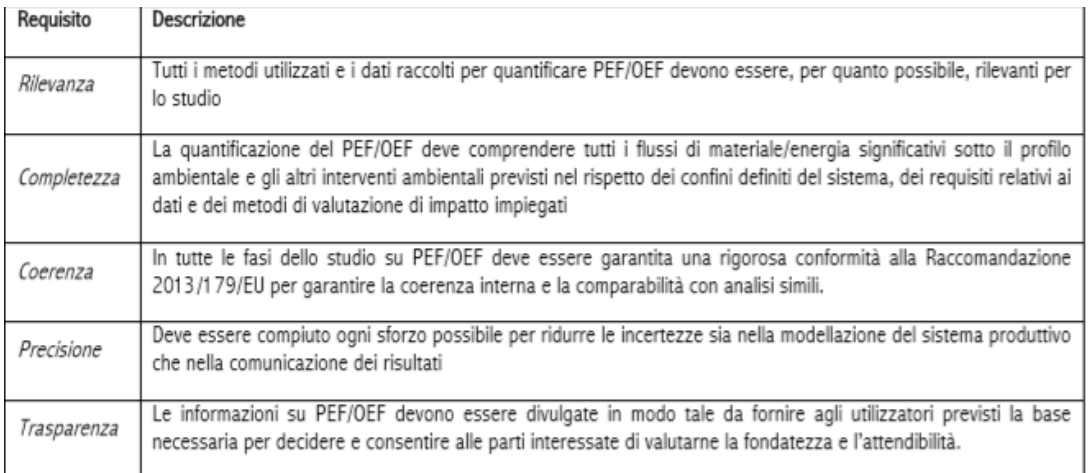

La metodologia PEF/OEF è così strutturata:

- 1. definizione degli obiettivi dello studio
- 2. definizione dell'ambito dello studio
- 3. analisi di inventario LCI
- 4. valutazione di impatto dell'impronta ambientale (LCIA)
- 5. interpretazione dei risultati e comunicazione
- 6. revisione dell'impronta ambientale

Le prime due fasi hanno lo scopo di definire l'obiettivo e il campo di applicazione dello studio. Si inizia con la scelta dell'unità funzionale, la definizione dei confini del sistema per arrivare a individuare i processi a monte, i trasporti delle materie prime fino all'arrivo in fabbrica, i processi di competenza dell'azienda/organizzazione e quelli a valle. Nell'analisi di Inventario LCI si aggregano i dati inventariati e si attribuisce a ciascuno di essi lo specifico impatto sulle diverse categorie prese in considerazione. Questo è importante perché così si pongono le basi utili per l'interpretazione dei risultati dell'analisi di impronta ambientale di prodotto/organizzazione rispetto agli obiettivi definiti. Quindi si produce un profilo di uso di risorse ed emissioni che renda conto di tutti gli input/output di materie/risorse significativi relativi a tutti i processi che contribuiscono alla produzione del prodotto/servizio oggetto dello studio all'interno dei confini definiti (Marino et al., n.d.). La metodologia fornisce inoltre una dettagliata procedura per stimare in modo semiquantitativo la qualità dei dati utilizzati nel ricostruire il ciclo di vita del prodotto/organizzazione in esame. Sono stati adottati sei criteri qualitativi, di cui cinque riguardano i dati e uno il metodo. Ad ogni criterio di qualità elencato in tabella viene assegnato un indice di qualità compreso tra 1 (qualità del dato molto buona) e 5 (qualità del dato molto scarsa). La qualità dei dati complessiva viene stimata tramite un indice di qualità complessivo (DQR) che consiste nella media dei singoli indici riferiti ai diversi criteri. Nel profilo di utilizzo delle risorse e di emissioni finale, per i processi o le attività che rappresentano almeno il 70% dei contributi a ciascuna categoria di impatto dell'impronta ambientale, i dati sia specifici e generici devono raggiungere almeno un livello complessivo di "buona qualità" (è stata scelta la soglia del 70% per conciliare l'obiettivo di una valutazione attendibile con la necessità di mantenerla fattibile e accessibile). Per questi processi deve essere effettuata e comunicata una valutazione semi-quantitativa della qualità dei dati. Almeno 2/3 del restante 30% (ossia dal 20% al 30%) devono essere modellati con dati di qualità almeno "soddisfacente". I dati di qualità inferiore al livello "soddisfacente" non devono rappresentare oltre il 10% dei contributi a ciascuna categoria di impatto dell'impronta ambientale (*Gazzetta Ufficiale Dell'Unione Europea*, 2013).

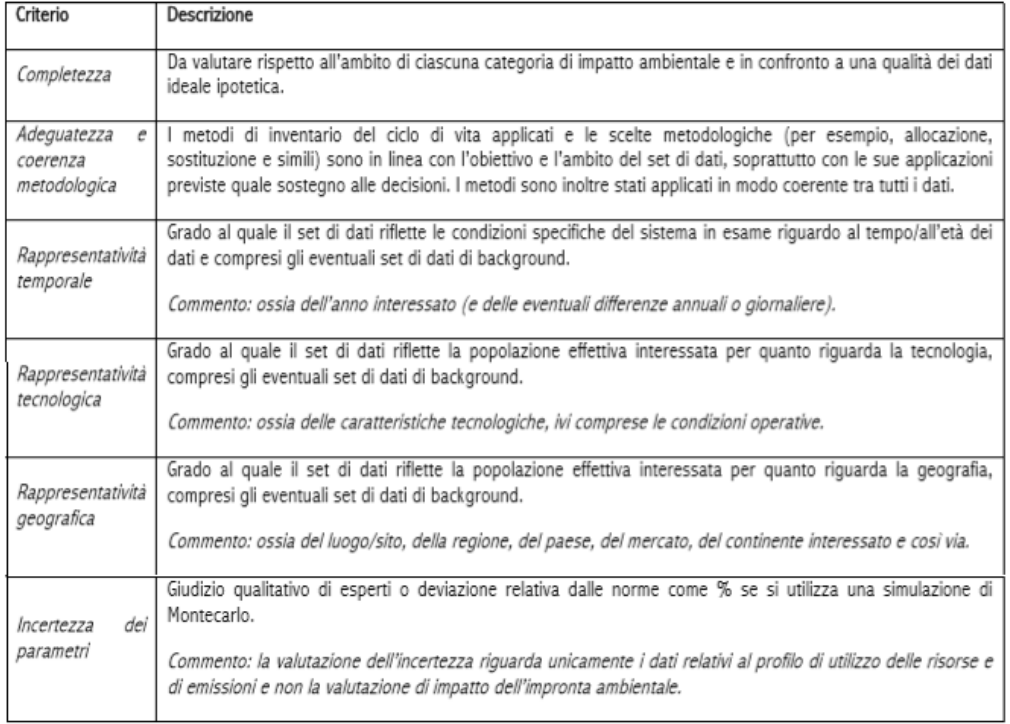

 *Tabella 5 - Criteri valutazione qualità dei dati*

Nella Valutazione di impatto, dopo aver determinato i dati di input e la loro qualità è possibile procedere con la valutazione dell'impatto sviluppando una classificazione (assegnare ogni dato di inventario alle rispettive categorie d'impatto ambientale) e una caratterizzazione dei dati (moltiplicare i valori contenuti nell'inventario delle risorse per i fattori di caratterizzazione relativi a ciascuna delle categorie d'impatto). Il PEFCR elenca le 16 categorie di impatto da utilizzare per calcolare il profilo della PEF di queste 16 categorie di impatto, il PEFCR elenca quelle più rilevanti per il gruppo di prodotti in ambito. Le tre categorie di impatto relativo alla tossicità sono

temporaneamente escluse dalla procedura per identificare le categorie di impatto, fasi del ciclo di vita, processi e flussi elementari più rilevanti. Inoltre, il loro risultati caratterizzati non devono essere presentati nei valori di riferimento del PEFCR. Questa decisione sarà riconsiderata al termine della fase di transizione (2020), dopo la finalizzazione del lavoro in corso svolto nella collaborazione tra la Commissione Europea e l'agenzia ECHA di Helsinki per lo sviluppo di nuovi CF basati su REACH data. Uno studio sulla PEF condotto in conformità con una PEFCR deve comunque calcolare e includere nella PEF i risultati caratterizzati per le tre categorie di impatto sulla tossicità, ma questi risultati non devono essere utilizzati per altri scopi di comunicazione e non sono presi in considerazione nel benchmark e per l'identificazione delle fasi del ciclo di vita, dei processi e dei flussi elementari diretti più rilevanti (*Product Environmental Footprint Category Rules Guidance Version 6.3*, 2018).

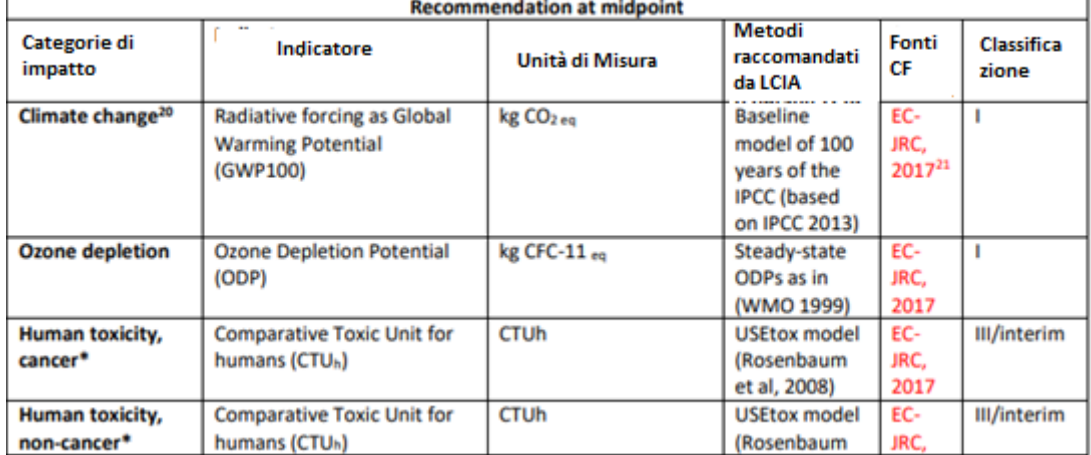

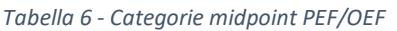

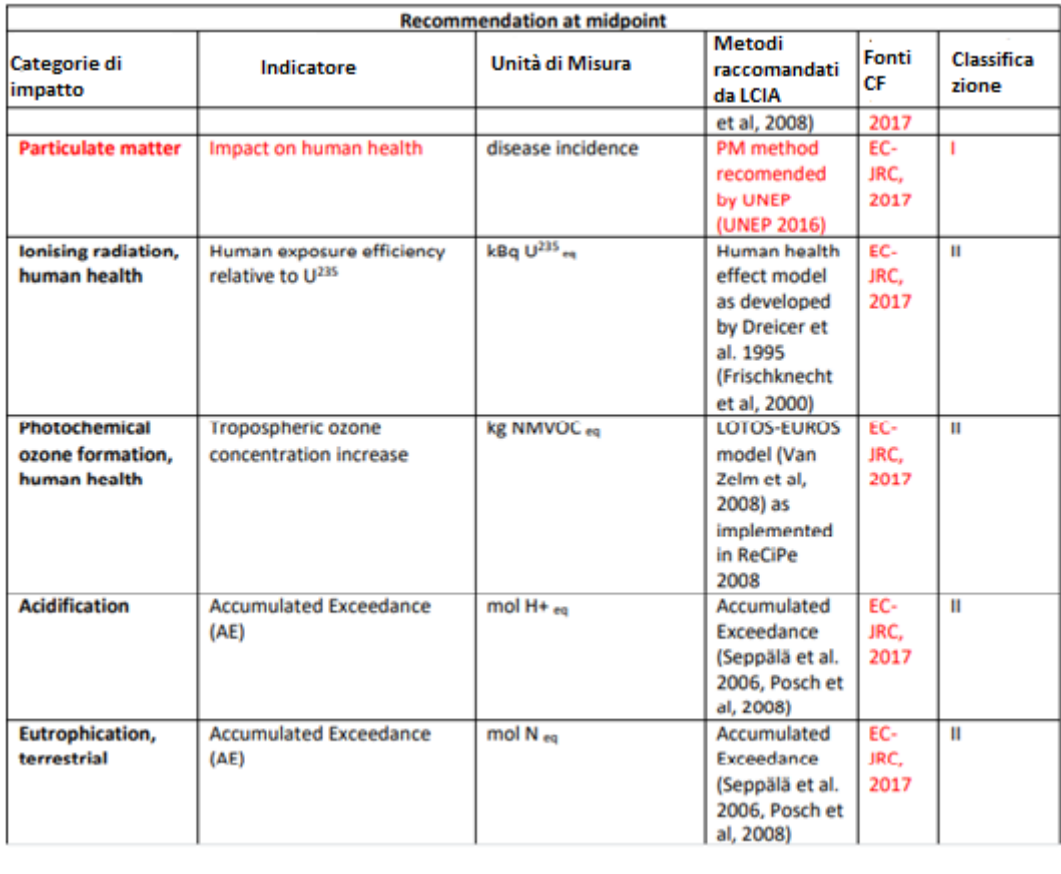

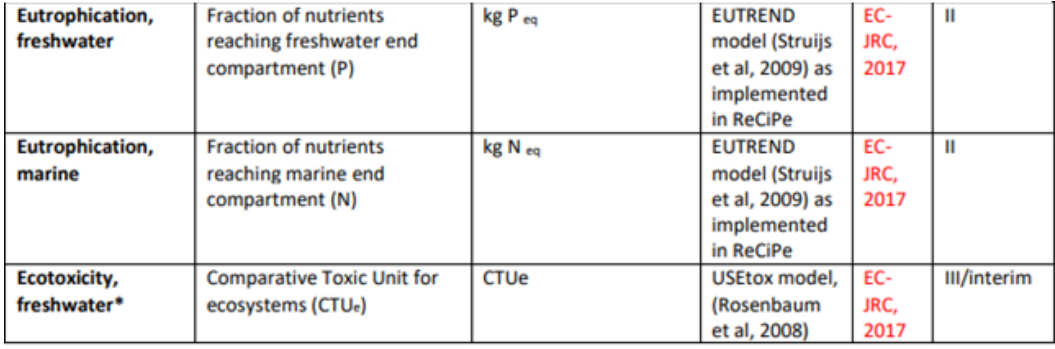

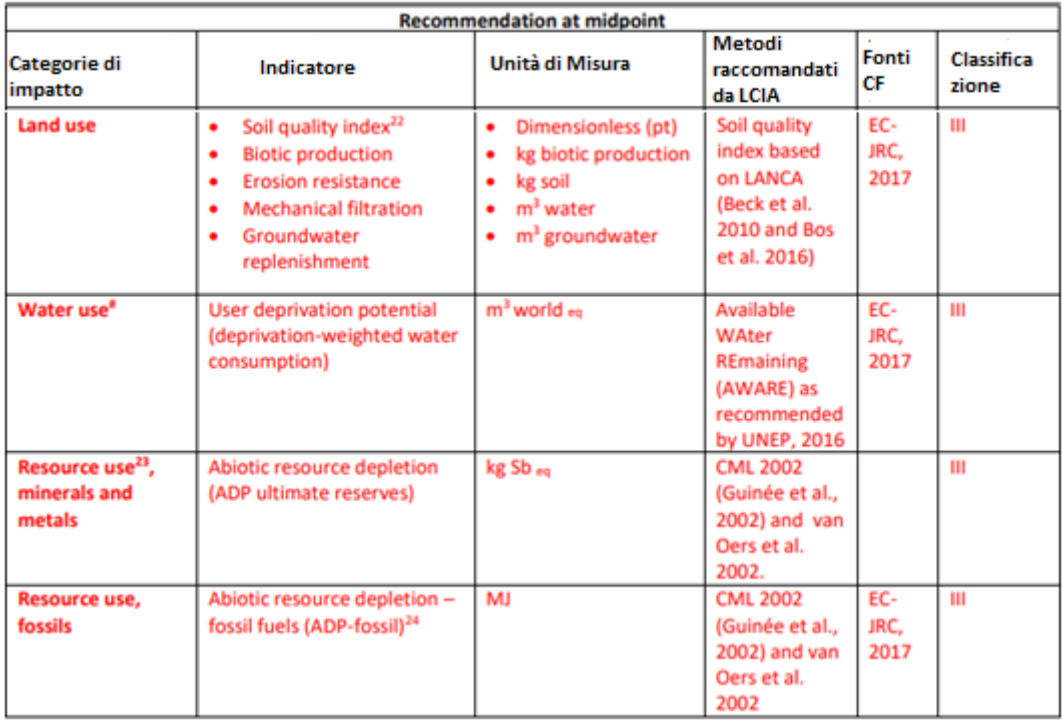

Nella penultima fase, cioè l'interpretazione dei risultati e comunicazione i risultati dell'analisi di impatto ambientale sono sottoposti ad una fase di interpretazione che prevede la "valutazione della fondatezza del modello di OEF", l'"identificazione di punti critici", la "stima dell'incertezza" e "conclusioni, limitazioni e raccomandazioni stima dell'incertezza" (rispettivamente par 7.2, 7.3, 7.4 e 7.5 – Raccomandazione 2013/179/UE). La stima delle incertezze dei risultati finali dello studio sulla PEF/OEF è richiesta nell'ottica di favorire il miglioramento continuo degli studi sulla PEF/OEF, oltre che per aiutare i destinatari a valutare la fondatezza e l'applicabilità dei risultati dello studio (Marino et al., n.d.).

*Equazione 3*

#### $Incertezza = f(Varianza attorno a valore medio) = f(Banche Dati) =$  $= f(Qualità dei dati inseriti, Quantita' di studi)$

Le principali fonti di incertezza negli studi sulla PEF sono due:

1. incertezze stocastiche per i dati del "profilo di utilizzo delle risorse e di emissioni"

2. incertezze legate alle scelte

Lo scopo finale della fase di interpretazione è quello di trarre conclusioni sulla base dei risultati, rispondere agli obiettivi delineati preliminarmente allo studio e formulare raccomandazioni adeguate per i destinatari e il contesto previsti, tenendo conto esplicitamente di eventuali limitazioni della fondatezza e dell'applicabilità dei risultati. Infine abbiamo la fase finale della metodologia PEF, che è la revisione dell'impronta ambientale, cioè una revisione critica di tutta la metodologia utile per garantire l'affidabilità dei risultati e per migliorare la qualità dello studio.

Tale revisione è affidata ad un revisore esterno ed indipendente, invece nel caso in cui tale studio PEF deve essere rivolto al pubblico, la revisione deve essere compiuta da almeno tre revisori esterni competenti e qualificati. Per stabilire se il revisore è qualificato o non lo è, si segue una valutazione a punteggio che menziona l'esperienza nel settore ambientale in termini di verifica e "*critical review*", l'esperienza relativa a LCA e/o ad impronte ambientali e infine la conoscenza di processi e tecnologie relative al prodotto di studio. Scopo finale quindi della revisione critica è quello di verificare che lo studio PEF/OEF sia stato condotto:

- con metodi conformi alla metodologia PEF/OEF
- con metodi scientificamente validi e riconosciuti
- con dati adeguati, ragionevoli, e acquisiti tenendo conto dei requisiti di qualità richiesti dalla Raccomandazione
- in forma chiara, trasparente, coerente e precisa

• in modo che l'interpretazione dei risultati e le conclusioni tengano conto di limitazioni individuate e di eventuali esclusioni.

## <span id="page-25-1"></span><span id="page-25-0"></span>**1.5 Potenziali ambiti di applicazione PEF/OEF e introduzione LANCA**

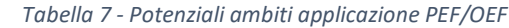

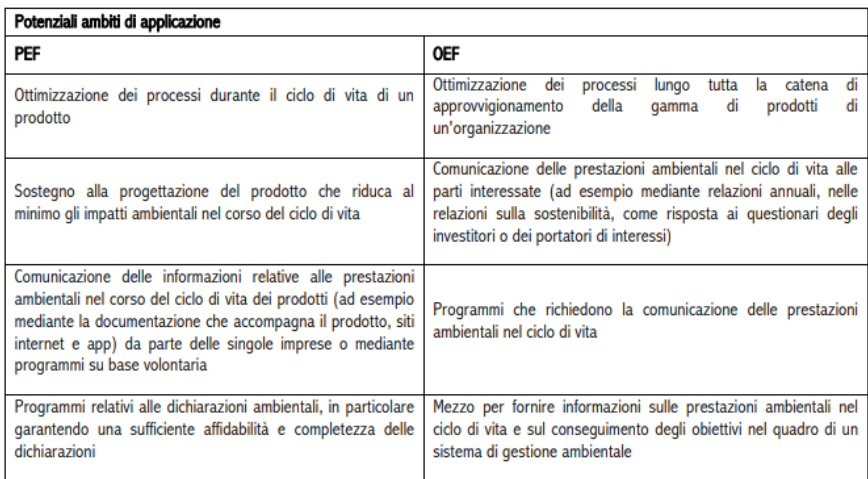

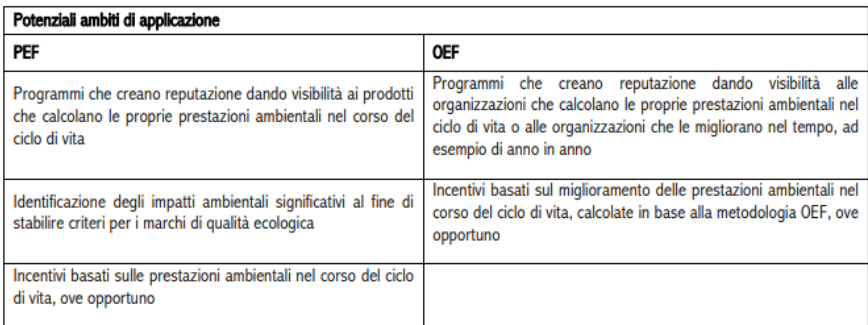

Con l'introduzione della metodologia PEF/OEF l'approccio allo studio degli impatti sull'uso del suolo è cambiato, motivo per cui si introduce un nuovo metodo per calcolare gli impatti nella categoria *Land Use* chiamato LANCA. E' uno strumento pratico per proteggere il nostro ambiente oggettivando la discussione sulle opzioni di utilizzo del suolo e offrendo l'opportunità di aggiungere un ulteriore passo verso un'economia sostenibile (Beck et al., 2010). LANCA, è l'acronimo di *Land Use Indicator Value Calculation in Life Cycle Assessment*, è un modello di caratterizzazione usato per calcolare i fattori di caratterizzazione da dove successivamente valutare gli impatti ambientali sul suolo derivati da vari usi e abusi del suolo. Come suggerito dal nome LANCA, tale strumento è da inquadrare nell'ottica dell'LCA. Vi è da dire che esistono molti approcci che forniscono suggerimenti sugli indicatori utili per modellare gli impatti sull'uso del suolo in LCA, ma purtroppo pochi di essi forniscono le indicazioni necessarie su come calcolare gli indicatori indicati, uno di questi è proprio il LANCA. Tale modello si avvale dell'utilizzo del software GaBi per quantificare gli approcci sull'uso del suolo e si basa sul modello Baitz (2002). La prima versione del modello è stata proposta da Beck e collaboratori (2010) dell'Istituto Fraunhofer, successivamente la seconda versione del modello è stata proposta (Bos et al., 2016). Importante è sicuramente dire che per rendere lo strumento applicabile il modello Baitz (2002) è stato leggermente modificato ed il tutto è applicato alla valutazione sull'impatto dell'uso del suolo

predisposta da (Muñoz et al., 2007) L'obiettivo generale dell'approccio è quello di quantificare gli effetti dei diversi usi del suolo sulle funzioni del suolo, per un'applicazione all'interno della valutazione del ciclo di vita. Tutto lo studio si basa sull' unità funzionale introdotta da LCA. I valori degli indicatori secondo Baitz (2002) sono modificati secondo fattori di caratterizzazione di 1 o -1 e trattati come flussi di inventario (Beck et al., 2010).

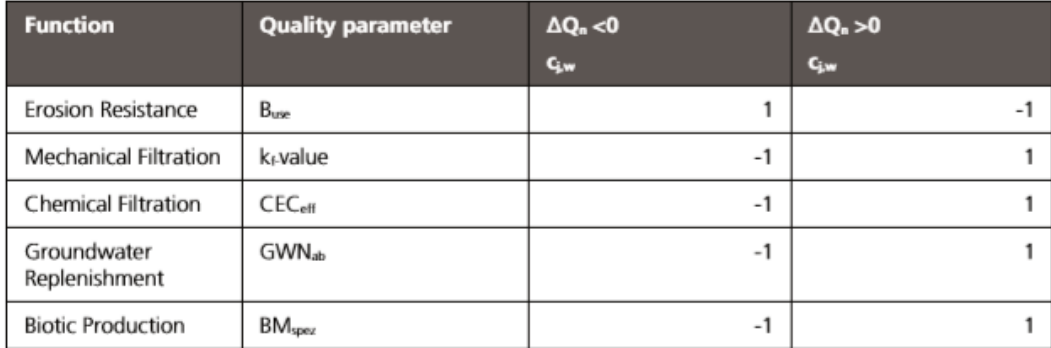

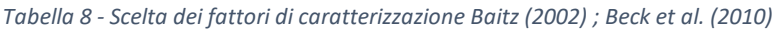

## <span id="page-27-0"></span>**2.Obiettivi della tesi**

Premesso che il problema principale è quello di valutare al meglio, nel modo più preciso possibile, gli impatti dovuti al cambiamento di uso del suolo, l'obiettivo è quello di migliorare la valutazione utilizzata da LANCA. L'ipotesi che si è voluto testare è che l'uso di CF a base nazionale sia

- a) statisticamente meno omogenea di CF basati su ecozone ed ecoregioni rappresentative di caratteristiche ecologiche e climatiche e collegate con la corrispettiva condizione di riferimento naturale; oppure
- b) sia statisticamente meno omogenea di CF basati su un fattore morfologico tipico dell'area di studio, quale il fattore LS, che indica la pendenza.

Di conseguenza rispettivamente nei casi a) e b) tabelle ordinate per ecozone ed ecoregioni o per fattore morfologico dovrebbero sostituire le attuali tabelle ordinate su base nazionale. Di base l'intento è quello di migliorare la metodologia utilizzata per valutare gli impatti dovuti al cambiamento di uso del suolo. Per testare l'ipotesi si è allestito un confronto tra i Fattori di Caratterizzazione relativi alla categoria di impatto Land Use del modello LANCA per due nazioni Italia e Germania, i CF basati su ecozone contenute all'interno degli stati considerati e i CF basati sul fattore LS, di pendenza del suolo, caratteristico dei punti di campionamento. Per far questo, sono stati calcolati diversi parametri statistici quali media, deviazione standard, varianza dei diversi stati ed è stata colta la correlazione dei valori di CF in relazione alla ecozona e alla posizione precisa del punto di campionamento. E' messa in risalto la varianza tra valore di CF nazionale e valori di CF precisi all'interno della stessa nazione e tra nazioni. Tutto il lavoro di tesi è stato svolto con l'utilizzo dell'applicazione GIS che ci ha permesso di visualizzare, organizzare, analizzare e rappresentare dati spaziali riguardanti le due nazioni di Interesse.

Lo studio di tesi presentato fa parte di un progetto più amplio che comprende di confutare l'ipotesi espressa in questo studio oltre che per Italia e Germania, anche per Spagna e Francia. Il sottoscritto si è occupato di studiare i CF per Italia e Germania, mentre la mia collega Anna Alice Monaco si è occupata degli altri due stati restanti. Oltre al lavoro condiviso con la mia collega, lo studio di tesi effettuato si può esprimere come la continuazione del lavoro di Daniele Terranova che per primo si è impegnato a valutare il modello LANCA a livello regionale esprimendo punti di forza e punti deboli.

#### <span id="page-28-0"></span>**3. Materiali e metodi**

Passaggi metodologici seguiti:

- **Studio struttura LANCA per il calcolo dei Fattori di Caratterizzazione**
- **Input per calcolo CF e fonti utilizzate**
- **Stati considerati e calcolo numerosità campione**
- **Strati di campionamento**
- **Calcolo CF con metodologia LANCA**
- **CF relativi a nazione, ecoregione e LS**

## <span id="page-28-1"></span>**3.1 Studio struttura LANCA per il calcolo dei fattori di Caratterizzazione**

Nel modello LANCA, l'uso del suolo è considerato in due parti distinte: fase di occupazione e fase di trasformazione (Baitz 2002; Muñoz et al., 2007). L'occupazione [m²\*a] è definita come l'occupazione di un'area durante il periodo del suo utilizzo. Trasformazione [m²] è l'area irreversibilmente interessata da un uso del suolo.

I Fattori di Caratterizzazione (*characterisation factor*, CF) sono calcolati in termini di:

- trasformazione
- occupazione

In accordo con la lista di flussi ELCD (European Commission, JRC Ispra 2015), trasformazione è divisa in "trasformazione a" e "trasformazione da".

"Trasformazione da" indica la trasformazione da un precedente tipo di uso del suolo con rispettivo ecosistema di qualità " $Q_{LUprevious}$ " ( $_{LU}$  indica l'uso del suolo) ad un suolo di riferimento con qualità "Q<sub>ref</sub>".

Calcolo CF:

*Equazione 4*

## CF trasformazione da =  $-\Delta Q$  trasformazione da =  $-(Q_{ref} - Q_{LU,previous})$

I valori di variazione di qualità positiva (ΔQ) indicano un miglioramento della qualità dell'ecosistema: cioè, il suolo ha una qualità superiore nella situazione di riferimento rispetto al terreno precedente; ma, ΔQ deve essere moltiplicato per (-1), perché negli studi LCA, un valore positivo di impatto mi indica un peggioramento nella qualità ambientale.

"Trasformazione a" indica una trasformazione dalla situazione di riferimento Qref ad una situazione di sfruttamento del suolo con relativa qualità futura  $Q_{LU}$  prospective.

Calcolo CF:

*Equazione 5*

CF  
transformazione a = 
$$
-\Delta Q
$$
trasformazione a = - (Quu,  
prospective - Qref)

Nel trasferimento dei valori in LCA, come nel caso precedente, il tutto si precede dal segno negativo per indicare il giusto impatto sul suolo.

"Occupazione" rappresenta la differenza qualitativa tra la situazione di riferimento Qref e l'attuale tipo di uso di suolo con relativa qualità ecosistemica QLUcurrent.

Calcolo CF:

*Equazione 6*

 $CF$ occupazione =  $-\Delta Q$ occupazione =  $-(Q_{LU,Current} - Q_{ref})$ 

Anche in questo caso, in LCA dobbiamo indicare l'impatto con il segno opposto, perché livelli di qualità positivi significano degrado, valori negativi significano beneficio per l'ecosistema. Gli impatti di trasformazione sono calcolati sommando i fattori di caratterizzazione CF di "trasformazione da" e "trasformazione" a, che vengono poi moltiplicati per il rispettivo flusso di inventario costituito dall'area riferita all'unità funzionale AFU.

*Equazione 7*

Gli impatti sull'occupazione, invece, sono calcolati moltiplicando i fattori di caratterizzazione CF con il rispettivo inventario composto dall'area e dal tempo per unità funzionale.

*Equazione 8*

Impatto Occupazione =  $CF_{occupazione} * (A * t)_{FU}$ 

*Figura 3- Calcolo trasformazione del suolo; Bos et al. (2016)*

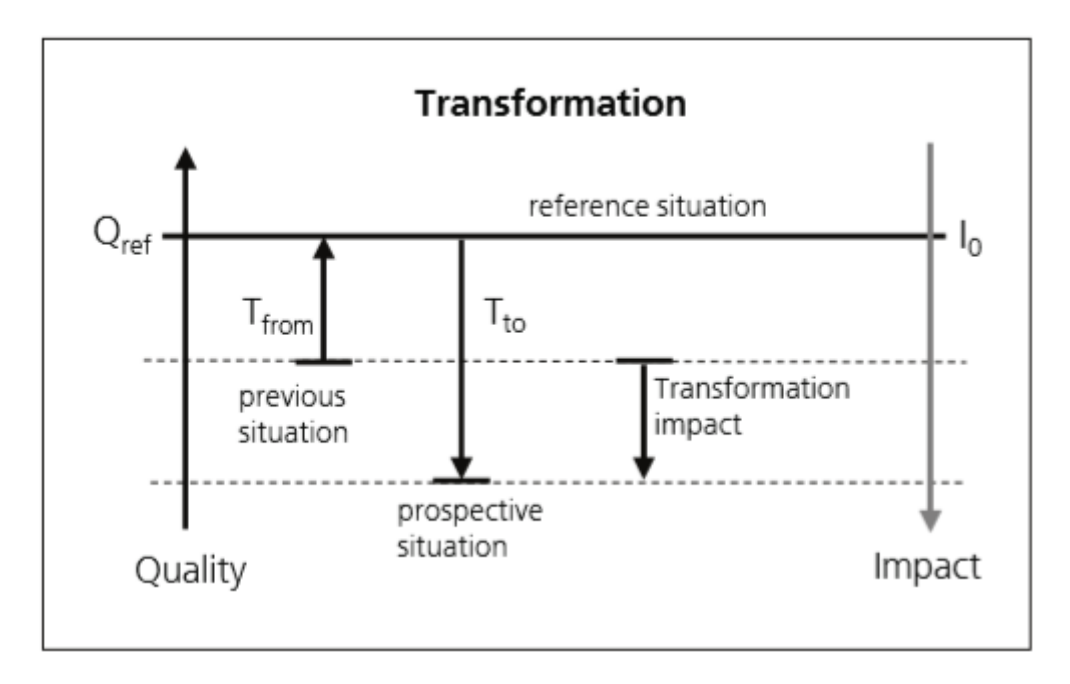

*Figura 4 - Calcolo occupazione del suolo; Bos et al. (2016)*

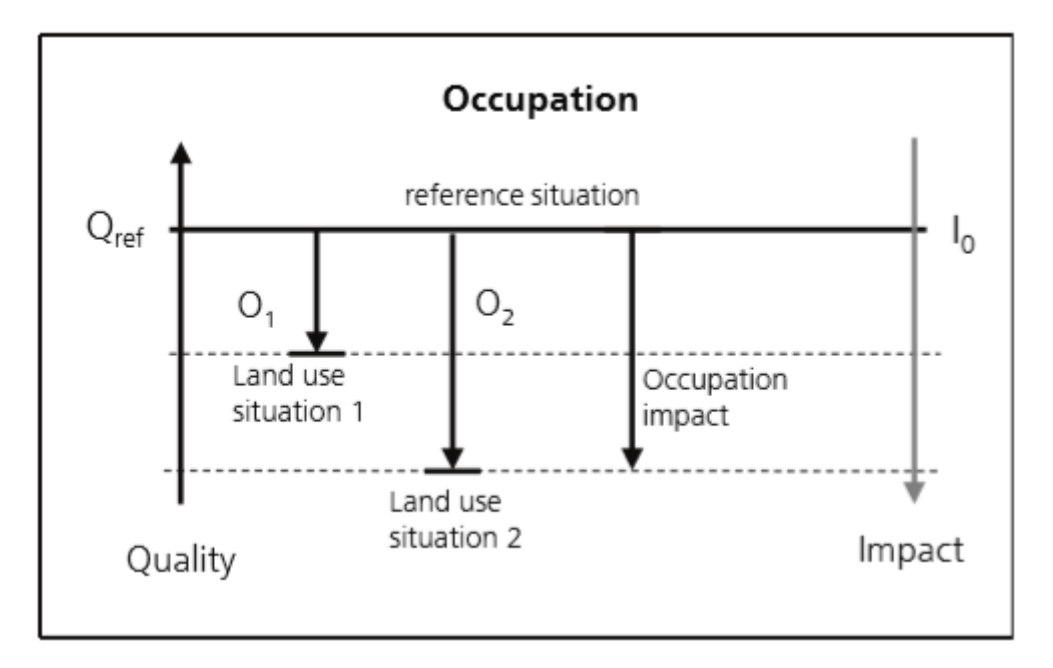

Il modello LANCA è il modello utilizzato attualmente per calcolare gli impatti derivanti dai vari usi del suolo. Gli indicatori di qualità del suolo presi in considerazione dal modello sono:

- resistenza all'erosione (ER)
- filtrazione meccanica (MF)
- filtrazione fisico-chimica (PF)
- ricarica delle falde (GWR)
- produzione biotica (BP)

Gli impatti, quindi, vengono quantificati guardando la differenza che tali indicatori mostrano quando una data copertura naturale del suolo è convertita in una copertura artificiale. Secondo il LANCA i 5 indicatori del suolo rappresentano le funzioni ecosistemiche del suolo, cioè rappresentano 5 modi in cui il suolo contribuisce alla salute degli ecosistemi, e quindi, di cui giova anche l'uomo. Nel modello gli indicatori presentati prendono nome di categorie di impatto. Sempre secondo il modello si ipotizza che ogni uso del suolo provochi un impatto sul suolo, e questo si quantifichi tramite dei fattori di caratterizzazione, e tale impatto faccia variare la qualità del suolo allontanandolo dalla sua condizione naturale o situazione di riferimento. La condizione di riferimento rappresenta la condizione primordiale del suolo senza la contaminazione da parte dell'uomo.

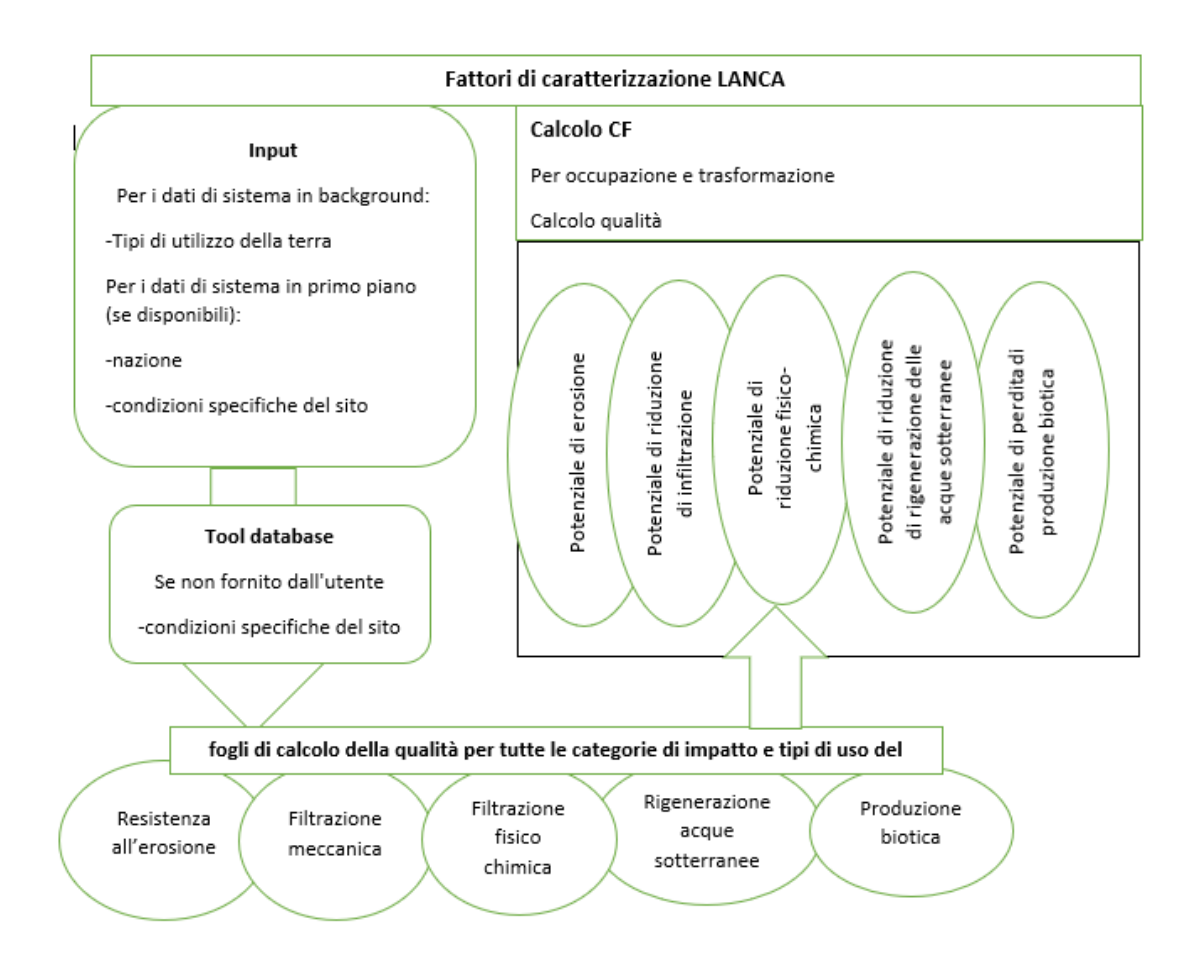

![](_page_31_Figure_8.jpeg)

#### <span id="page-32-0"></span>**Resistenza all'erosione**

La funzione ecosistemica "resistenza all'erosione" rappresenta la capacità del terreno di resistere all'erosione causata da agenti atmosferici quali vento ed acqua. Un cambiamento di tale capacità del suolo o di un'unità terrestre comporta un aumento o una diminuzione di erosione del terreno. L'erosione idrica è sicuramente quella più nota ed è un fenomeno naturale complesso e inevitabile. Essa, e più in generale tutta l'erosione dipende da vari fattori, quali: condizioni climatiche, caratteristiche geologiche, pedologiche, geologiche, morfologiche e vegetazionali del territorio, ma può essere accelerata dalle attività umane. In aree agricole dove non vi sono corrette pratiche di gestione e protezione del suolo, l'erosione del suolo può portare ad una rimozione della parte superiore del suolo ricca di materia organica portando così, in caso di suoli poco profondi ad una perdita irreversibile di terreni coltivati (ISPRA, Erosione del suolo). Per la valutazione di questo indicatore, LANCA fa riferimento all' elaborazione sulla perdita di suolo per erosione idrica effettuata nel 2015 dal *[Joint Research Centre](https://esdac.jrc.ec.europa.eu/content/soil-erosion-water-rusle2015)* della Commissione Europea, riclassificata per individuare le aree più minacciate. La metodologia utilizzata fa riferimento all'equazione universale di perdita di suolo (USLE) e alla sua versione rivista (RUSLE). I parametri presi in considerazione dall'equazione sono di tipo climatico, pedologico, morfologico, vegetazionale e d'uso del suolo. Lo studio riprende la metodologia adottata dal *Soil Conservation Service* (USDA) americano (ISPRA, Erosione del suolo). Il CF corrispondente è Potenziale di erosione.

L'equazione utilizzata, che calcola la perdita di suolo è:

*Equazione 9*

## $A = R * K * I S * C * P$

A = erosione media annua prevista dalla perdita di suolo dovuta alle precipitazioni [Kg suolo/(m^2\*anno)]

- R = fattore di erosività delle precipitazioni
- $K =$  fattore di erodibilità
- LS = fattore lunghezza pendenza
- C = fattore di copertura del suolo
- P = fattore pratiche di supporto

Nell'equazione utilizzata possiamo distinguere due gruppi di fattori: fattori naturali che predispongono il suolo ai processi erosivi, e fattori legati all'azione antropica.

*Equazione 10*

$$
A = (R * K * LS) * (C * P)
$$

#### *Figura 6 - Struttura calcolo Resistenza all'Erosione; Bos et al., (2016)*

![](_page_33_Figure_1.jpeg)

#### R: fattore di erosività delle precipitazioni

Il fattore R descrive la quantità di energia cinetica delle gocce di pioggia trasferite alla superficie del suolo (Wischmeier, W., 1978). L'erosione dovuta alla pioggia dipende dall'intensità della pioggia e dalla quantità di energia cinetica per area (Naipal et al., 2015). Varie sono le equazioni per il calcolo del fattore R fornite a LANCA e dipendono dall'area climatica di interesse.

#### K: fattore di erodibilità

Il fattore K rappresenta la misura della sensibilità delle particelle di tereno al distacco e al trasporto a causa di precipitazioni e deflusso superficiale. Per calcolarlo usiamo la formula (Panagos et al., 2014)

*Equazione 11*

$$
K = \frac{2.1*10^{-4}*M^{1.14}(12-0M)+3.25(S-2)+2.5(p-3)}{100} * \frac{0.1317*St}{100}
$$

M = fattore di tessitura

OM = contenuto materia organica

- S = classe di struttura del suolo
- P = classe di permeabilità

#### St = fattore di pietrosità

• M indica la quantità delle diverse classi di tessitura del suolo, quindi la quantità di argilla, sabbia e limo nel suolo.

Equazione di (Panagos et al., 2014) :

```
Equazione 12
```

```
M = (%silt + %fine sand) * (100% - %clay)
```
- Il contenuto di materia organica si ottiene da Harmonized World Soil Database (Nachtergaele et al., 2012)
- La classe di struttura del suolo è definita secondo The European Soil Database (ESDAC 2000). (Vedi tabella 9)<sup>1</sup>
- La classe di Permeabilità è definita secondo The European Soil Database (ESDAC 2000) (vedi tabella 10)<sup>2</sup>
- Il fattore di Pietrosità, infine, descrive il contenuto di ghiaia nel suolo, ed è compreso tra 0 e 1. Il fattore St è definito da The European Soil Database (ESDAC 2000) e (Panagos et al., 2014) (vedi tabella 11)<sup>3</sup>

LS: fattore lunghezza pendenza

Il fattore topografico LS è un coefficiente adimensionale che deriva dall'unione di L ed S presenti nel modello USLE. In precedenza, L indicava la lunghezza del versante ed S la pendenza del versante. In LANCA è ottenuto da un modello di regressione lineare di (Panagos et al., 2015) con alta correlazione (R2 = 0,9892) con il fattore LS a una risoluzione di 25m per l'Unione Europea.

*Equazione 13*

## $LS = 0.31 * Slope + 0.0227$

#### C: fattore di copertura del suolo

Il fattore C tiene conto della copertura vegetale o coltura esistente e del tipo di interventi eseguiti su di essa. Il suo valore è compreso tra 0 e 1. I dati di base provengono da stime interne di esperti e da varie risorse di letteratura indicate nel metodo LANCA .

<sup>&</sup>lt;sup>1</sup> V. Appendice A

<sup>2</sup> V. Appendice A

<sup>3</sup> V. Appendice A

## P: fattore pratiche di supporto

Il fattore P indica le sistemazioni del suolo e relative tecniche di conservazione considerando le eventuali azioni messe in atto per contrastare l'erosione. E' un numero adimensionale compreso tra 0 e 1.
### **Filtrazione Meccanica**

La filtrazione meccanica descrive la quantità di acqua che può passare in un tempo t attraverso il suolo. I modelli di filtrazione meccanica descrivono la quantità di acqua che può filtrare in un terreno specifico. La capacità di infiltrazione è espressa dalla permeabilità dell'acqua Kf, che rappresenta la quantità di acqua che passa attraverso il suolo nella posizione studiata in un intervallo definito di tempo (Bos et al., 2016). Il CF corrispondente prende il nome di Potenziale di riduzione dell'infiltrazione, ed è determinato in base alla trama del suolo, distanza dalla superficie delle acque sotterranee e impermeabilizzazione della superficie (Bos et al., 2016).

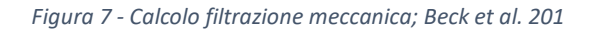

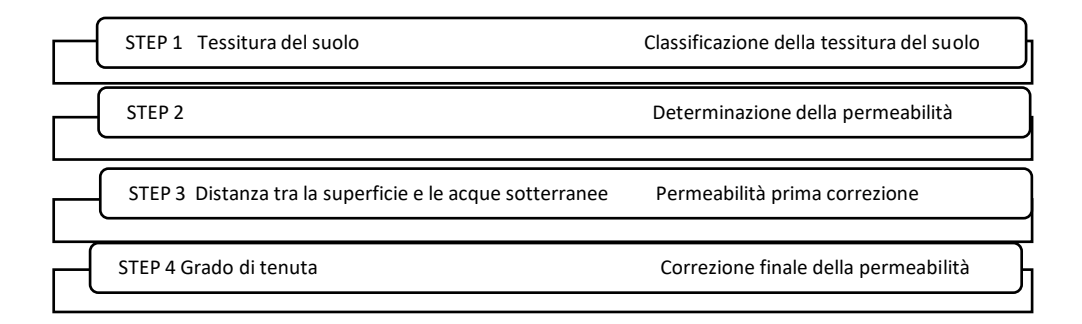

- 1. Inizialmente conoscendo la percentuale granulometrica di materiale che compone il suolo ottengo la tessitura il cui suolo appartiene tramite il triangolo tessiturale USDA
- 2. A seconda della tessitura del suolo ottenuta, assegniamo una classe di tessitura, fornita in (BASTIAN, O.; SCHREIBER, 1999) (vedi tabella 12) <sup>4</sup>
- 3. Il secondo passaggio consiste nell'assegnare a ciascun gruppo di tessitura un valore di permeabilità con classe relativa (Baitz 2002, Leser 1988) (vedi tabella 13) 5
- 4. Si attua la correzione della permeabilità prendendo in considerazione la distanza tra la superficie e lo strato di acque sotterranee. Questo perché si presume che la capacità di filtrazione meccanica sia maggiore con l'aumento della distanza di filtraggio (Beck et al., 2010) (vedi tabella 14)<sup>6</sup>

<sup>4</sup> V. Appendice A

<sup>5</sup> V.appendice A

<sup>6</sup> V. Appendice A

In seguito i gruppi di permeabilità devono essere riclassificati secondo Bastian (1994) e il gruppo corretto di permeabilità all'acqua viene riassegnato alla rispettiva media della permeabilità corretta [cm / d] (Beck et al., 2010) (vedi tabella 15 e tabella 16)<sup>7</sup> Il valore di permeabilità viene corretto in base al tipo di uso del suolo (vedi tabella 17)<sup>8</sup>

5. Nella fase successiva, un valore medio [%] utilizzato come fattore di correzione viene assegnato al codice di sigillatura (Beck et al., 2010) (vedi tabella 18)<sup>9</sup>

Infine, l'equazione finale per il calcolo della filtrazione meccanica è la seguente:

*Equazione 14*

## MF = Valore medio di permeabilità dell'acqua \* (1 - Kseal)

Il fattore di correzione K è assegnato in base al tipo di uso del suolo.

<sup>7</sup> V. Appendice A

<sup>8</sup> V. Appendice A

<sup>9</sup> V. Appendice A

### **Filtrazione fisico-chimica**

La filtrazione fisico-chimica del suolo, a differenza della filtrazione meccanica che si occupa di descrivere la quantità di acqua che può essere filtrata in un terreno specifico, descrive la quantità di inquinanti cationici adsorbibili. La capacità di scambio cationico effettiva CECeff è utilizzata come misura. Il CF corrispondente alla filtrazione fisico-chimica è il potenziale fisico-chimico di riduzione della filtrazione. La struttura di calcolo per la categoria di impatto è la seguente:

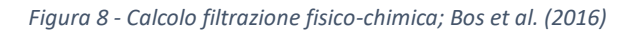

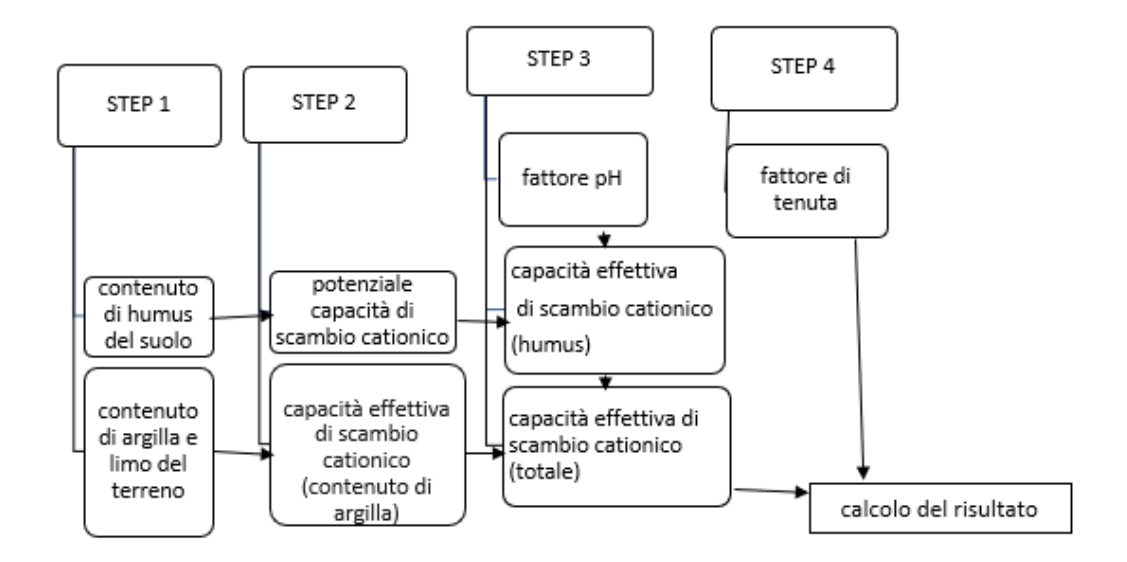

Inizialmente si determina la Capacità di scambio cationico effettiva CECeff tramite la tabella Umweltlatlas Berlin (Arbeitsgruppe Bodenkunde 2013) e (AG Boden, 2005) (vedi tabella 19)<sup>10</sup> In tabella si determina CECeff mettendolo in relazione alla percentuale di composizione del terreno in Clay e Silt. Successivamente si determina la capacità di scambio cationico potenziale basandoci sulla percentuale in massa di humus presente nel suolo (Arbeitsgruppe Bodenkunde 2013). (vedi tabella 20)<sup>11</sup> Nel passaggio seguente si mette in risalto l'influenza del ph del suolo sulla capacità di scambio cationico potenziale, tramite l'assegnazione di fattori di correzione del ph assegnati in base al valore del ph del suolo da parte di Arbeitsgruppe Bodenkunde  $(2013)$  (Bos et al., 2016) (vedi tabella 21)<sup>12</sup>. L'equazione per il calcolo del fattore di caratterizzazione della capacità fisico-chimica PF è la seguente:

*Equazione 15*

 $PF = CEC$  humus + CEC clay&silt

<sup>10</sup> V. Appendice A

<sup>11</sup> V. Appendice A

<sup>12</sup> V. Appendice A

#### **Rigenerazione delle acque sotterranee**

La rigenerazione delle acque sotterranee rappresenta la capacità del suolo di rigenerarsi da fonti d'acqua (Bos et al., 2016).

La base della stima della quantità d'acqua sotterranea è fornita dall'equazione del bilancio idrologico.

*Equazione 16*

 $dS = P - R - G - E$ 

Dove:

- dS = cambiamento immagazzinamento
- P = precipitazione
- $R =$  deflusso superficiale
- G = flusso di acque sotterranee
- $E =$  evapotraspirazione

Le acque sotterranee in entrata ed in uscita non sono calcolate tenendo conto del potenziale di area di rigenerazione delle acque sotterranee, che esprime la capacità di abilitare o disabilitare l'infiltrazione di acqua piovana che è influenzata dalle attività umane, come l'impermeabilizzazione. Il CF corrispondente alla rigenerazione delle acque sotterranee prende il nome di potenziale di riduzione della rigenerazione, GWR (Bos et al., 2016).

*Equazione 17*

 $GWR = P - E - R$ 

- $P =$  precipitazione annuale totale
- $E =$ evapotraspirazione
- $R =$  deflusso superficiale

Per calcolare il deflusso superficiale abbiamo bisogno di calcolare il tipo di suolo, la pendenza del suolo e il tipo di uso del suolo.

*Figura 9 - Calcolo rigenerazione acque sotterranee; Bos et al. (2016)*

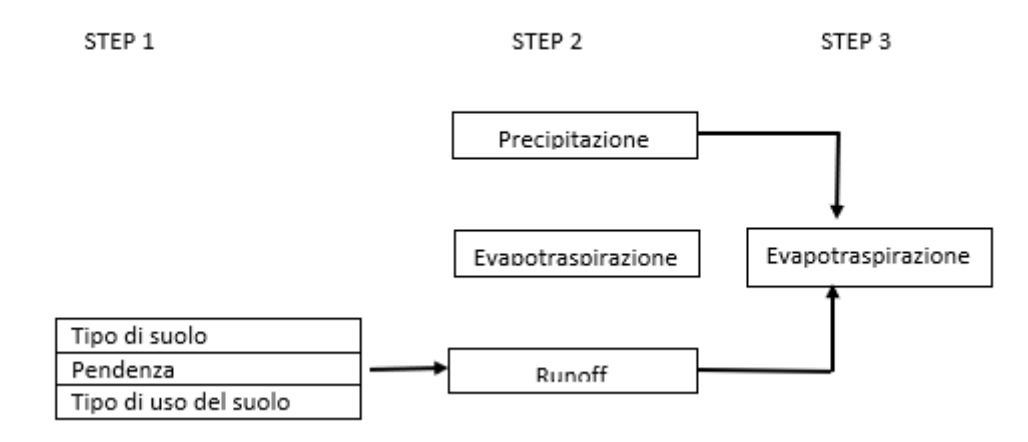

Le precipitazioni, l'evapotraspirazione e il deflusso sono espressi in millimetri di pioggia anno [mm/a].

I dati riguardanti le precipitazioni sono estrapolati da Hijmans et al. (2015), e Hijmans et al., (2015).

I dati riguardanti l'evapotraspirazione sono estrapolati da (Allen et al., 1987) e (Mu et al., 2011)

Infine, i dati riguardanti il deflusso superficiale seguono il "metodo razionale". (vedi tabella  $22)^{13}$ 

<sup>13</sup> V. Appendice A

#### **Produzione Biotica**

La produzione biotica o produzione primaria fornisce biomassa per il primo livello eterotrofico dell'ecosistema. Questa funzione può essere approssimativamente descritta con il termine "Produzione primaria netta" (NPP), ovvero la produttività primaria totale (= lorda) dell'ecosistema meno la respirazione autotrofa. Dipende dal tipo di uso del suolo, disponibilità di nutrienti, clima, suolo e vegetazione. Il CF corrispondente è il "Potenziale di perdita di produzione biotica" (Beck et al., 2010) (vedi tabella 23) 14

*Figura 10 - Calcolo produzione biotica; Beck et al. (2010)*

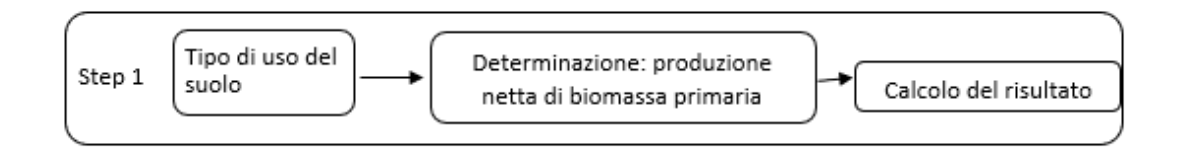

Ricapitolando, il modello LANCA per 5 funzioni ecosistemiche fornite dal suolo fa corrispondere altrettanti indicatori della qualità del suolo con relative categorie di impatto, e sono:

- capacità di resistenza all'erosione (ER)
- capacità di filtrazione meccanica (MF)
- capacità di filtrazione fisico-chimica (PF)
- capacità di ricarica delle falde (GWR)
- capacità di produzione biotica (BP)

Per quantificare tali indicatori di qualità del suolo si individuano delle grandezze con cui misurarli, le grandezze sono:

- quantità di suolo eroso
- permeabilità
- capacità di scambio cationico
- acqua che permea nel terreno
- produttività primaria netta

<sup>14</sup> V. Appendice A

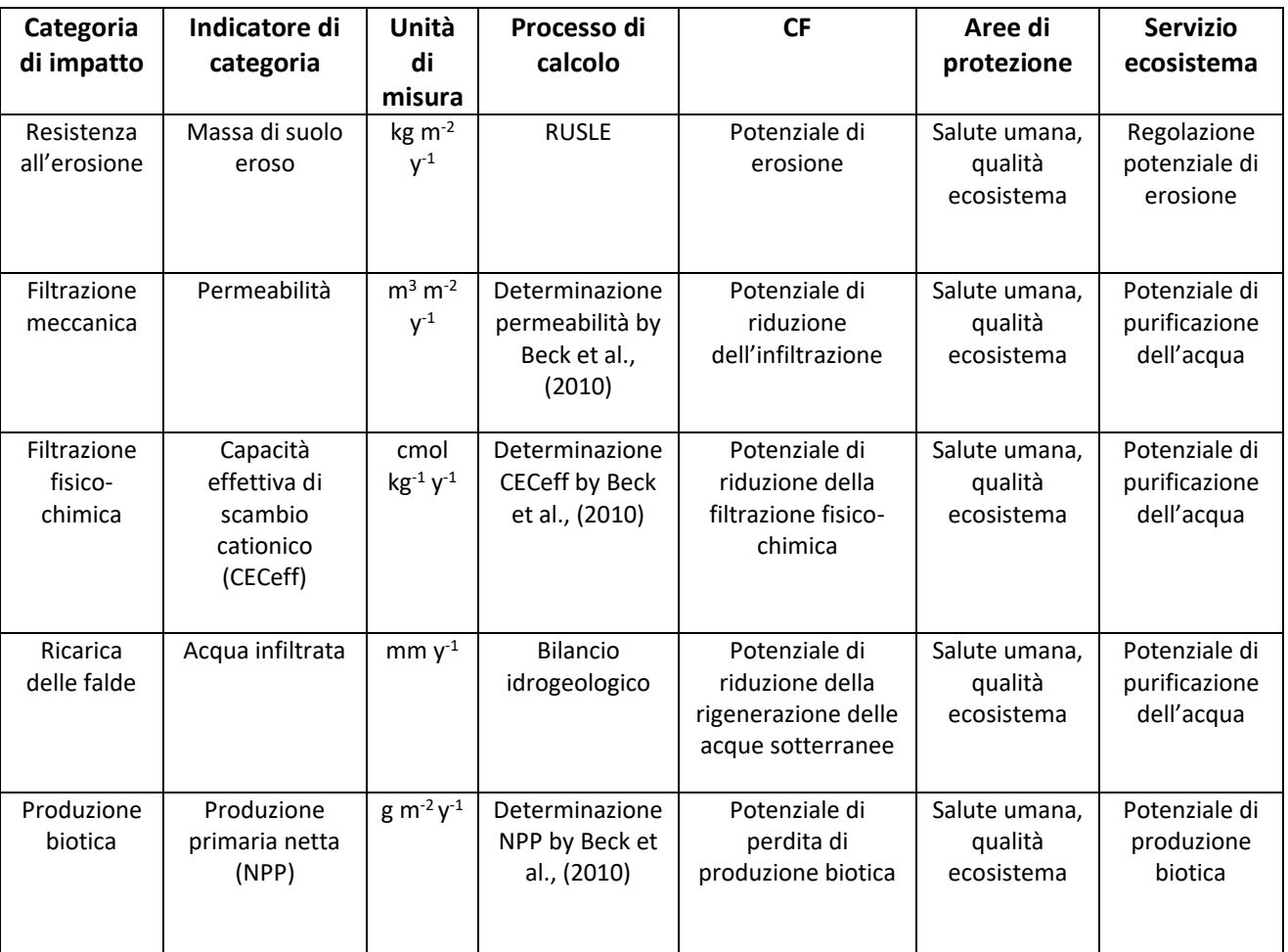

#### *Tabella 24 - Categorie di impatto LANCA, funzioni ed aree di interesse*

I fattori di caratterizzazione quindi sono la variazione del valore dei 5 indicatori, dovuta all'applicazione di un certo land use, rispetto alla situazione di riferimento adottata per il suolo in esame. Per calcolare i fattori di caratterizzazione ho bisogno di conoscere molteplici qualità del suolo che possiamo chiamare input.

## **3.2 Input calcolo CF e fonti utilizzate**

Gli input necessari al calcolo dei CF sono:

*Tabella 25 - Input necessari al calcolo del modello LANCA*

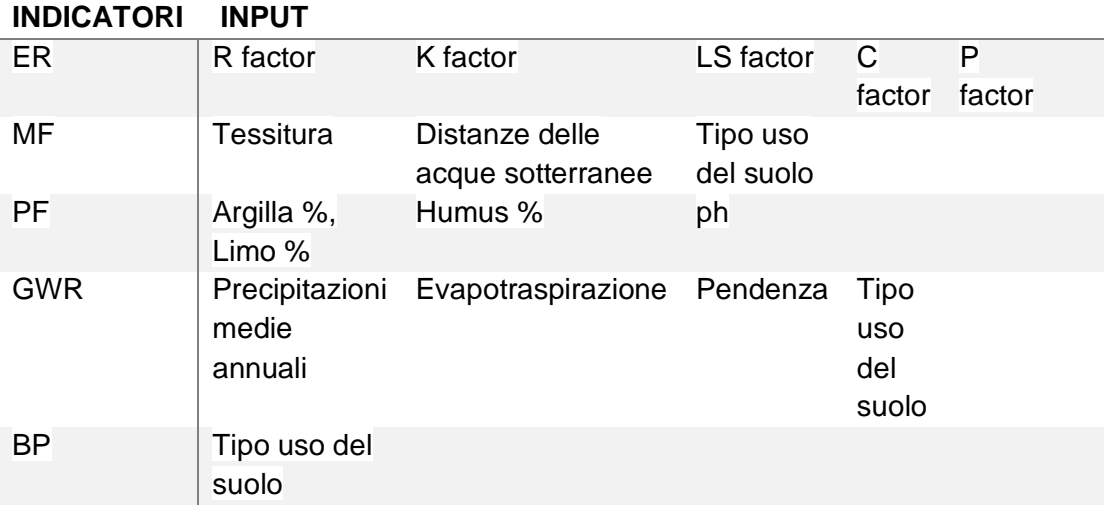

#### **R factor**

Il fattore R, di erosività di pioggia e deflusso, è una misura della forza erosiva della pioggia e del deflusso superficiale, dipende da intensità e durata delle piogge. Il fattore R nel nostro caso è dato da ESDAC e precisamente il dataset da noi utilizzato è "*rainfall erosivity in Europe*". Questa è una mappa in formato raster compatibile con QGIS, e fornisce un set completo di dati sull'erosività delle precipitazioni per l'unione Europea e per la Svizzera. ESDAC, *European Soil Data Center,* è il centro tematico per i dati relativi al suolo in Europa, fornisce tutti i dati e le informazioni rilevanti sul suolo a livello europeo. Contiene una serie di risorse organizzate e presentate in vari modi: set di dati, servizi/applicazioni, mappe, documenti, eventi, progetti e collegamenti esterni.

### **K factor**

Il fattore di erodibilità K, esprime la qualità del suolo di essere eroso, dipende da proprietà del suolo che influenzano il movimento dell'acqua e la capacità di infiltrazione delle precipitazioni. Nel nostro caso è dato da ESDAC con "*Soil Erodibility in Europe High Resolution dataset*".

#### **LS factor**

Tra i sei dati input dell'equazione RUSLE, Il fattore LS, cioè la lunghezza e l'angolo di pendenza combinati, ha la maggiore influenza sulla perdita di suolo su scala europea. Il fattore S misura l'effetto della pendenza del pendio e il fattore L definisce l'impatto della lunghezza del pendio. Il fattore LS combinato descrive l'effetto della topografia sull'erosione del suolo (ESDAC). Il dataset da noi utilizzato è fornito da ESDAC, e prende il nome di "*Slope Length and Steepness factor (LS-factor)*".

### **C factor**

Il fattore della gestione della copertura del suolo è molto importante ed è quel fattore più prontamente modificabile dall'agricoltore per aiutare a ridurre i tassi di erosione del suolo (ESDAC). Il dataset da noi utilizzato è fornito da ESDAC, ed è "*Cover Management(C-factor) factor of soil erosion by water at European Scale*".

### **P factor**

Il fattore P, di tecniche sistematorie e di conservazione stima l'effetto di pratiche che contengono l'erosione volte ad agire un eventuale flusso superficiale. Il fattore P medio, considerando l'agricoltura di contorno, i muri in pietra e i margini dell'erba nell'Unione europea è stimato a 0,9702. Le pratiche di supporto considerate nel fattore P riducono il rischio di erosione del suolo del 3%, con i margini di erba che hanno il maggiore impatto (57% della riduzione del rischio di erosione totale) seguiti dai muri in pietra (38%) (ESDAC). Il dataset da noi utilizzato viene da ESDAC e prende il nome di "*Support practices (P-factor) factor on the reduction of soil erosion by water at European Scale*".

#### **Tessitura del suolo**

La tessitura del suolo indica la composizione percentuale di sabbia, limo e argilla nel suolo. Per determinare la tessitura del suolo utilizziamo la classificazione USDA. A partire dalle percentuali granulometriche di composizione del suolo, si ottiene la tessitura a cui il suolo appartiene, tramite il traingolo tessiturale USDA. Ci siamo accorti così facendo che il sistema tessiturale usato dal LANCA non è quello USDAC ma leggermente diverso, quindi è stato necessario convertire le tessiture LANCA in quelle USDAC, tramite confronto fra i rispettivi triangoli tessiturali. Come risultato, abbiamo che la tabella soprastante è stata sostituita dalla seguente:

#### *Tabella 26 - texture*

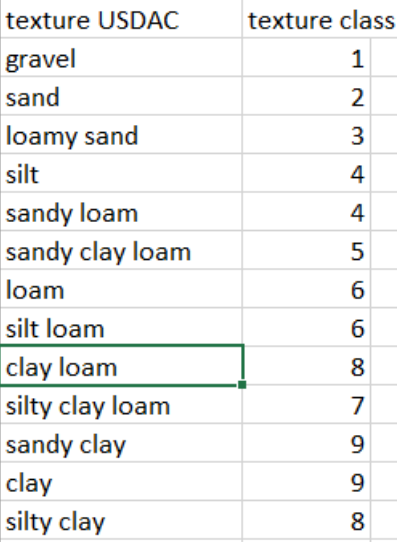

# Distanza delle acque sotterranee

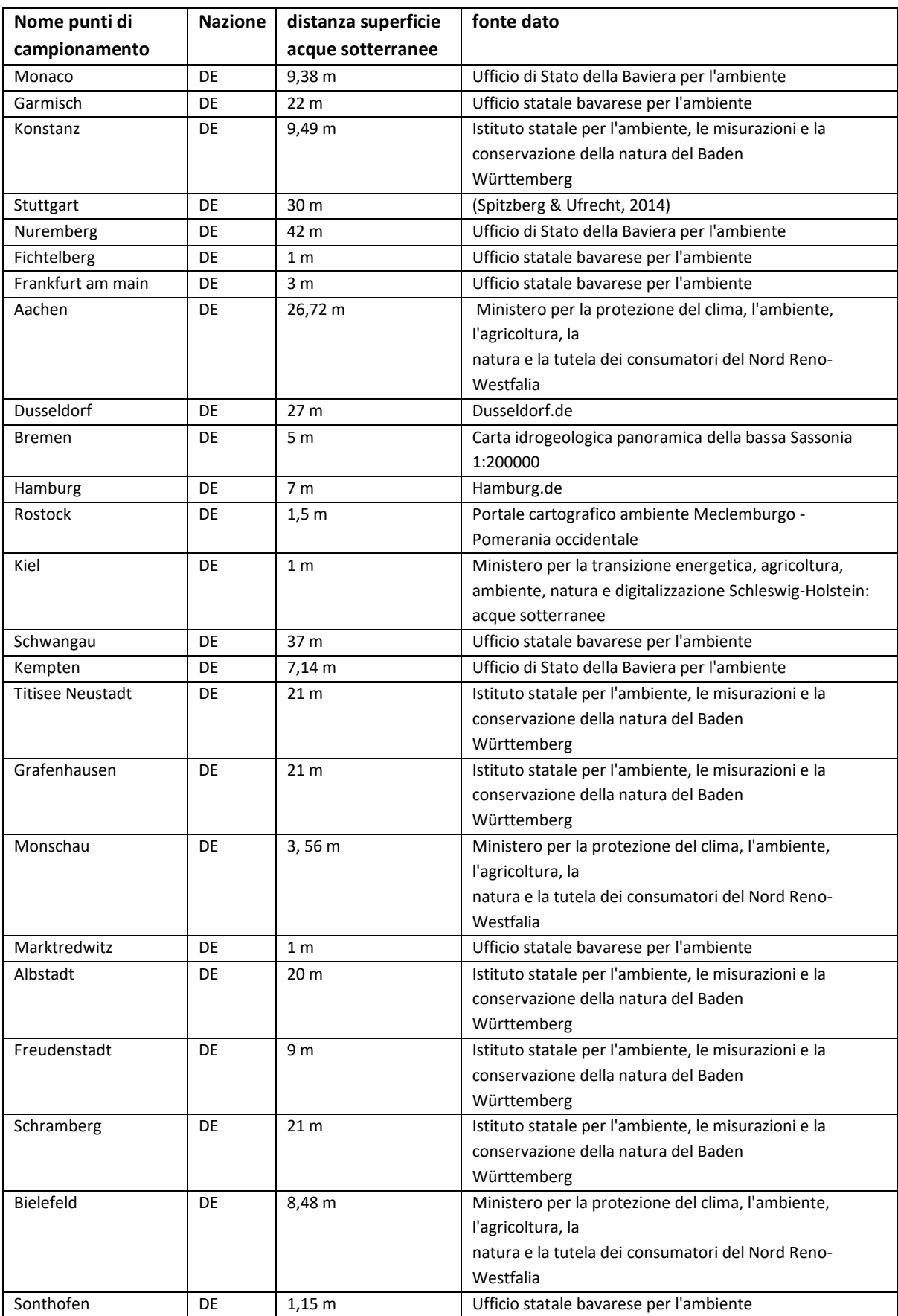

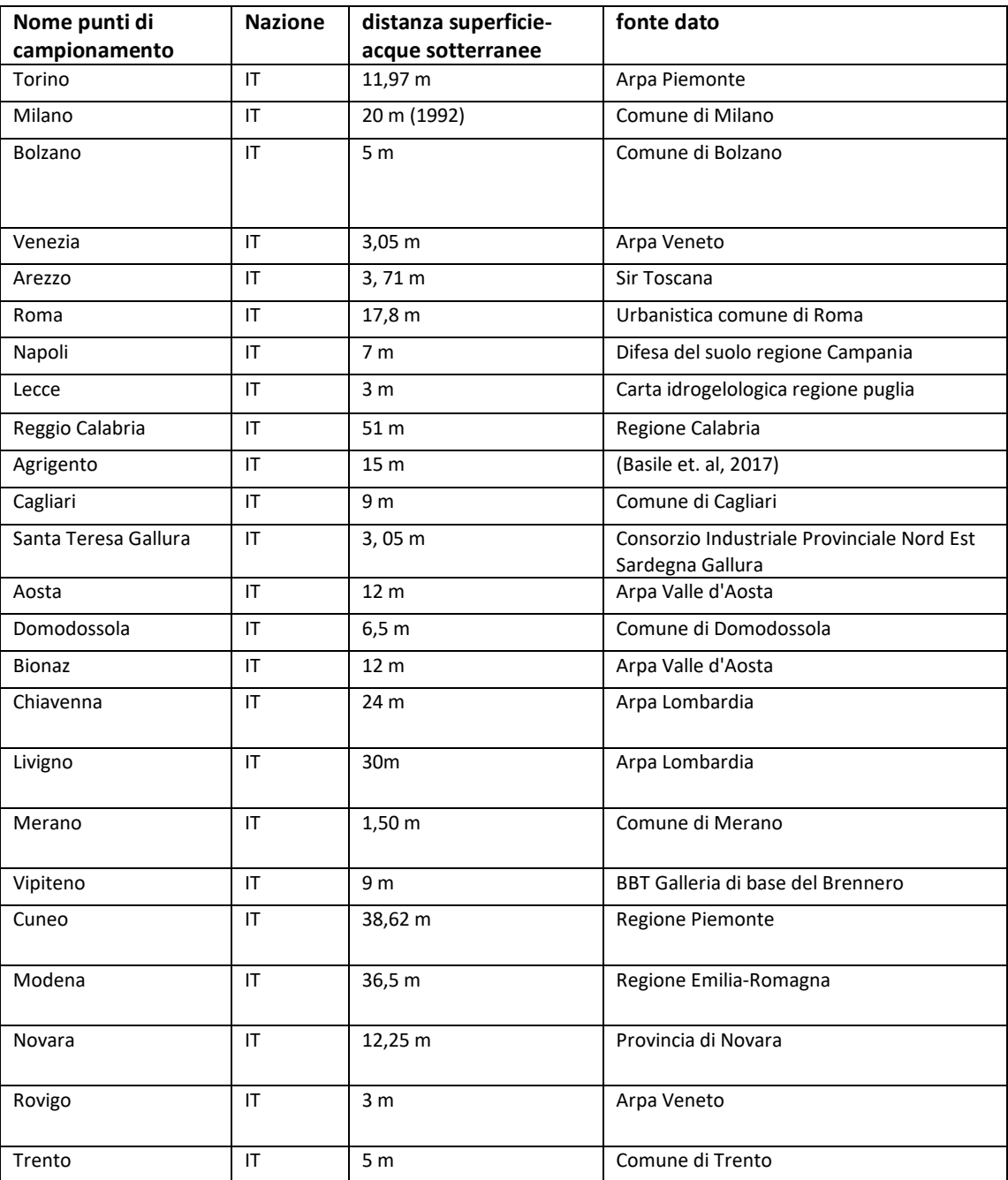

### **Tipo di uso di suolo**

Per conoscere la copertura e l'uso del suolo relativo ai nostri stati di interesse utilizziamo Corine Land Cover 2012. I dati sulla copertura, sull'uso del suolo e sulla transizione tra le diverse categorie sono alcune delle informazioni più frequentemente richieste per la formulazione delle strategie di gestione e di pianificazione sostenibile del territorio, per fornire gli elementi informativi a supporto dei processi decisionali a livello comunitario, nazionale e locale e per verificare l'efficacia delle politiche ambientali. In questo contesto, l'iniziativa *Corine Land Cover* (CLC) è nata a livello europeo specificamente per il rilevamento e il monitoraggio delle caratteristiche di copertura e uso del territorio, con particolare attenzione alle esigenze di tutela. La prima strutturazione del progetto CLC risale al 1985 quando il Consiglio delle Comunità Europee, con la Decisione 85/338/EEC, vara il programma CORINE (COoRdination of INformation on the Environment) per dotare l'Unione Europea, gli Stati associati e i paesi limitrofi dell'area mediterranea e balcanica di informazioni territoriali omogenee sullo stato dell'ambiente (ISPRA, Corine Land Cover).

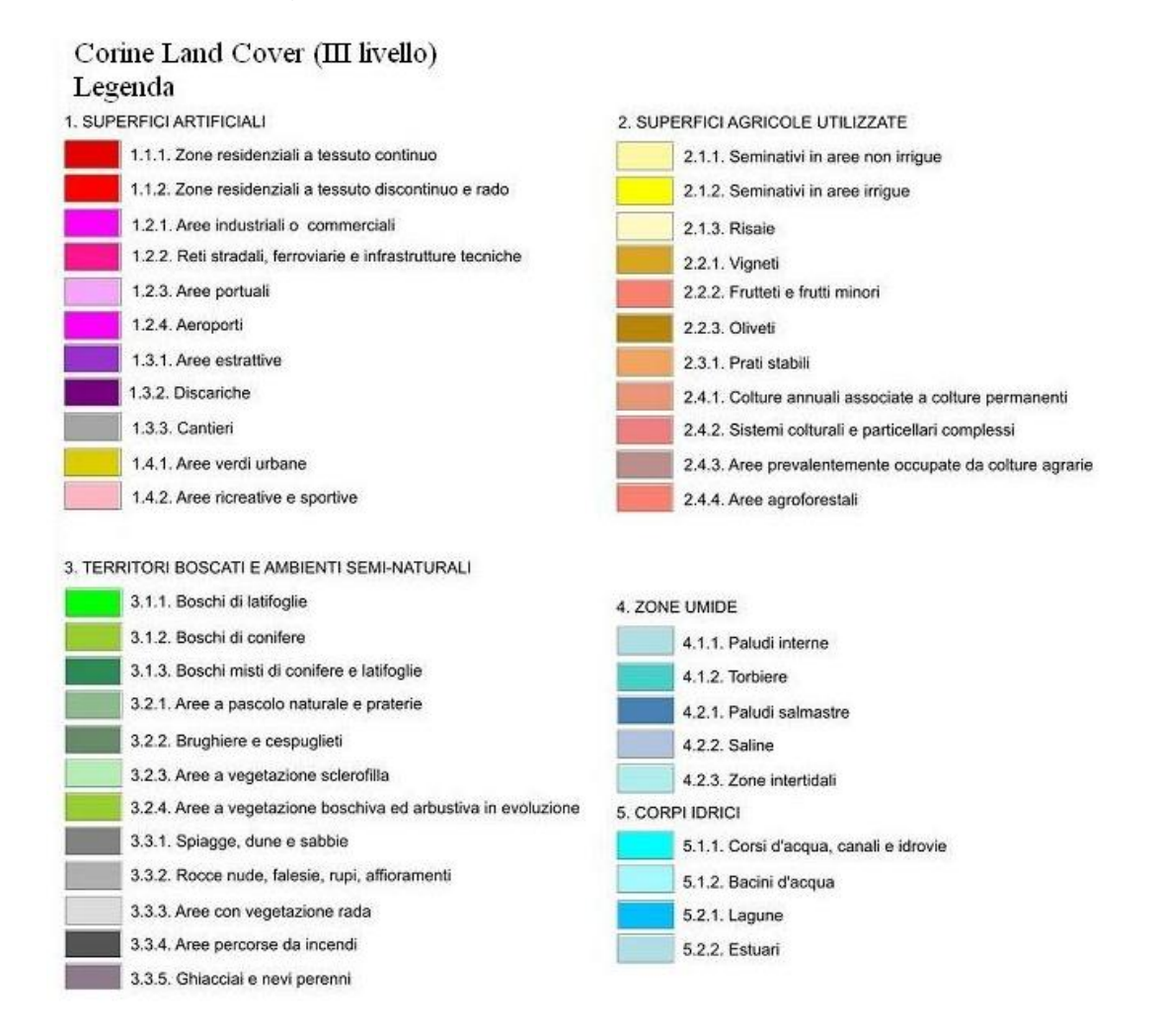

Gli usi del suolo da noi considerati ricadono nella categoria 2 cioè SUPERFICI AGRICOLE UTILIZZATE e precisamente riguardano 2.1.1. e 2.3.1.

2.1.1. = Seminativi in aree non irrigue, indicano superfici coltivate regolarmente, arate e generalmente sottoposte ad un sistema di rotazione. Si considerano non irrigui in quanto dalla fotointerpretazione non sono individuabili canali ed impianti di pompaggio. Cereali, leguminose in pieno campo, colture foraggere, coltivazioni industriali, radici commestibili e maggesi.

2.3.1. = Prati stabili, sono colture foraggere che derivano da inerbimento più o meno spontaneo del suolo. Si dicono stabili perchè il cotico non è rotto o modificato sostanzialmente negli anni: la loro composizione è condizionata, più che per i prati artificiali, dal clima e dal tipo di suolo, dalla tecnica di coltivazione e di utilizzazione.

#### **Humus**

Per calcolare la quantità di humus nei suoli abbiamo utilizzato l'equazione di regressione di (Beck et al., 2010) utilizzata per il calcolo del CEC e abbiamo invertito le variabili.

*Equazione 18*

Humus (%) =  $[CEC_{pot} * 10 - 46 - 3.4 * argilla]/8.6$ 

### **pH**

Il valore del pH è stato selezionato dal databes ESDAC, è precisamente da "*Maps of soil Chemical properties at European scale based on LUCAS 2009/2012 topsoil data*".

### **Precipitazioni medie annue**

Il dato delle precipitazioni medie annue è stato selezionato da worldweatheronline, che ci ha fornito anche i dati relativi a temperature medie e raggi uv utili al calcolo dell'evapotraspirazione.

### **Evapotraspirazione**

Per calcolare l'evapotraspirazione utilizziamo la formula di Hargreaves:

*Equazione 19*

ETo = 0,0023 \* RA \* TD^1/2 \* (T+17,8)

RA= radiazione extraterrestre (MJ m^-2 d^-1)

TD= differenza tra temperatura massima e temperatura minima (medie) nel periodo  $(^{\circ}C)$ 

T= temperatura media dell'aria (°C)

#### **3.3Strati considerati e calcolo numerosità campione**

I punti di campionamento selezionati ricadono in due nazioni, quali Italia e Germania. Importante in uno studio statistico è sicuramente la scelta del numero di campioni da analizzare. Il calcolo della dimensione del campione, più propriamente detta numerosità, è abbastanza complicato e, soprattutto, richiede la conoscenza di informazioni diverse. I principali fattori da considerare nell'individuazione della numerosità del campione sono: la varianza e l'ampiezza desiderata dell'intervallo di confidenza. La varianza è una misura del grado di variazioni o oscillazioni presenti, relativamente al parametro che vogliamo stimare, nella popolazione. Una popolazione in cui il parametro da misurare presenta ampie oscillazioni ha una varianza elevata; una popolazione in cui le oscillazioni sono scarse ha una varianza bassa. La precisione di un campione è maggiore quando la popolazione da cui è stato estratto è tendenzialmente omogenea, mentre è minore quando la popolazione è eterogenea. Nel nostro studio, nel calcolo della numerosità del campione, abbiamo fissato una varianza di 5. L'intervallo di confidenza rappresenta una misura della bontà di una stima. Un intervallo di confidenza molto ampio suggerisce che non siamo molto sicuri del punto in cui si trova il «vero» valore. Viceversa, un intervallo ristretto indica che siamo abbastanza sicuri che il valore trovato è piuttosto vicino al valore vero della popolazione; in questo caso la stima sarà, quindi, più precisa. Ad un intervallo di confidenza si assegna poi un livello di confidenza o livello di significatività che è una probabilità 1-α. Questa è una misura della sicurezza della stima: ad esempio, con un livello di confidenza 95% siamo sicuri al 95% che il valore vero cade nell'intervallo trovato. Cioè, se ripetessimo lo studio 20 volte, in media sbaglieremmo 1 volta ma saremmo nel giusto 19 volte. Nel nostro caso abbiamo fissato un livello di confidenza del 95%. Il livello di significatività scelto viene anche utilizzato come confronto seguendo l'approccio del *p-value*: il *p-value* calcolato viene confrontato con α. Il valore p aiuta a capire se la differenza tra il risultato osservato e quello ipotizzato è dovuta alla casualità introdotta dal [campionamento,](https://it.wikipedia.org/wiki/Campionamento_casuale) viene anche chiamato livello di significatività osservato. Molte distribuzioni empiriche (ossia distribuzioni di frequenza) sono approssimativamente "normali". Quando effettuiamo un campionamento e ne diagrammiamo la distribuzione di frequenza, se il numero di elementi del campione è sufficientemente elevato e il numero di classi non è troppo piccolo (almeno 10-15), troveremo quasi sempre un campione distribuito normalmente. Nel senso che il nostro campione si comporterà come la distribuzione normale gaussiana, in ogni caso il nostro campione non sarà mai una gaussiana perché è finito. Se il campione è distribuito normalmente si possono applicare le proprietà della curva teorica gaussiana rimanendo entro un intervallo accettabile di errore. Nel nostro caso non conosciamo ancora il campione, ma sappiamo che ogni distribuzione di frequenza casuale si comporterà come la normale e quindi studieremo la normale per arrivare a determinare il nostro campione (Siepi & Degli, 2014).

Distribuzione Normale

Se rappresentiamo la Normale intorno al valore medio avremmo:

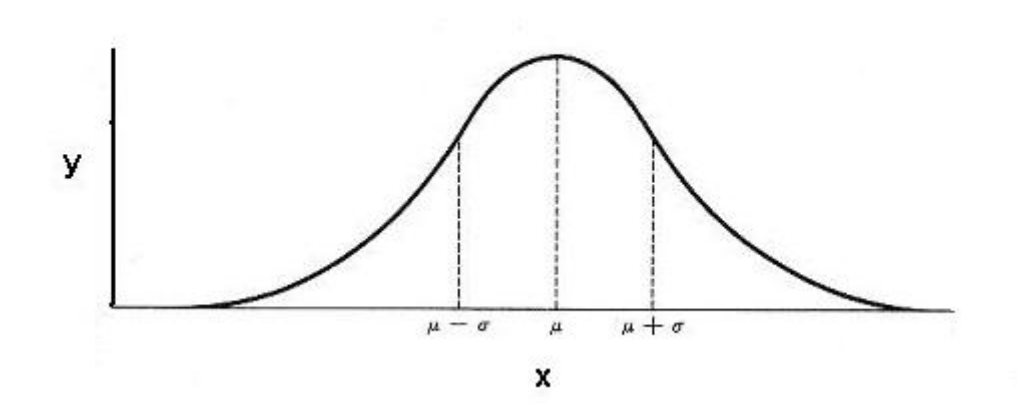

In corrispondenza di µ - σ e di µ - σ, la curva presenta dei punti di flesso, cioè dei punti in cui la curva cambia curvatura. σ indica la deviazione standard e mi indica la stima della variabilità del campione, in questo caso intorno al valor medio. Variando la σ varierà la convessità della mia curva Normale, maggiore sarà la dev.st più appiattita sarà la curva. Una proprietà della Normale è la probabilità che uno scarto dalla media sia maggiore di un certo valore è inversamente proporzionale al rapporto fra questo valore e la deviazione standard. Quindi esiste una probabilità definita e uguale per tutte le curve normali che un certo scarto sia inferiore a una, due o tre deviazione standard. Probabilità che un valore cada casualmente entro alcune deviazioni standard:

- $\cdot$  Entro 1.0 dev.st. dalla media = 68.26%
- $\cdot$  Entro 1.96 dev.st. dalla media = 95.00%
- $\cdot$  Entro 2.0 dev.st. dalla media = 95.44

Il valore 95% è il nostro livello di confidenza e abbiamo appena visto che a questo è associata una deviazione standard di 1,96. 1,96 è un valore della normale z e corrisponde ad un livello di significatività  $1 - \alpha$  uguale a 95%,  $\alpha = 0.05$ %. La lettera z indica una standardizzazione cioè un procedimento che riconduce una [variabile](https://it.wikipedia.org/wiki/Variabile_aleatoria)  [casuale](https://it.wikipedia.org/wiki/Variabile_aleatoria) distribuita secondo una [media](https://it.wikipedia.org/wiki/Media_(statistica))  $\mu$  e [varianza](https://it.wikipedia.org/wiki/Varianza)  $\sigma^2$ , ad una variabile casuale con distribuzione "standard", ossia di media zero e varianza pari a 1. (valori della distribuzione normale). Il procedimento prevede di sottrarre alla variabile aleatoria la sua media e dividere il tutto per la [deviazione standard](https://it.wikipedia.org/wiki/Deviazione_standard) (per σ e non per σ<sup>2</sup>), ovvero utilizzando la formula utile a trovare i punti zeta (Z-score o standard score):

*Equazione 20*

 $Z = (X - \mu) / \sigma$ 

Nel nostro caso avremo quindi un valore di  $z = 1,96$ 

Tale valore di z prenderà il nome di z<sub>crit</sub>, perché indica un valore critico nella distribuzione teorica della statistica, e definisce le regioni di accettazione e di rifiuto. Inoltre è importante considerare, nella scelta della numerosità campionaria, l'errore di primo tipo e l'errore di secondo tipo. Errore di primo tipo: attribuire al trattamento un valore che non possiede (falso positivo), la probabilità di compiere un errore del primo tipo è data dal livello di significativa α prescelto. Errore ti secondo tipo: non attribuire al trattamento un valore che possiede (falso negativo), la probabilità di commettere un errore di secondo tipo viene indicata con β. La probabilità complementare 1 – β, si chiama potenza del test. Fissata una potenza del test corrisponde un valore z della normale. Nel nostro caso abbiamo fissato una potenza del 90% a cui corrisponde  $z_{\text{DW}}$  di 1,28. Infine consideriamo la Precisione Desiderata che viene espressa attraverso l'errore massimo tollerabile. Il nostro valore è 3.

#### Calcolo numerosità campione

*Equazione 21*

## $N = [4\sigma^2 + (Z_{crit} + Z_{pwr})^2] / D^2$

σ^2 = varianza (quadrato della deviazione standard)

Zcrit = valore della normale in corrispondenza del *p-value* fissato

Zpwr = valore della normale in corrispondenza della potenza fissata

D^2 = quadrato della differenza minima attesa

Valori della normale standardizzata corrispondente ai diversi livelli di significatività

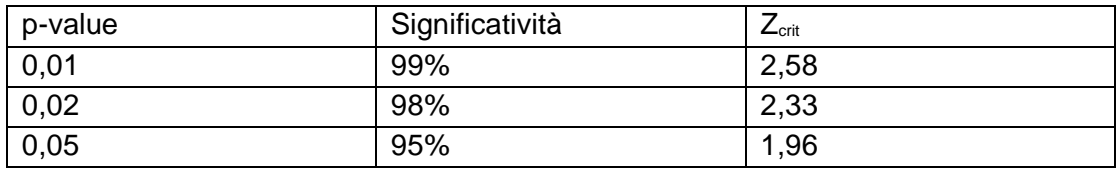

*Tabella 27 - Livelli di significatività*

Valori della normale standardizzata corrispondente ai diversi valori di potenza statistica dello studio – qui sotto definita.

*Tabella 28 - Potenza dello studio*

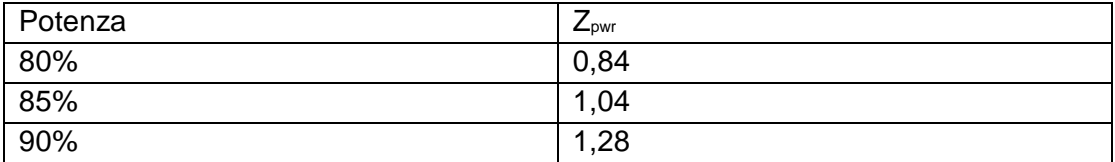

Nel nostro test adottiamo il 95% di significatività e una potenza del 90%.

Quindi, nel nostro caso, il calcolo effettuato è:

Equazione 22

## $N = [4*5*(1,96+1,28)\text{)} / 3\text{'}2 = 23$

23 indica la numerosità campionaria adeguata da utilizzare nel nostro caso di studi. Tale numero quindi, indica il numero di campioni da selezionare per ogni stato, ed è un numero complessivo, poiché nel campionamento stratificato dobbiamo dividere tale numero per il numero di strati per individuare il numero di campioni presenti all'interno di ciascuno strato. Sono stati individuati tre strati:

- 1. Nazione
- 2. Ecoregione
- 3. LS

La nazione è stata scelta come sottogruppo da considerare in modo da collocare i campioni, spazialmente, in un contesto statale, e quindi conoscibile a livello internazionale. Successivamente, all'interno di una nazione si possono identificare regioni, o più frequentemente una stessa nazione può appartenere a più macroregioni, con specificità faunistiche e floristiche dovute a dei fattori geografici ed ambientali riconosciute come ecozone, che vengono considerate come secondo strato nel nostro studio. Strato di notevole importanza perché alla base dell'ipotesi del nostro studio. Infine la scelta del terzo strato è relativa al fattore LS individuato nel metodo RUSLE per il calcolo della resistenza all'erosione, considerato come il fattore che incide maggiormente all'erosione. Considerando tre sottogruppi, la numerosità del campione è stata variata aggiungendo un'unità al numero di campioni, così da avere 8 campioni per ogni strato. I campioni selezionati, per facilità ricadono all'interno di città o aree urbane delle due nazioni.

## **3.4 Strati campionamento**

### **Campioni selezionati in Italia**

In applicazione del procedimento descritto nel paragrafo precedente, nella figura sottostante vengono mostrate le aree selezionate con campionamento casuale per l'Italia.

*Figura 11 - Campioni Italia*

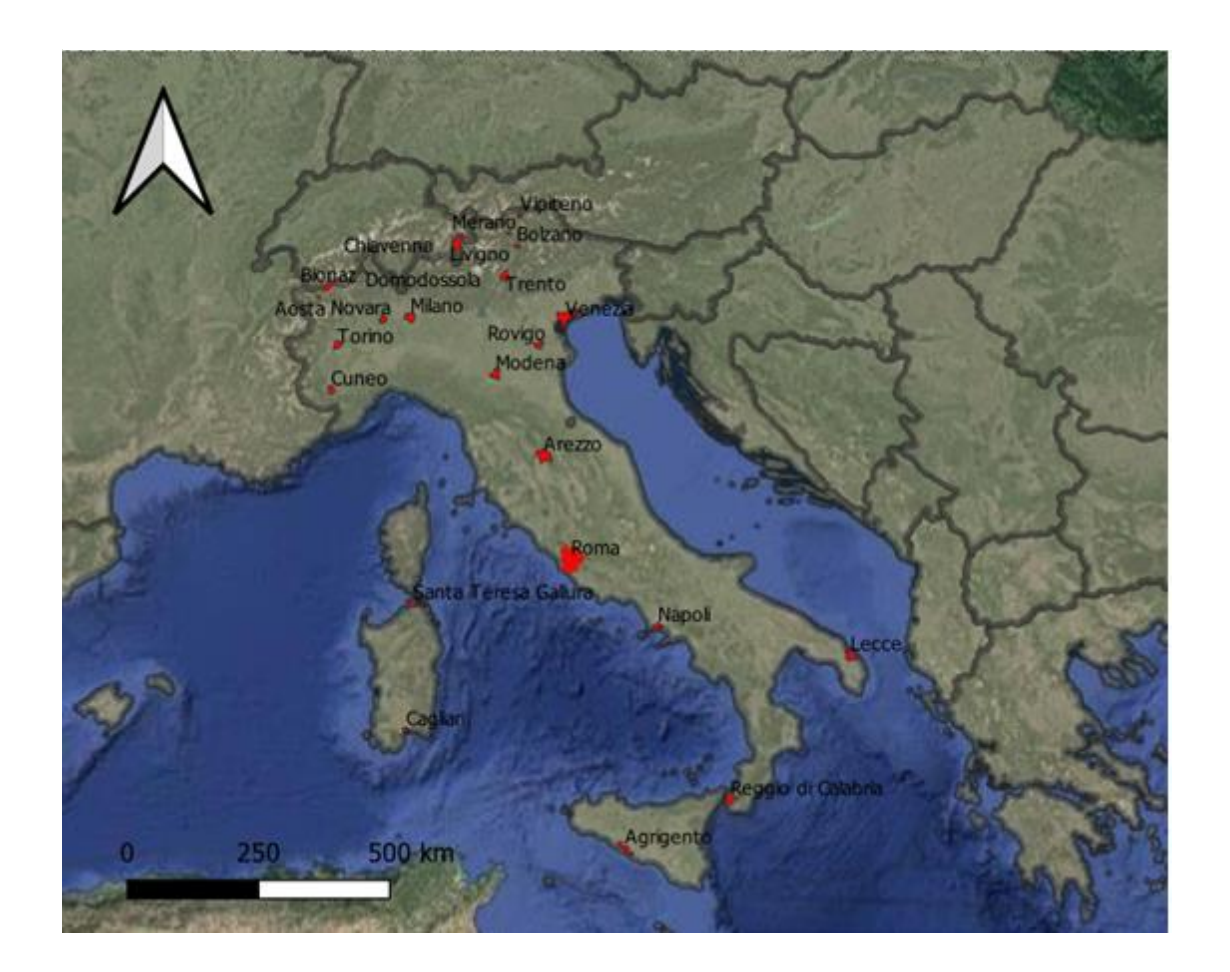

### Campioni selezionati in Germania

Nella figura sottostante vengono illustrate le aree selezionate con campionamento casuale in Germania.

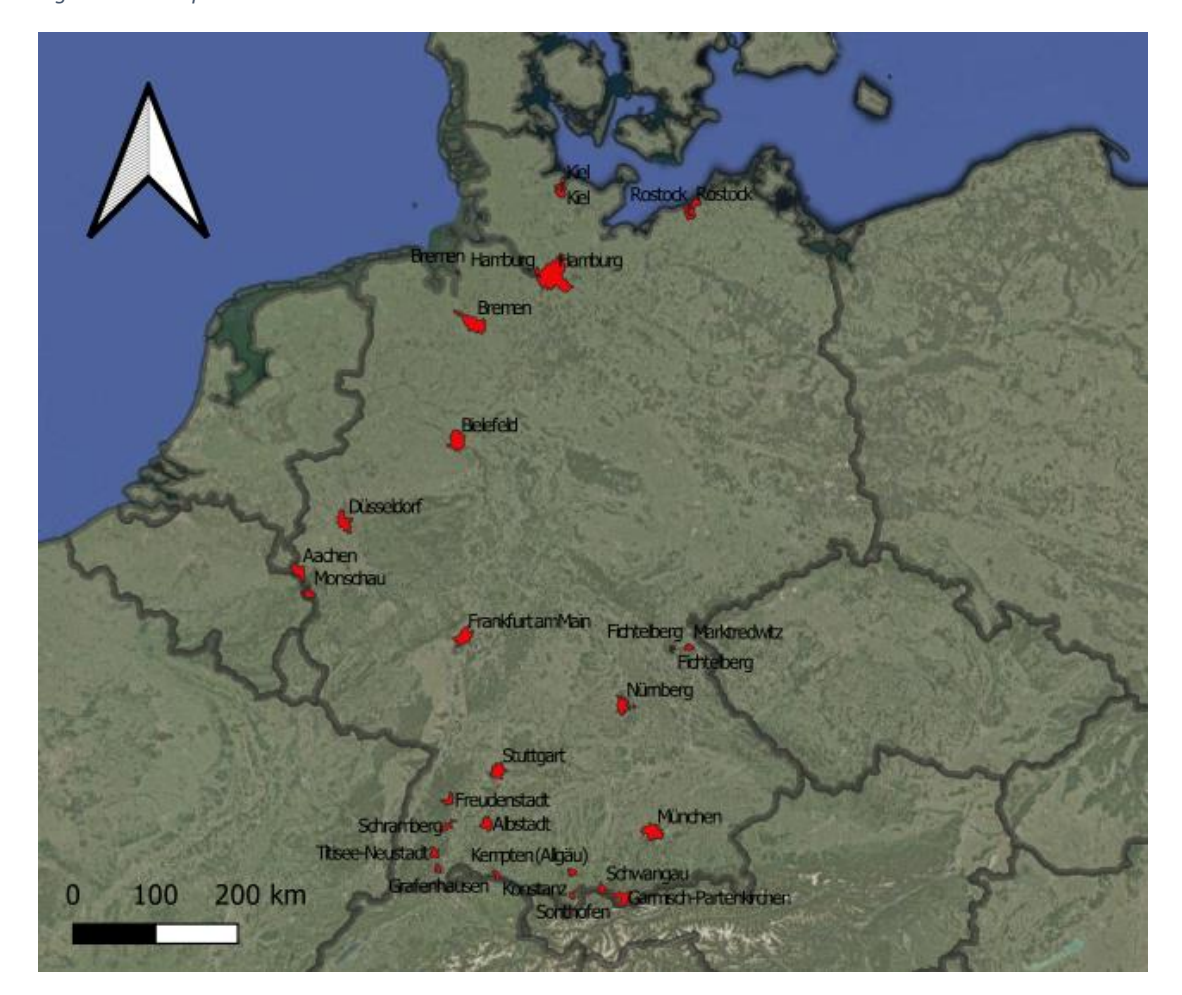

*Figura 12 - Campioni Germania*

#### **Ecozone presenti in Italia**

**Successivamente vengono illustrate le ecozone presenti in Italia e Germania. Notiamo che in Italia vengono prese in considerazione tre ecozone differenti, quali: Temperate mountain system, Temprate oceanic forest e Subtropical dry forest, mentre in Germania ne vengono considerate solamente due, Temperate mountain system Temperate oceanic forest. Quindi è da sottolineare che i punti di campionamento per le due nazioni considerate ricadono in due ecozone comuni.**

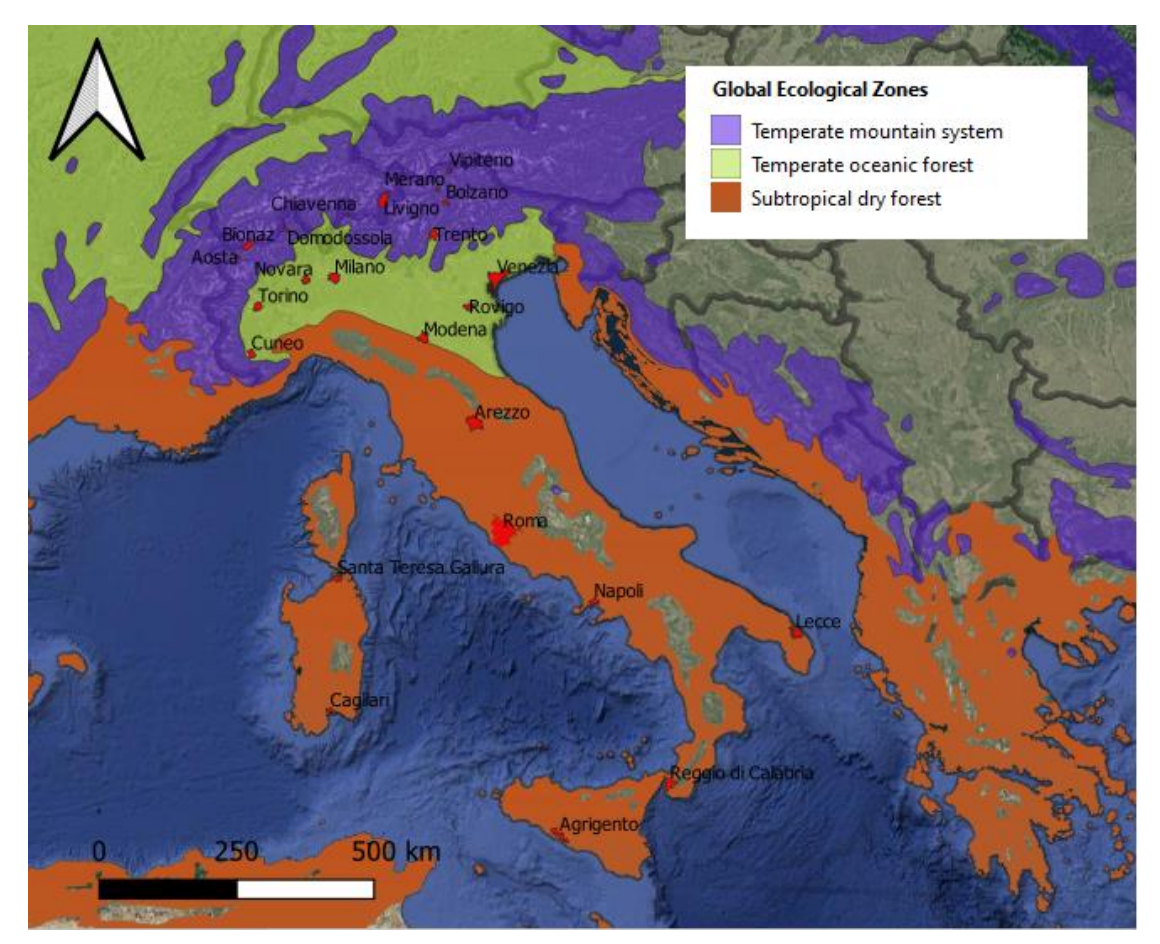

*Figura 13 - Ecozone in Italia*

## **Ecozone presenti in Germania**

*Figura 14 - Ecozone in Germania*

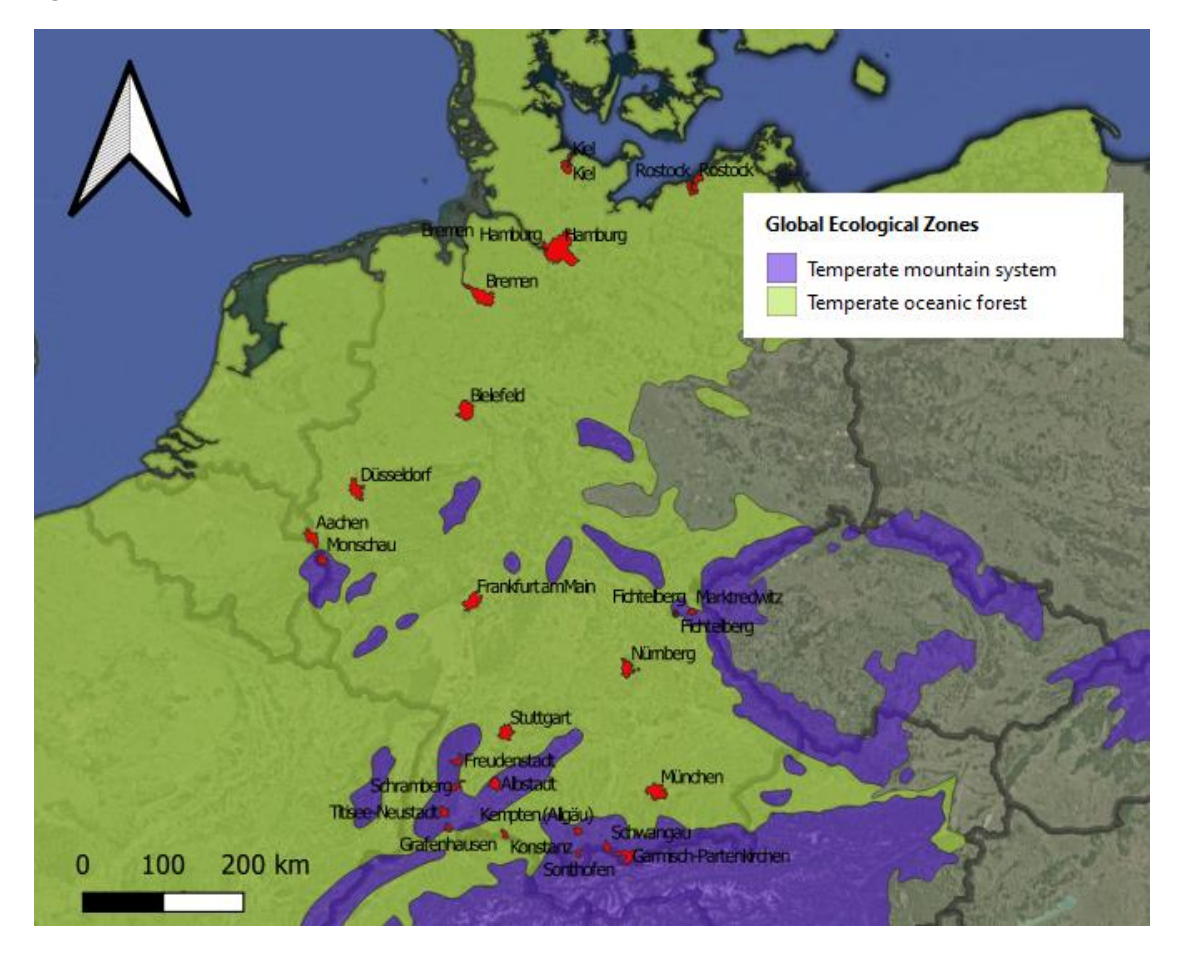

#### **Ecozone considerate**

La FAO ha sviluppato le mappe delle zone ecologiche globali (GEZ) per presentare le statistiche riguardanti le foreste, comprese le informazioni sul cambiamento della copertura forestale (Fao, n.d.). Una Zona Ecologica (EZ) è definita come: "Una zona o un'area con vegetazione naturale ampia ma relativamente omogenea formazioni, simili (non necessariamente identiche) nella fisionomia. I confini delle zone ecologiche coincidono approssimativamente con la mappa dei tipi climatici di Köppen-Trewartha, che era basata sulla temperatura e sulle precipitazioni. Un'eccezione a questa definizione sono "sistemi montuosi", classificati come una EZ separata in ogni dominio e caratterizzata da un'elevata variazione sia delle formazioni vegetazionali che climatiche, condizioni causate da grandi variazioni di altitudine e topografiche" (Simons, 2001).

### **Foresta oceanica temperata**

Criteri climatici

Questo è il tipo di clima più mite e il confine con il clima continentale è l'isoterma di  $0^{\circ}$ C per il mese più freddo. La temperatura media mensile è sempre superiore a  $0^{\circ}$ C. La zona è umida con piogge adeguate in tutte le stagioni. La quantità totale di pioggia, tuttavia, varia notevolmente da regione a regione e varia da 400-800 mm dove predominano le pianure fino a 2000-3000 mm sui pendii montuosi costieri inferiori sopravvento.

#### Vegetazione

Foresta di latifoglie decidue, cioè faggeta, in Europa occidentale; Foresta mista e foresta di conifere negli Stati Uniti occidentali: le principali specie di conifere qui sono il cedro rosso, la cicuta occidentale e l'abete Douglas.

#### **Distribuzione**

Si trova tipicamente sul lato occidentale o sopravento dei continenti: Europa occidentale, parte occidentale del Nord America, Cile meridionale, Nuova Zelanda (Food and Agriculture Organization [FAO], 2001).

#### **Sistemi montuosi temperati**

Criteri climatici

Caratteristiche boreali, innevate per gran parte dell'anno.

Vegetazione

La pineta domina le montagne temperate.

Distribuzione

Le principali montagne temperate sono le Montagne Rocciose del Nord America, le Alpi e i Pirenei in Europa e gran parte della Cina (Food and Agriculture Organization [FAO], 2001).

#### **Foresta secca subtropicale**

#### Criteri climatici

Clima mediterraneo, caratterizzato da estati calde secche e inverni umidi e miti. Le precipitazioni annuali sono comprese tra 400 e 900 mm.

Vegetazione

Foreste, boschi e arbusti sempreverdi sclerofille. Macchia dominata da Quercus ilex nella regione mediterranea; Chaparral in California, Matorral cileno, Fynbos nella regione del Capo e foresta di eucalipti nel sud-ovest dell'Australia. Il fuoco è una caratteristica normale.

#### **Distribuzione**

Si verifica lungo i lati occidentali dei continenti ai margini poli dei deserti subtropicali, in cinque regioni distinte: il bacino del Mediterraneo, la California centrale e costiera, il Cile centrale, la regione del Capo del Sud Africa e il sud-ovest e il sud dell'Australia (FAO,Global Ecological Zoning for the global forest resources assessment 2000 Final Report).

## **LS Germania**

*Figura 15 - LS Germania*

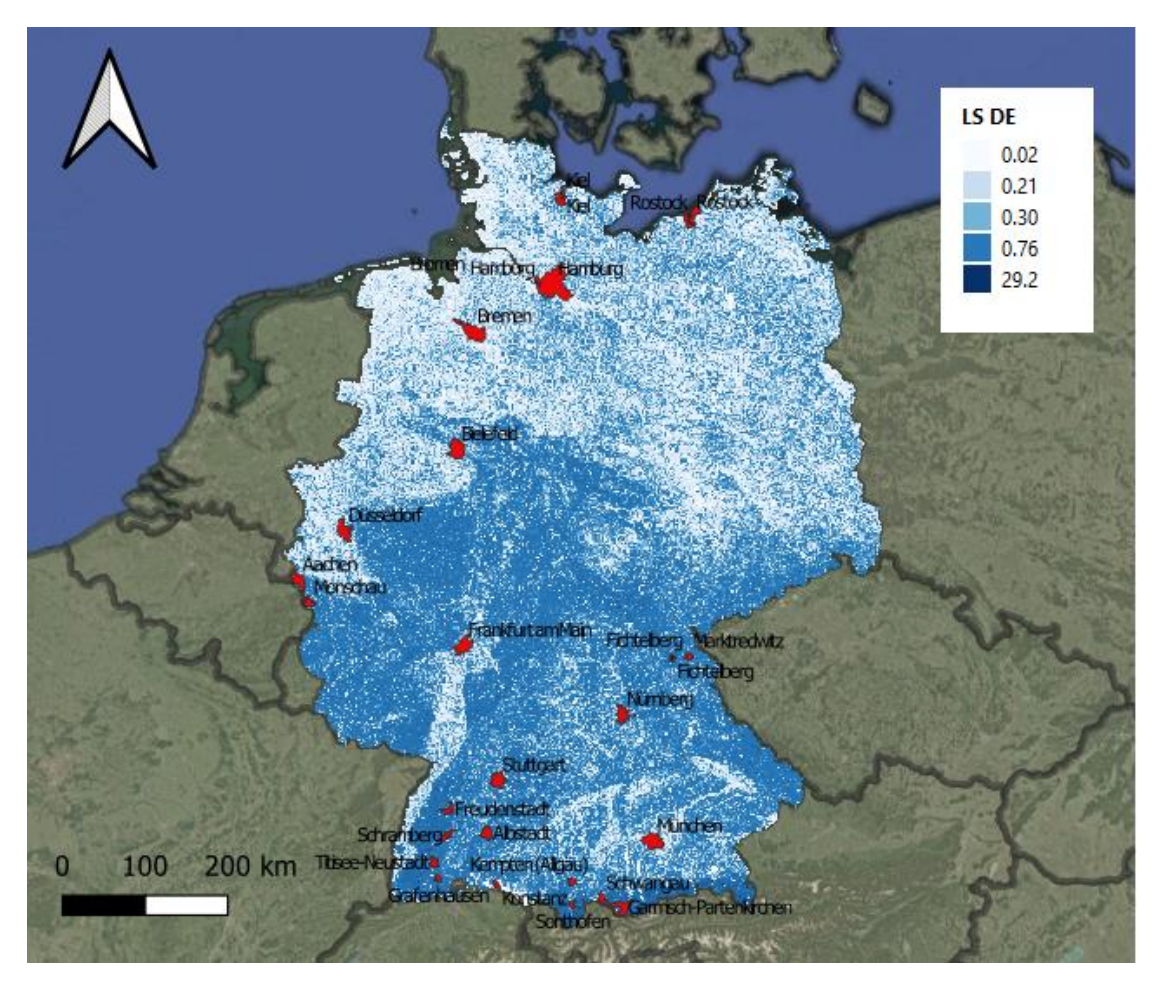

# **LS Italia**

*Figura 16 - LS Italia*

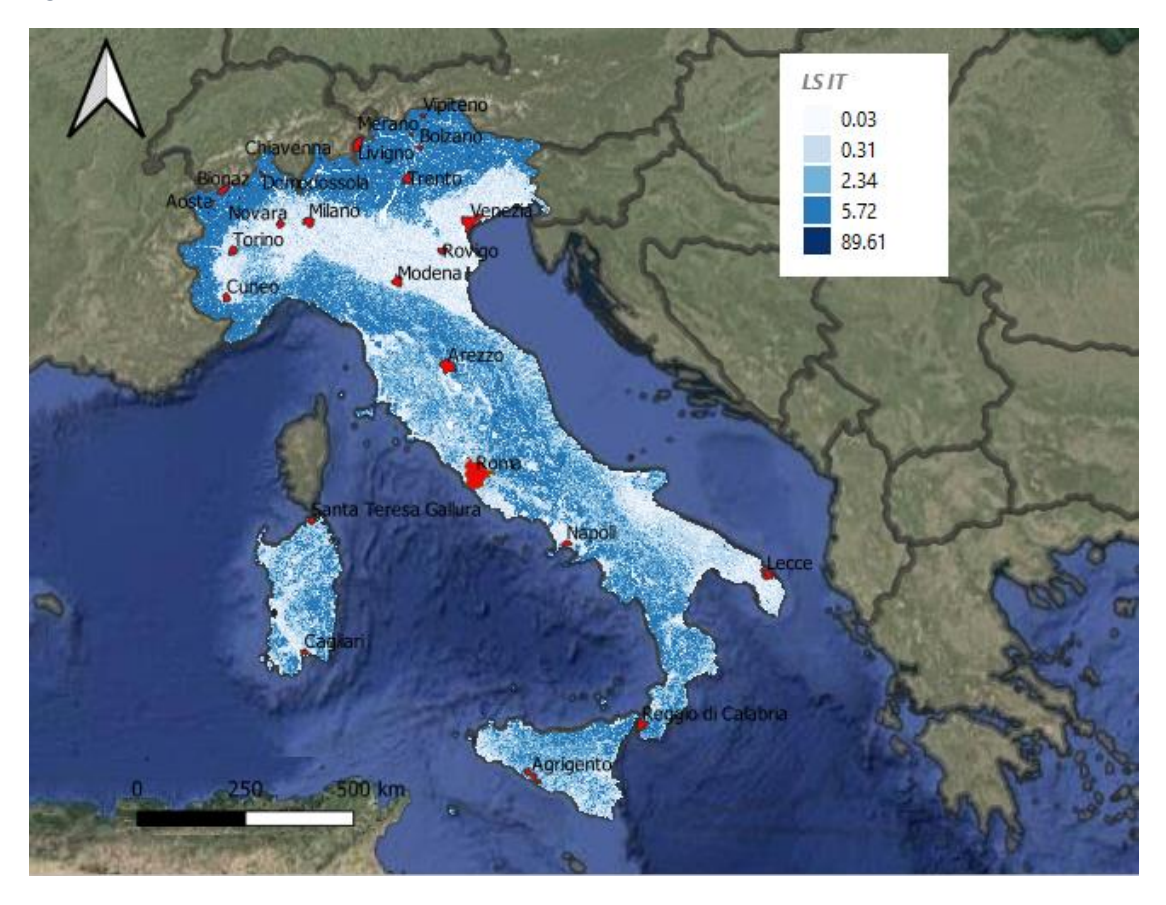

#### *Tabella 29 - Punti di campionamento Germania*

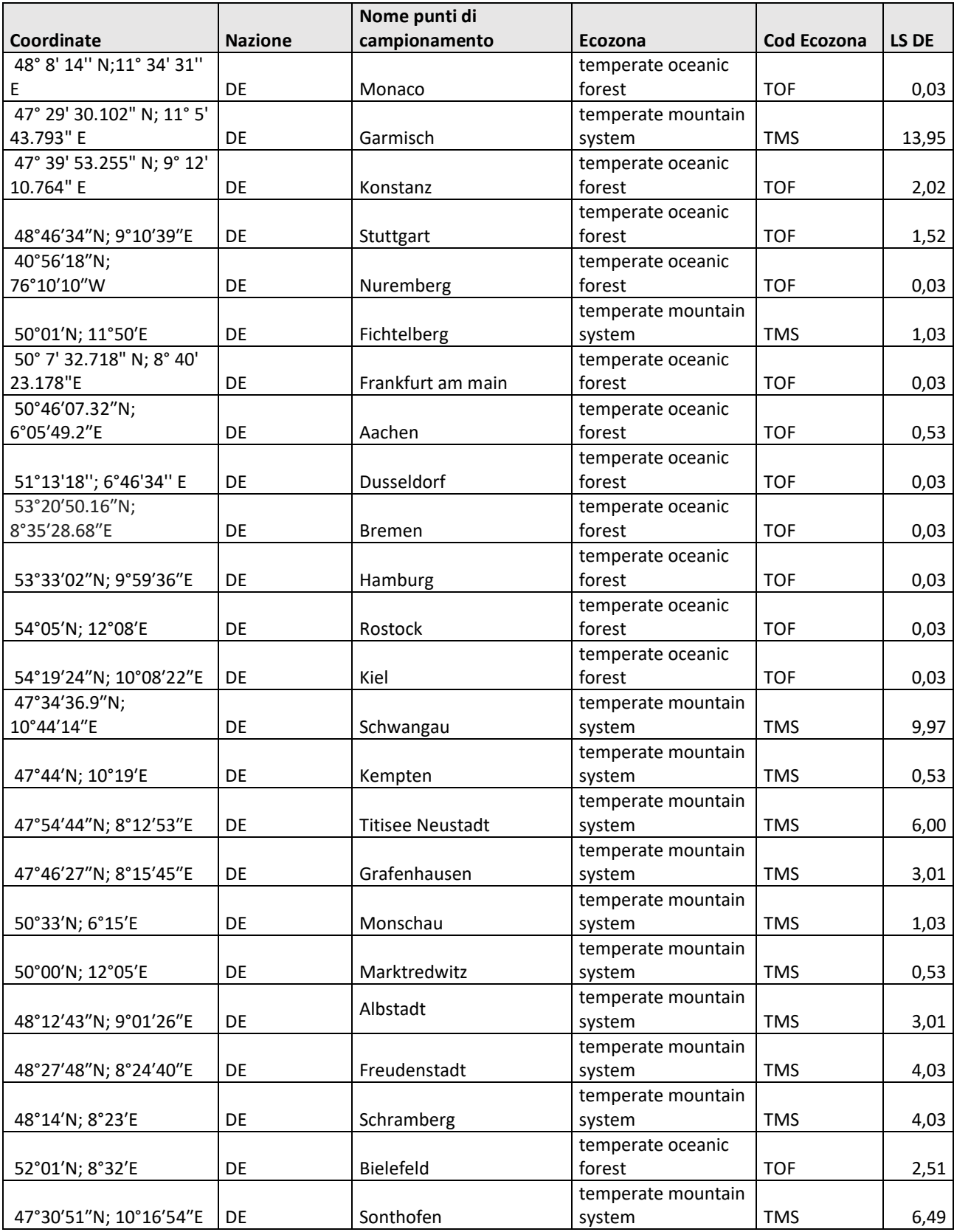

#### *Tabella 30 - Punti di campionamento Italia*

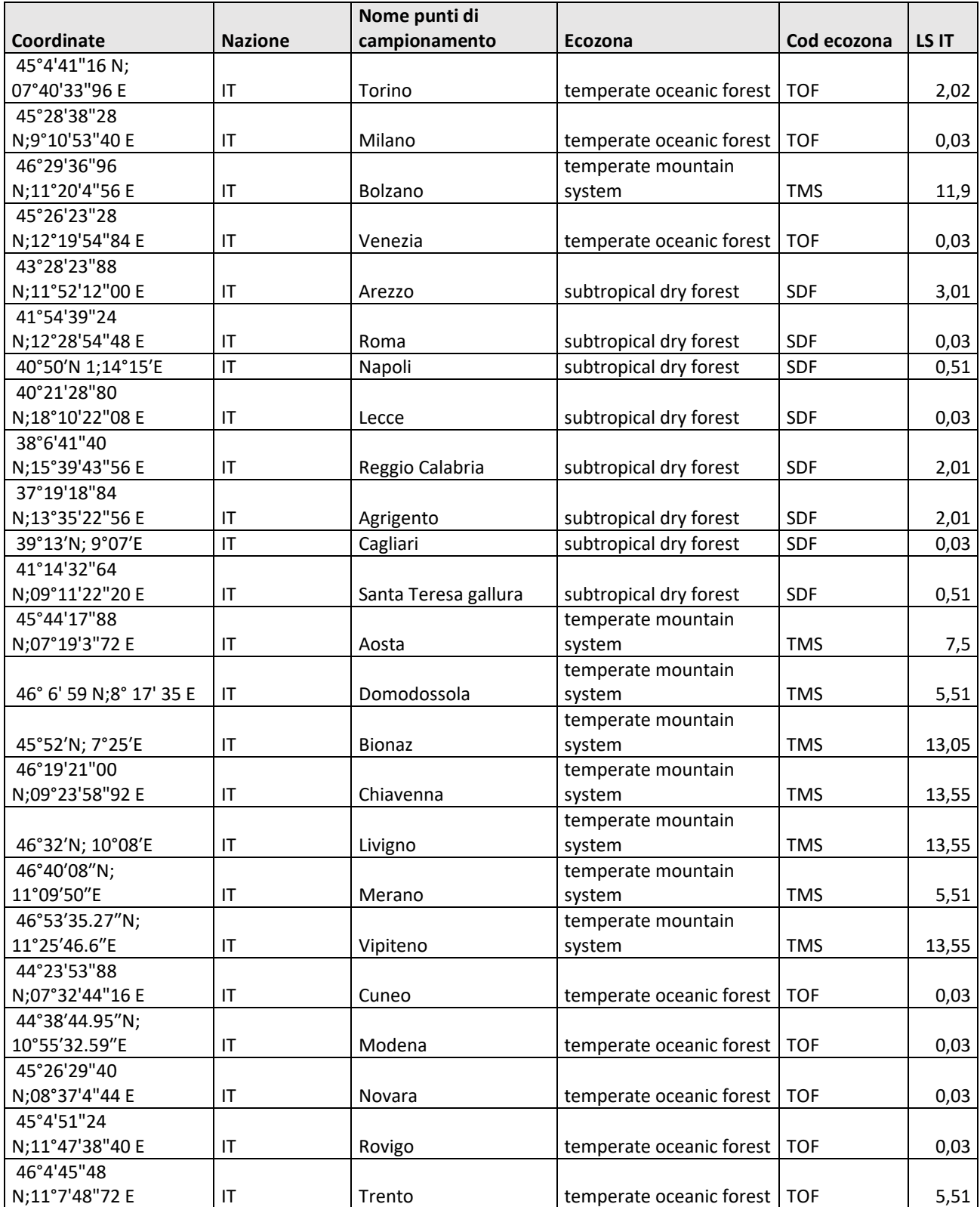

## **Calcolo CF con metodologia LANCA**

*Tabella 31 - CF Italia*

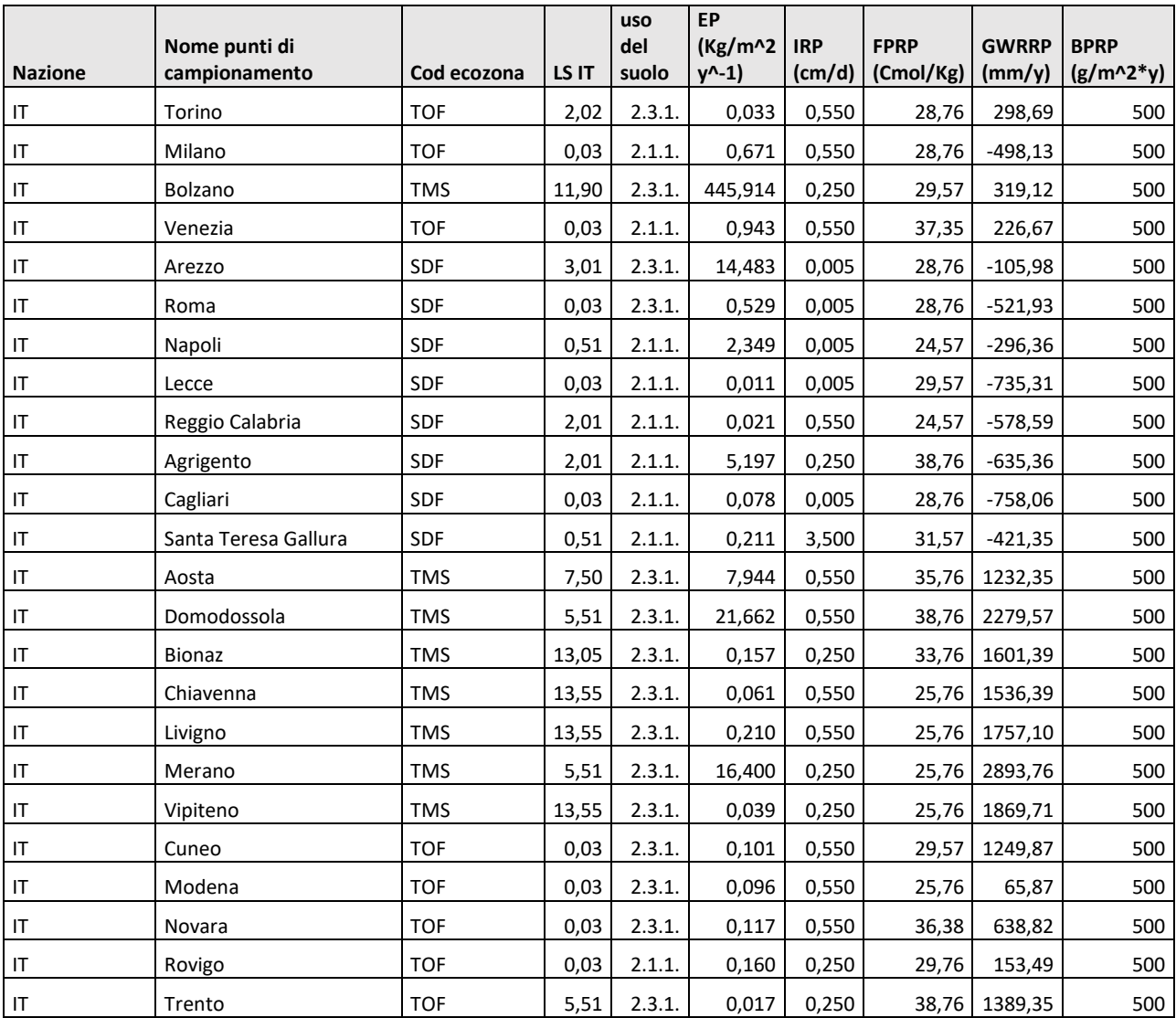

#### *Tabella 32 - CF Germania*

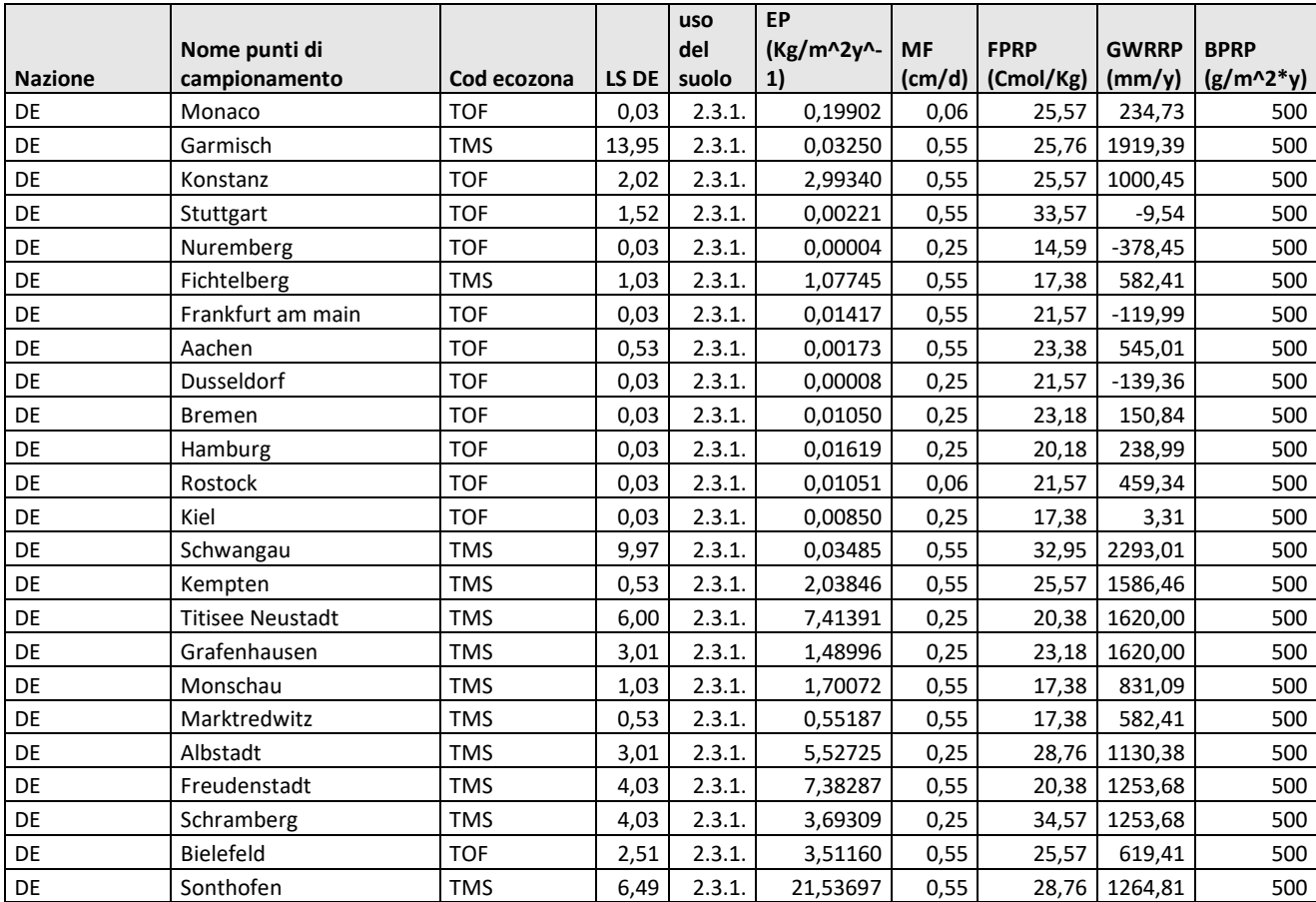

### **3.5 CF relativi a nazione, ecoregione e LS**

Successivamente al calcolo dei fattori di Caratterizzazione prima illustrati, si studiano i CF raggruppandoli in tre gruppi, quali "nazione", "ecozona" e "LS". Per studiare la statistica dei CF in relazione ai gruppi usiamo il programma R, e precisamente utilizziamo il test della varianza o ANOVA. Per conoscere al meglio l'andamento statistico dei dati e per verificare la nostra ipotesi di studio dobbiamo ricorrere al test ANOVA che ci permette di confrontare i nostri gruppi di dati, nello specifico ci permette di confrontare le medie e le varianze di due o più gruppi, e ci permette di valutare se tali differenze siano statisticamente significative. L'analisi della varianza ANOVA ci permette di confrontare due o più gruppi di dati confrontando la variabilità interna a questi gruppi con la variabilità tra gruppi. L'ipotesi alla base dell'analisi della varianza è che dati n gruppi, sia possibile scomporre la [varianza](https://it.wikipedia.org/wiki/Varianza) in due componenti: Varianza interna ai gruppi e Varianza tra i gruppi. Facciamo questo perché secondo la nostra ipotesi, determinati fenomeni, quali la miglior rappresentazione di CF legati a caratteristiche morfologiche (LS) e geograficheambientali (ecozone), rispetto a valori di CF legati a stati, trovino spiegazione in caratteristiche proprie del gruppo di appartenenza. Il confronto attuato dal test ANOVA si basa sull'idea che se la variabilità interna ai gruppi è relativamente elevata rispetto alla variabilità tra i gruppi, allora probabilmente la differenza tra questi gruppi è soltanto il risultato della variabilità interna. Nel nostro caso utilizziamo il test ANOVA a due vie (o fattori): il test compara le medie di diversi campioni provenienti da altrettante popolazioni. La variabile che viene calcolata, il valore di CF, può essere classificata in tre modi, CF in funzione di stato, ecoregione e LS. In tutti i casi la variabile dipendente è il CF ma ogni raggruppamento che attuiamo diventa un fattore diverso. L'obiettivo è quello di strutturare un test F di Fisher che ci permette di valutare la significatività delle nostre variabili, e di stabilire in base a quale livello di classificazione dipendono i nostri CF.

## F = Variabilità tra gruppi / Variabilità entro gruppi

Una statistica F aumenterà se la variabilità tra i gruppi aumenta e la variabilità all'interno dei gruppi rimane la stessa. La statistica F diminuirà se la variabilità all'interno dei gruppi diventa maggiore e la variabilità tra i gruppi rimane la stessa. La statistica F ha una distribuzione campionaria F. Questa distribuzione è approssimativamente centrata intorno a  $F = 1$  quando l'ipotesi nulla è vera. Più grande è la statistica F, più forte è l'evidenza contro l'ipotesi nulla. La distribuzione F ha due diversi gradi di libertà: df1 e df2. La formula per df1 è la seguente:

#### $df1 = q - 1$

dove g è la quantità di gruppi.

La formula per df2 è la seguente:  $df2 = N - g$  dove N è la dimensione del campione di tutti i gruppi combinati, e g è il numero di gruppi. Innanzitutto, prima di utilizzare il test della varianza è importante soddisfare i requisiti richiesti:

- *normalità*: la distribuzione della variabile deve avere un andamento normale nei gruppi,
- *omoschedasticità*: le varianze dei gruppi devono essere uguali.

Se questi due requisiti sono soddisfatti si procede con una ANOVA parametrica omoschedastica, diversamente se il requisito della normalità non è soddisfatto, mentre il requisito della omoschedasticità è soddisfatto si procede con una ANOVA omoschedastica non parametrica. Supponendo invece che i dati siano normali, ma che le varianze non siano omogenee, in questo caso si procede con una ANOVA eteroschedastica, infine se nessun criterio è soddisfatto si procede con il test di Friedman. Per verificare la normalità dei nostri dati utilizziamo il test di Shapiro-Wilk, un test per la verifica della normalità, soprattutto per piccoli campioni. Inseriamo, quindi, i valori dei CF nel programma, che ci restituisce i rispettivi istogrammi, che rappresentano l'andamento dei nostri valori con relativa frequenza.

*Figura 17 - Frequenza EP*

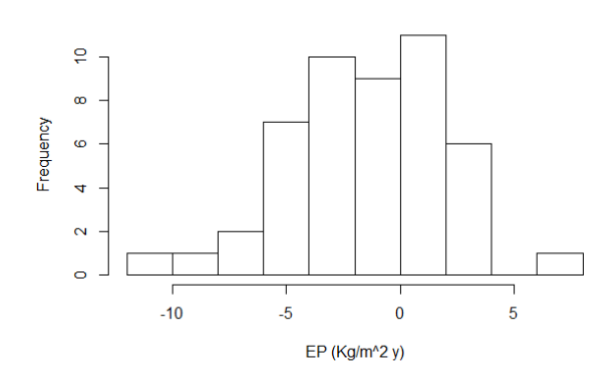

*Figura 18 - Frequenza FRPR*

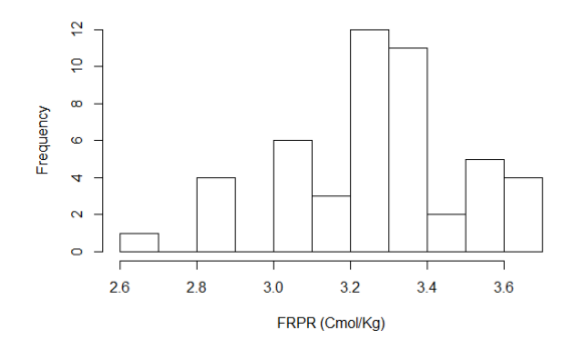

#### *Figura 19 - Frequenza GWRPR*

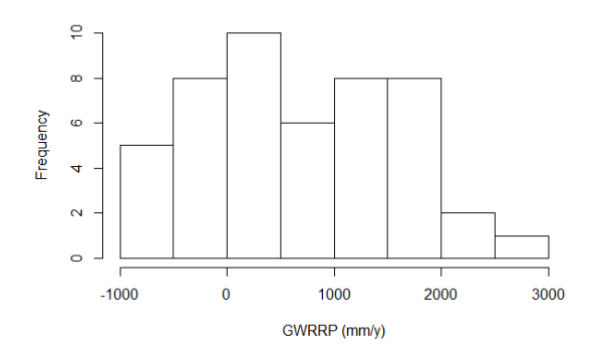

*Figura 20 - Frequenza MF*

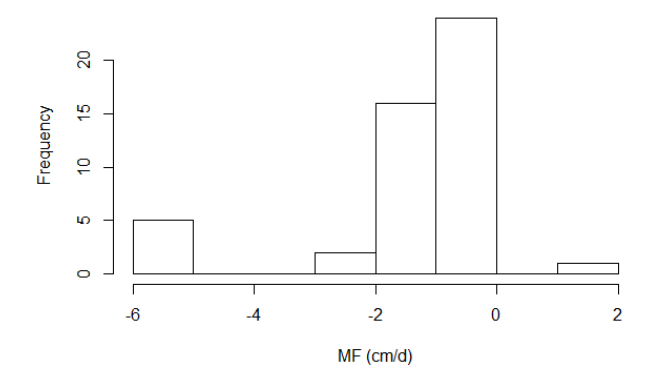

Molto importante, oltre a fornisci gli istogrammi, il programma ci fornisce un *p-value* che ci indica il livello di significatività dei nostri dati. Dalla lettura dei *p-value* ottenuti notiamo che tutti i nostri CF ad eccetto GWRRP si discostano significativamente dalla normalità (p=0), e quindi sono tutti da respingere ad eccetto GWRRP. (*Hp*: p=0) Per superare il problema relativo alla normalità dei restanti CF, quali MF, FRPR ed EP li convertiamo in log normale, così che possano seguire una distribuzione normale. Successivamente ci accingiamo a calcolare media e deviazione standard di tutti i CF, escluso *Biotic Production* essendo uguale a tutti. La media è un singolo valore numerico che descrive sinteticamente un insieme di dati, è un [indice di](https://it.wikipedia.org/wiki/Indice_di_posizione)  [posizione,](https://it.wikipedia.org/wiki/Indice_di_posizione) in quanto aggiungendo o moltiplicando tutti i valori per una stessa quantità, la media stessa aumenta o è moltiplicata per quella stessa quantità. Essendo un [indice di posizione](https://it.wikipedia.org/wiki/Indice_di_posizione) ci fornisce l['ordine di grandezza](https://it.wikipedia.org/wiki/Ordine_di_grandezza) dei valori esistenti e permette di conoscerne la somma dei valori (moltiplicando la media per il numero di elementi). Nonostante la media aritmetica sia spesso usata per fare riferimento alle tendenze, non fornisce un dato statistico robusto in quanto risente notevolmente dei valori anomali (*[outlier](https://it.wikipedia.org/wiki/Outlier)*).La deviazione standard è un [indice di dispersione](https://it.wikipedia.org/wiki/Indice_di_dispersione) che ci fornisce una stima della variabilità di una [popolazione](https://it.wikipedia.org/wiki/Popolazione_(statistica)) di dati o di una [variabile](https://it.wikipedia.org/wiki/Variabile_casuale)  [casuale.](https://it.wikipedia.org/wiki/Variabile_casuale) È uno dei modi per esprimere la dispersione dei dati intorno ad un [indice di](https://it.wikipedia.org/wiki/Indice_di_posizione)  [posizione,](https://it.wikipedia.org/wiki/Indice_di_posizione) quale può essere, ad esempio, la [media aritmetica.](https://it.wikipedia.org/wiki/Media_aritmetica)

#### *Tabella 33 - Statistiche CF*

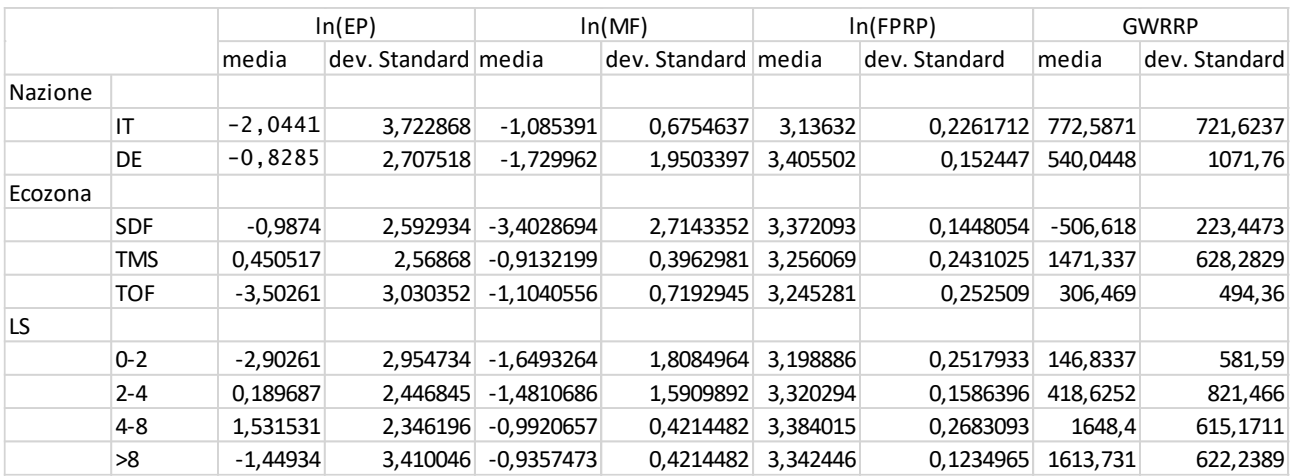

Conoscendo media e deviazione standard dei CF calcolati per nazione, ecoregione e LS possiamo dare uno sguardo d'insieme ai nostri dati. Notiamo subito per quando riguarda EP e GWRRP che i valori di deviazione standard sono più bassi in corrispondenza di Ecozona e LS, e questo ci potrebbe far pensare che per questo CF, Ecozona e LS siano più rappresentativi del raggruppamento per Stato. Osservando l'andamento dei dati per i restanti CF non si nota una sostanziale differenza intorno ai valori di deviazione standard.

#### Boxplot

Il diagramma a "scatola e baffi" è una rappresentazione grafica utilizzata per descrivere la distribuzione campionaria con indici di posizione e dispersione. La scatola (il box) è compresa tra il primo e terzo quartile e mostra l'ampiezza della metà centrale della distribuzione. L'altezza della scatola è infatti pari al *range* interquartile (IQR) e contiene il 50% centrale delle osservazioni effettuate, quelle comprese tra il primo ed il terzo quartile.

La linea all'interno della scatola invece rappresenta il valore medio.

I due segmenti che partono dalla scatola e si prolungano verso l'alto e verso il basso sono detti "baffi". I baffi indicano la dispersione dei valori inferiori al primo quartile e superiori al terzo quartile non classificati come *outliers.*

Il valore più alto tra quelli presenti nella variabile che non identifica un valore anomalo definisce la fine del baffo superiore. Allo stesso modo, il valore più basso, che non identifica un valore anomalo, definisce la fine del baffo inferiore.

Nel caso in cui ci fossero dei valori anomali, questi ultimi sarebbero rappresentati nel *boxplot* come dei punti isolati posizionati al di sopra e/o al di sotto dei baffi della distribuzione.

In altre parole, la scatola ti permette di capire cosa succede al 50% dei valori osservati, i baffi ti aiutano a studiare le code della distribuzione, i punti isolati indicano i possibili *outliers* (Paola Pozzolo, la tua statistica).

Nel primo *boxplot* vengono rappresentati i valori log EP riguardanti le ecozone. Notiamo subito delle notevoli differenze tra le medie di SDF e TOF, che indicano corrispettivamente Subtropical dry forest e Temperate oceanic forest, continuando ad osservare il *boxplot* notiamo che il 50 % dei valori di SDF e TMS (Temperate mountain system) si discosta di poco, differentemente dai valori di TOF che hanno un andamento sostanzialmente differente da SDF e TMS. Infatti, il terzo quartile di TOF coincide con il primo quartile di TMS. Osservando i baffi che indicano la

dispersione dei dati notiamo come il baffo superiore di TMS è di gran lunga superiore ai baffi delle altre ecozone.

*Figura 21 - Boxplot log(EP)-Ecozona*

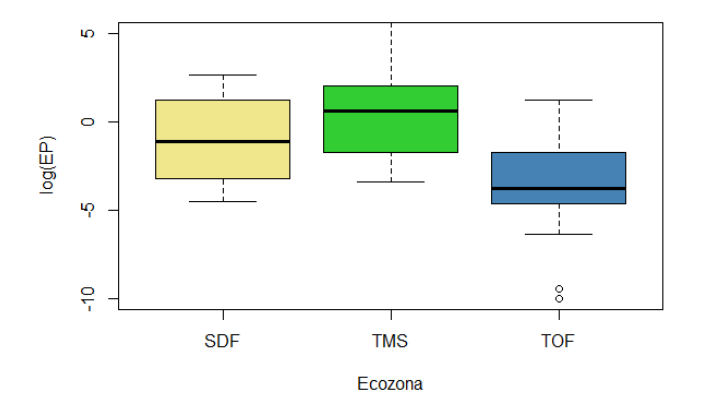

Nel secondo *boxplot* che rappresenta l'andamento dei dati log EP per quanto riguarda gli stati Italia e Germania notiamo che il terzo quartile dei due coincide, differentemente dal primo quartile che per quanto riguarda DE si avvicina al valore -5 mentre per IT è circa – 2. La media relativa ai due stati è leggermente diversa, con DE che ha un valore leggermente maggiore. Infine, osservando la dispersione dei dati notiamo che il valore maggiore per DE non è molto elevato rispetto al terzo quartile, in netta differenza dal valore maggiore per IT che supera 5. Per quanto riguarda i valori del baffo inferiore, notiamo una situazione opposta alla precedente con DE che raggiunge valori prossimi a – 10, differentemente da IT cui limite inferiore è in corrispondenza del primo quartile di DE.

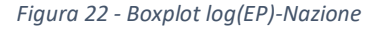

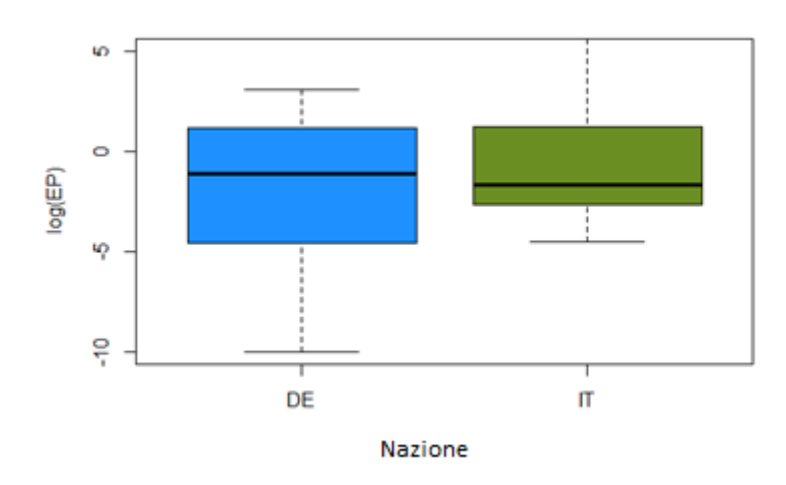

Nell' ultimo boxplot che riguarda i valori log EP vengono rappresentati i dati riguardanti LS suddivisi in classi che vanno da 0 a > 8. Notiamo inizialmente che il maggior numero di valori ricade nelle prime due classi, che hanno rispettivamente una dispersione nettamente maggiore rispetto alle due classi rimanenti. I valori medi sono rispettivamente vicini tra prima classe e quarta e seconda e terza. Infine nel

terzo boxplot è presente un valore outliers che si discosta notevolmente dalla distribuzione dei dati, si nota anche che il suo valore corrisponde al valore del baffo inferiore del boxplot precedente.

*Figura 323 - Boxplot log (EP)-LS*

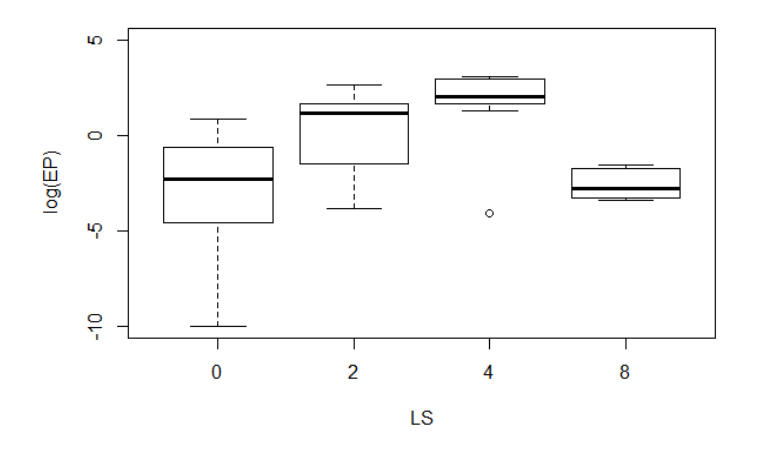

Nel boxplot riguardante i dati log FPRP per ogni ecozona, notiamo come nella prima ecozona si ha una piccola deviazione dalla distribuzione del 50 % dei valori, però vi è la presenza di un *outlier* che corrisponde al valore del baffo superiore delle altre due ecozone. TMS e TOF hanno una distribuzione simile tra loro, con valori medi uguali, primo quartile uguale e baffo superiore uguale. Il baffo inferiore di TOF risulta essere quello che discosta maggiormente dal 50 % dei valori della sua distribuzione.

*Figura 24 - log(FPRP)-Ecozona*

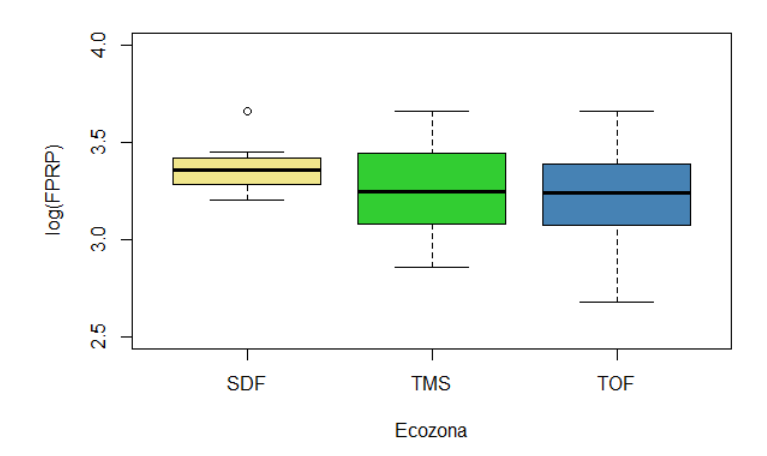

Studiando l'andamento dei dati log FPRP per stato notiamo come la distribuzione dei dati per DE è notevolmente maggiore che per IT. I valori medi risultano differenti e i baffi relativi ad IT sono molto vicini ai limiti del 50 % della sua distribuzione.

*Figura 25 - Boxplot log(FPRP)-Nazione*

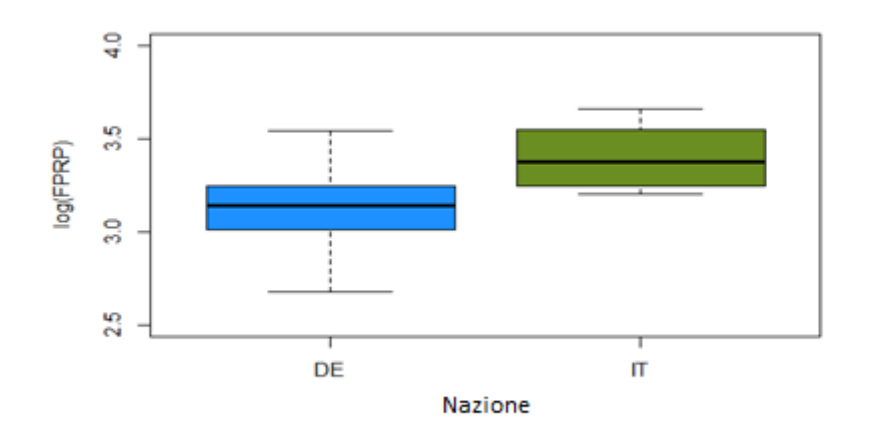

Osservando la distribuzione dei valori log FPRP nel gruppo LS notiamo inizialmente la differente media tra le classi individuate, i valori della distribuzione nella prima classe risultano essere distribuiti in modo notevolmente differente rispetto alle restanti classi, e questo si può vedere attraverso i baffi del *boxplot*. I baffi della terza classe sono molto vicini al 50 % della distribuzione della classe, differentemente dalla seconda e terza classe che mancano del baffo superiore e del baffo inferiore. Nella seconda classe si nota la presenza di un valore *outliers* corrispettivo al valore superiore del baffo della prima classe. Infine nell' ultima classe notiamo come la media dei valori coincida con il primo quartile.

*Figura 26 - log(FPRP)-LS*

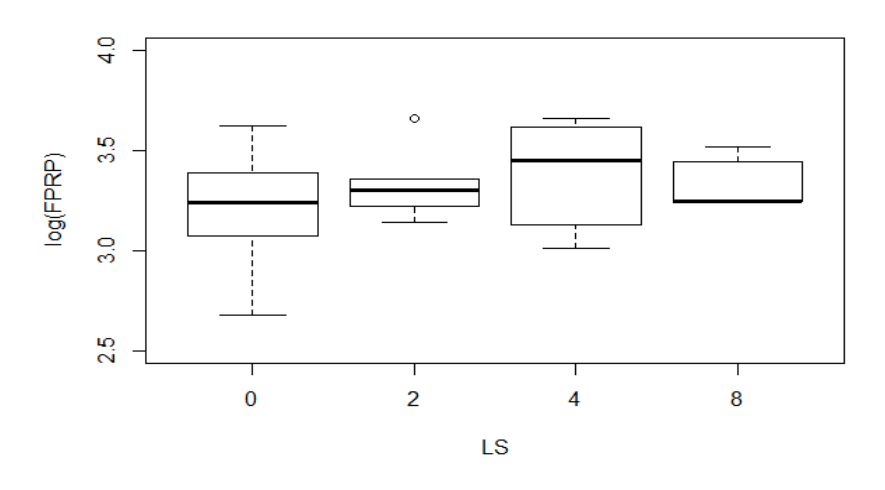

Studiando l'andamento dei valori di GWRRP nelle ecozone, cade subito all'occhio la diversa classe di valori che ricade nell'ordine delle migliaia. Nella prima ecozona rappresentata, cioè SDF notiamo il range ristretto dei valori che partono da un massimo di 0. Nella seconda ecozona, TMS notiamo invece come i valori si dispongono da un minimo che si avvicina allo 0 fino a raggiungere un massimo di circa 3000 con un valore *outliers*. Infine, osservando la distribuzione dei dati relativi a TOF notiamo come la media dei valori coincida con il limite inferiore del baffo di TMS, mentre il baffo superiore di TOF si avvicini alla media dei valori di TMS.

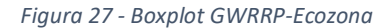

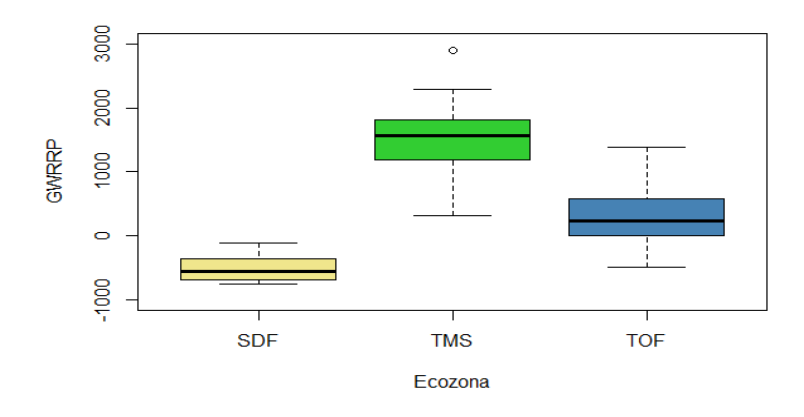

La distribuzione dei dati di GWRRP nel gruppo LS risulta varia. Nelle prime due classi notiamo la vicinanza dei valori di media e i rispettivi valori dei baffi, con differenze nella distribuzione intorno al primo e al terzo quartile. Nelle due classi rimanenti notiamo una minore distribuzione del 50 % dei valori con quasi assenza del baffo inferiore che si avvicina notevolmente al valore della media nella terza classe. Nell'ultima classe infine notiamo la presenza di un valore anomalo che è vicino alla media della seconda classe.

*Figura 28 - Boxplot GWRRP-LS*

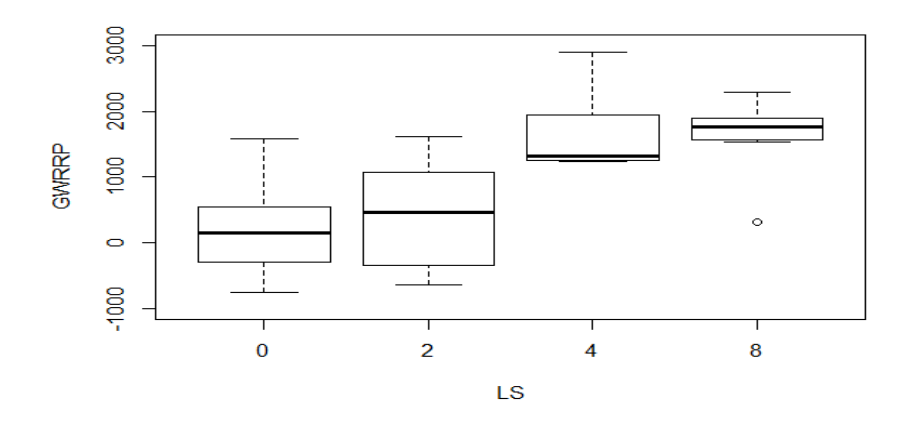

Osservando i valori di GWRRP relativi a stato notiamo la vicinanza del valore delle medie tra i due stati. DE risulta avere un range di valori intorno al primo e al terzo quartile inferiore a IT, ma il baffo superiore di DE si afferma intorno a 2500 differentemente dal valore massimo di IT che raggiunge circa 3000. Una differenza si nota anche nei baffi inferiori, con IT che possiede un baffo inferiore a DE.
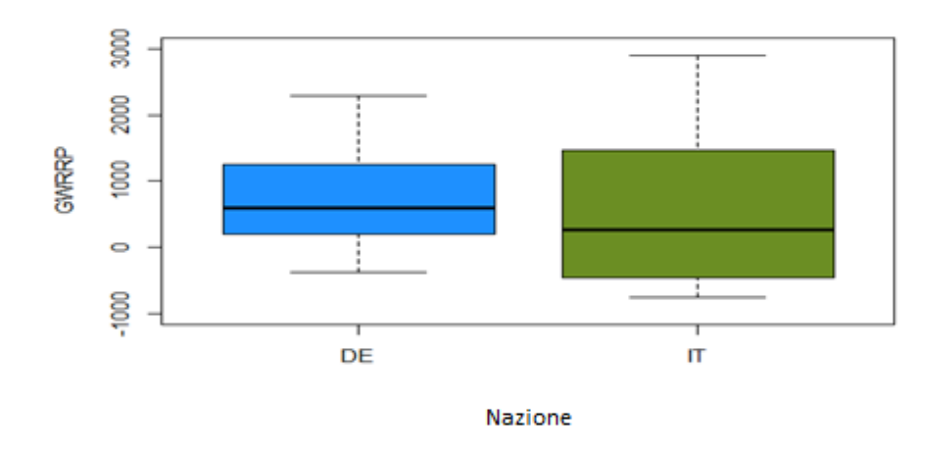

Studiando l'andamento dei valori di MF per Ecozona notiamo come il 50% dei valori di TMS e TOF siano uguali con media uguale, differiscono per il baffo inferiore assente in TMS, mentre il baffo superiore è assente in TMS e TOF. In SDF notiamo come la media risulti coincidere con il valore del primo quartile. In SDF notiamo la presenza del baffo superiore che ha lo stesso valore della media di TMS e TOF.

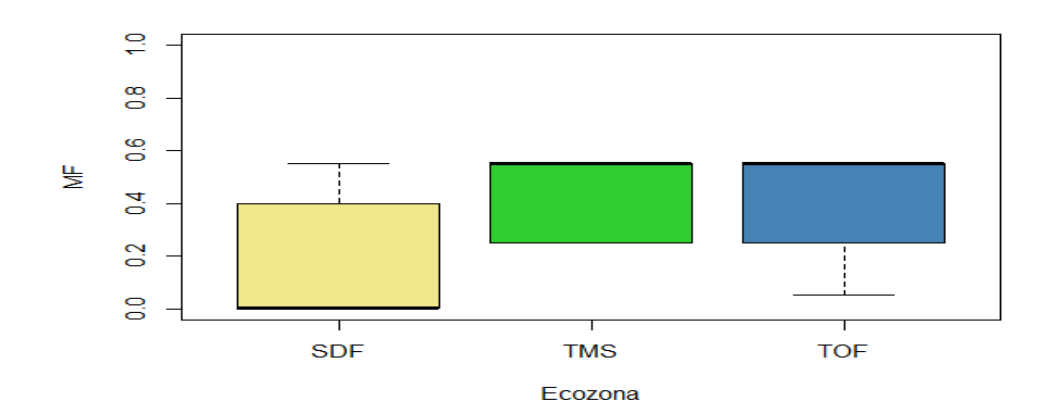

*Figura 40 - Boxplot MF-Ecozona*

Osservando l'andamento dei valori di MF nel gruppo LS notiamo che il 50 % dei valori delle 4 classi rappresentante è uguale con medie uguali a due a due. Il valore della media relativa alla prima classe è uguale al valore relativo alla quarta classe, mentre la seconda e terza classe hanno la rispettiva media di valori. Riscontriamo anche la presenza di solo due baffi inferiori con valori uguali nella prima e nella seconda classe di valori.

*Figura 31 - Boxplot MF-LS*

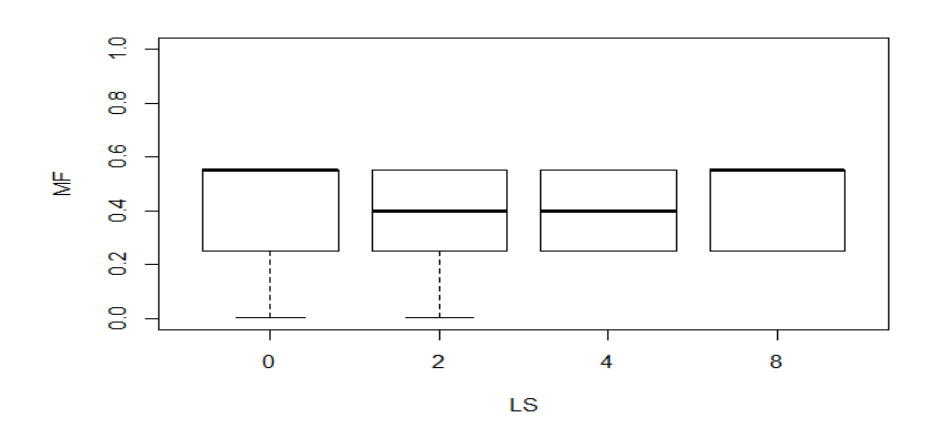

Infine, studiando l'ultimo *boxplot* di MF relativo ai due stati di interesse, notiamo lo stesso intervallo di valori con medie differenti. La media relativa a DE si attesta al terzo quartile, mentre la media di IT è al centro tra il primo e il terzo quartile intorni al valore 0,4.

*Figura 32 - Boxplot MF-Nazione*

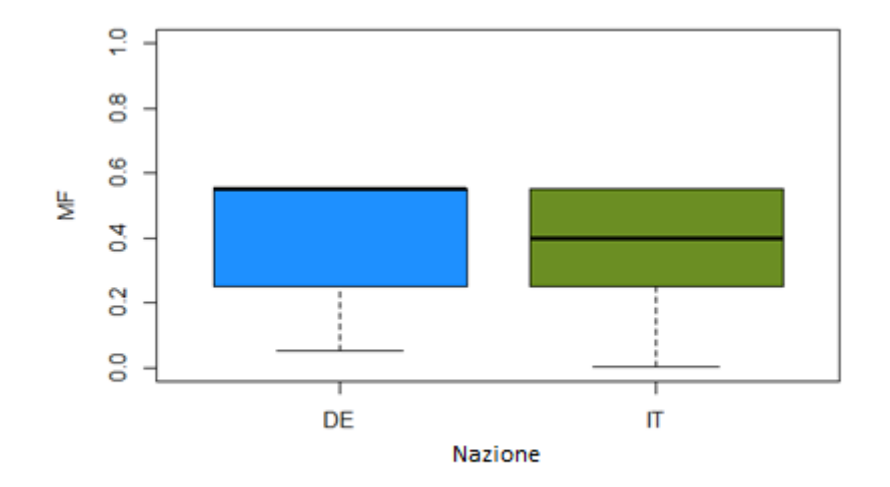

### **4.Risultati e discussione**

Ipotesi:

- non c'è differenza tra le medie del gruppo Nazioni
- non c'è differenza tra le medie del gruppo Ecozone
- non c'è differenza tra le medie del gruppo LS
- non c'è interazione tra i fattori Nazioni, Ecozone e LS

Come accennato testiamo la nostra ipotesi nulla attraverso il test statistico dell' analisi della varianza (ANOVA), questa ci permette di confrontare i nostri tre gruppi, Nazione, Ecozona e LS, confrontando la variabilità interna a questi gruppi con la variabilità tra i gruppi. Per far questo ci serviamo di quattro ipotesi che considerano sia la variabilità interna ai gruppi sia la variabilità tra questi.

Nelle prime tre ipotesi consideriamo le medie interne ai gruppi ipotizzando che non ci sia differenza tra queste, mentre nell'ultima ipotesi estendiamo il confronto tra i gruppi ipotizzando che i fattori che determinano le caratteristiche di un gruppo siano indipendenti dagli altri. Per testare i valori dell' ipotesi mi soffermo a valutare il risultato ottenuto nella colonna relativa a Pr (>F) che mi indica la probabilità che sia vera l'ipotesi nulla con relativo livello di significatività.

### **Risultati dell'analisi**

Applicando l' ANOVA con il software R abbiamo ottenuto: Per ln(EP)

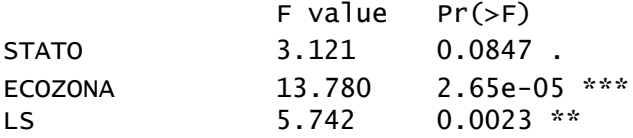

per ln(MF)

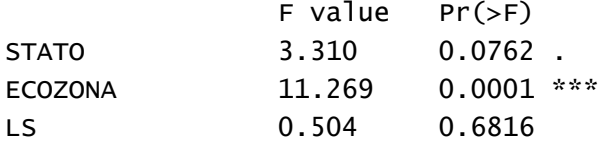

per ln(FPRP)

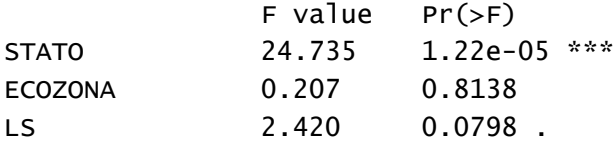

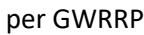

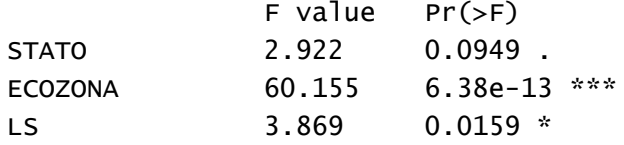

*F value* = test F *Pr (>F)* = livello di significatività

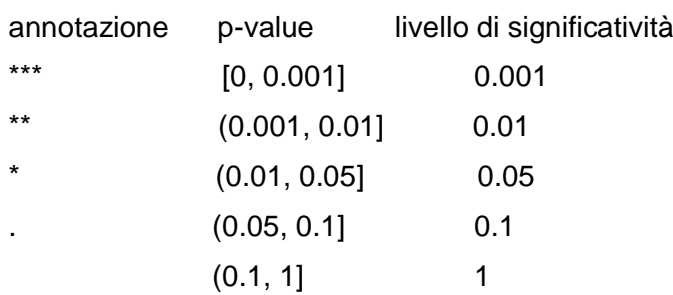

### **4.1 Interpretazione dei dati**

La probabilità che sia vera l'ipotesi (nulla) è indicata dal valore Pr, o *p-value*.

La significatività della differenza tra le variabili è indicata da *F value, che indica il valore F della distribuzione di Fisher.*

*Erosion Potential*

#### Per ln(EP)

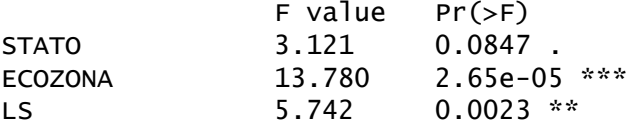

Per testare le nostre ipotesi testo il valore della probabilità indicato da Pr. Per quanto riguarda Potential Erosion notiamo che il valore più alto di Pr è quello nazionale è questo ci indica che questo non è un fattore determinante perché il valore di Pr è quello più lontano dal nostro p-value fissato (0,05), e quindi dal nostro livello di significatività (95%). Il valore di Pr relativo ad ecozona è intorno a 0,0000027 e il valore di *F* risulta essere di 13,780, questo indica che la variabilità tra i gruppi è elevata e la variabilità all'interno dei gruppi rimane la stessa, ed inoltre ci porta a rigettare in maggior modo l'ipotesi nulla. Da un punto di vista statistico possiamo che dire che il raggruppamento per ecozona fornisce dei buoni risultati statistici, migliori rispetto agli altri fattori, ed è il fattore determinante. Vi è più omogeneità per Ecozone che per Nazioni.

#### *Infiltration reduction potential*

per ln(MF)

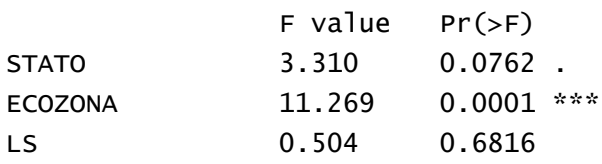

Osservando i risultati ottenuti per Filtrazione Meccanica ci accorgiamo che il fattore che indica maggiore compattezza statistica è la Ecozona che mostra un Pr di 0,000126 ben al di sotto della significatività del 95%, e il valore di F risulta essere il maggiore tra tutti i gruppi con 11,269. Il valore di Pr ottenuto da LS ci dimostra che tale fattore è quello meno determinante nella Filtrazione Meccanica, avendo anche il valore di F inferiore a tutti.

*Physicochemical filtration reduction potential*

per ln(FPRP)

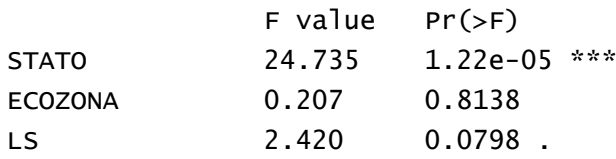

Osservando i risultati ottenuti per il Potenziale di riduzione della filtrazione fisicochimica notiamo che il valore di F (F value) ottenuto per nazione è il maggiore di tutti, e questo indica una maggiore evidenza contro l'ipotesi nulla, mentre il valore di Pr è di 0,00000122. In questo caso quindi possiamo attribuire al raggruppamento per nazione la maggiore influenza per quanto riguarda il fattore di caratterizzazione FPRP, questo potrebbe essere dovuto alle differenze che vi sono nei fattori utilizzati per il calcolo di FPRP tra le due nazioni. Si nota infatti una differenza di 0,69 tra i Ph dei punti di campionamento delle due nazioni (ph IT = 6,53; ph DE = 5,84) che porta ad una differenza tra i CEC Humus tra le due nazioni di circa 3,84 (CEC h IT = 15,59; CEC h DE = 11,75). Inoltre, vi è anche una sostanziale differenza tra la % media di Argilla tra i punti di campionamento delle due nazioni (Argilla IT =  $25,62$ ; Argilla DE = 18,04) di circa 7,58 % che porta ad una differenza di 1,46 % tra i CEC potenziali delle due nazioni (CEC pot IT =  $24,45$ ; CEC pot DE  $22,99$ ).

*Figura 33 - Clay Italia*

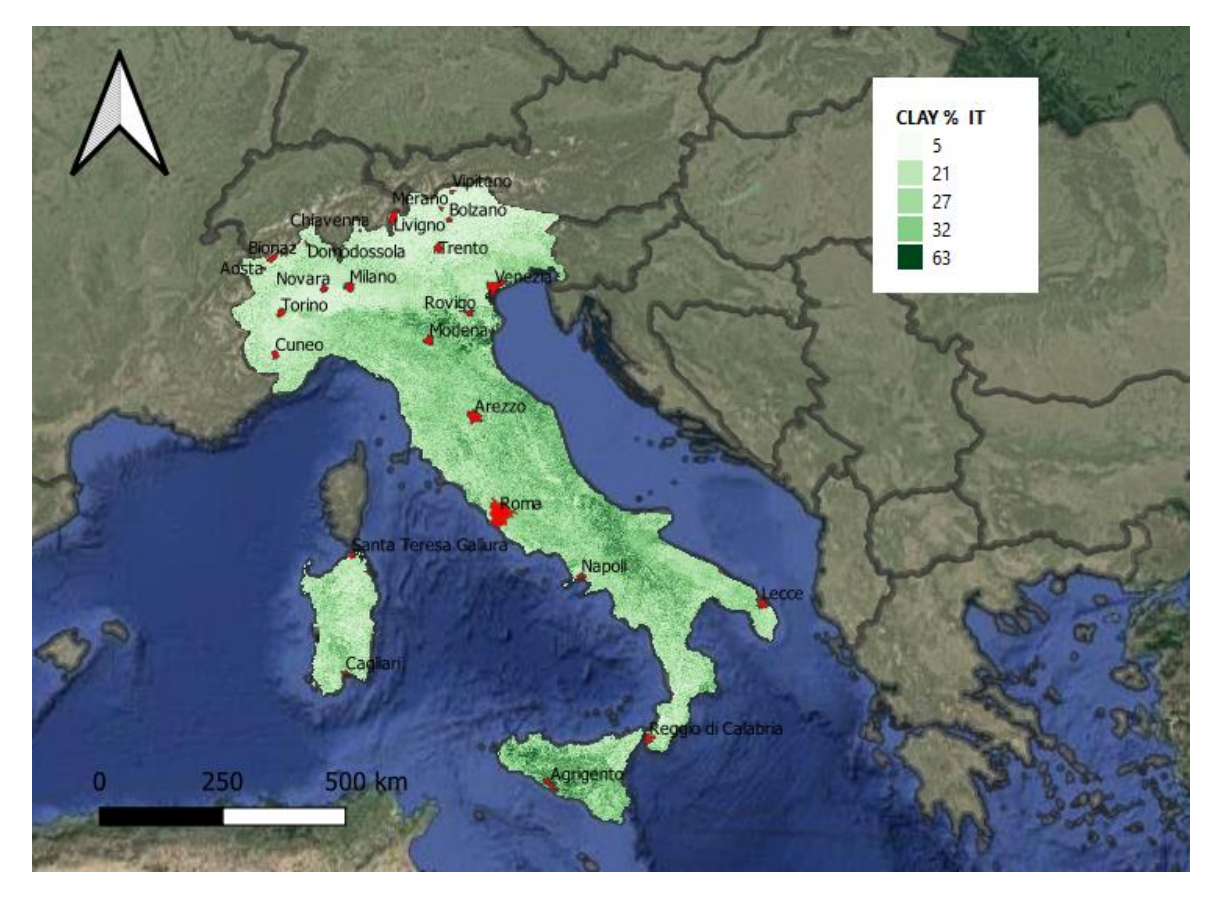

*Figura 534 - Clay Germania*

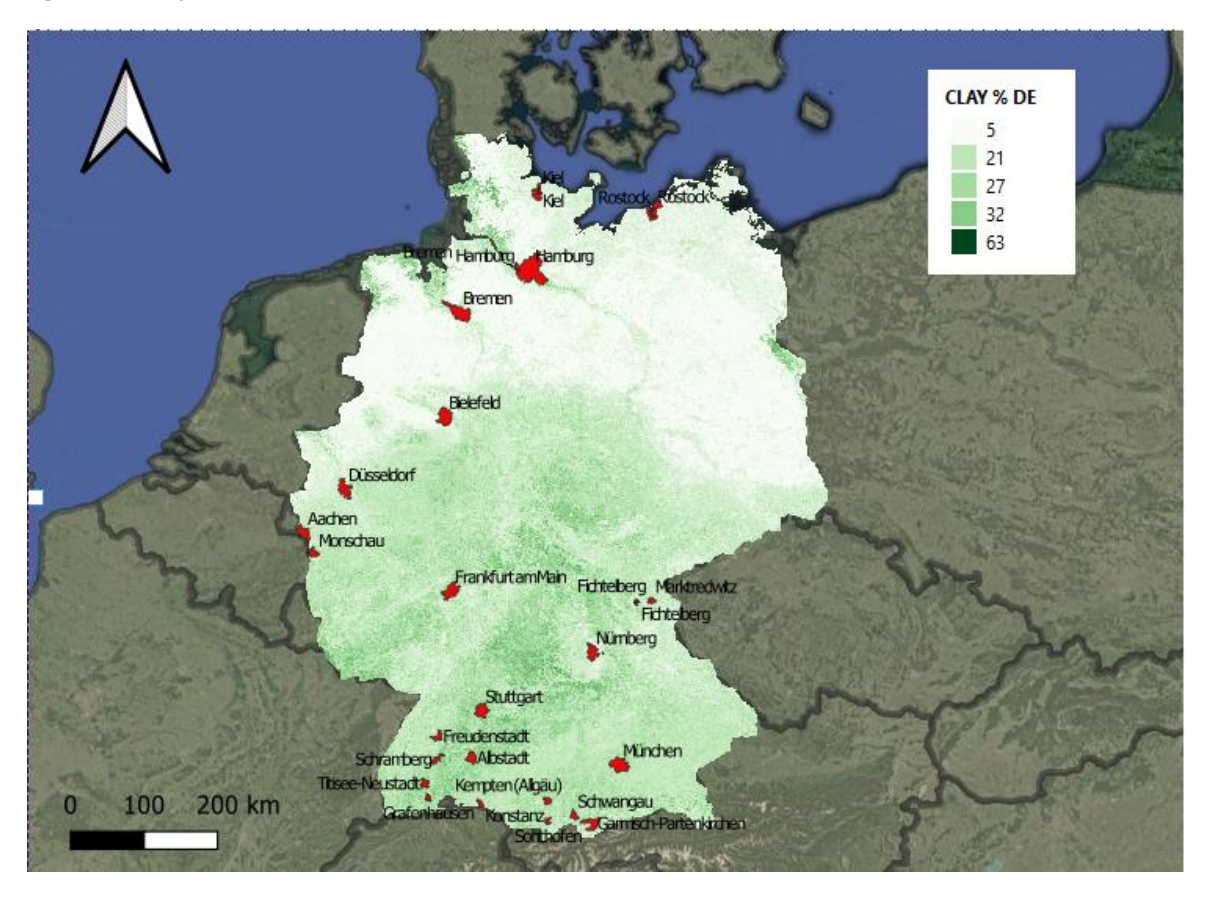

*Groundwater regeneration reduction potential*

per GWRRP

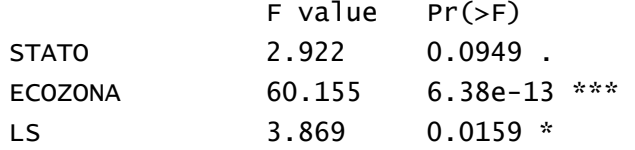

Infine, osservando i risultati ottenuti da GWRRP notiamo che ecozona risulta di gran lunga il fattore discriminante con 60,155 di valore F, mentre con un valore notevolmente al di sotto della significatività di Pr. Notiamo anche il valore di Pr ottenuto dal fattore LS che è significativo a 0,01.

Tutti questi dati da noi analizzati ci portano a suggerire che il gruppo nazione sia determinante solo nel CF *Physicochemical filtration reduction potential,* mentre nei restanti CF non è determinante. Questi risultati quindi avvalorano la tesi sostenuta dal lavoro che indica come CF a base nazionale non siano adeguatamente rappresentativi di CF basati su ecozone e basati su LS. Risulta quindi che *Erosion Potential* sia rappresentato nel miglior modo dal fattore ecozona, ciò indica come questa sia un parametro che contribuisce in modo rilevante all'impatto di erosione quantificato con LANCA. Per quanto riguarda *Infiltration reduction potential* notiamo come ecozona sia il miglior gruppo che rappresenti tale impatto. Questo ci può indicare come i fattori ambientali e climatici, come la tessitura del suolo, l'uso del suolo e la distanza delle acque sotterranee siano determinanti. *Groundwater* 

*regeneration reduction potential* risulta essere rappresentato nel miglior modo da ecozona perché questa racchiude al suo interno sicuramente tutti i dati di input necessari al calcolo di tale CF, tutti dati di input legati a fattori climatici, come indice UV, temperatura media ed evapotraspirazione. Dallo studio effettuato e dai risultati statistici espressi risulta quindi che la classificazione dei fattori di caratterizzazione a livello nazionale non è rappresentativa quanto una classificazione di questi su ecozone. Infatti è risultato che solo per GWRRP la classificazione su base nazionale è migliore di una possibile classificazione per ecozone o per il fattore di lunghezza e pendenza del pendio LS. Questo risultato deriva dal fatto che le caratteristiche morfologiche, geografiche ed ambientali che influenzano i dati di input nel metodo LANCA, dipendono proprio dalle ecozone di appartenenza, perché queste sono definite proprio da criteri geografici ed ambientali. L'ecozona infatti è l'espressione di caratteristiche fenotipiche che derivano dal funzionamento del suolo correlate e dipendenti da fattori quali temperatura, agenti atmosferici, flora e fauna. Quindi visti i risultati ottenuti sarebbe preferibile rivedere le tabelle dei CF presenti nel metodo LANCA, cioè bisognerebbe rifare queste tabelle classificando i CF non più su base nazionale ma seguendo le ecozone di appartenenza.

## **4.2 Limiti dello studio**

Nello studio effettuato varie sono state le problematiche incontrate che variano dal reperimento di articoli scientifici al reperimento di dati di input. Per quanto riguarda gli articoli scientifici non è stato possibile reperire Baitz (2002) e Bastian (1994) da cui ho selezionato alcuni riferimenti nel lavoro di tesi, mentre alcuni libri quali Lieth 1975, Schultz 1988 sono disponibili in lingua tedesca, e risultano di difficile comprensione dal sottoscritto. Purtroppo è da segnalare anche la mancanza del dato di humus per i punti di campionamento; infatti è stato fondamentale la consultazione di Beck et al. (2010) da cui si è estrapolata la formula per ricavare il dato di humus nel suolo. Infine, altro materiale di difficile reperimento è quello riguardante il dato di soggiacenza della falda, infatti per non tutti i punti di campionamento da noi selezionati è disponibile tale dato. Per alcuni suoli è stato necessario approssimare il dato selezionando il dato da campioni vicini al punto da noi selezionato.

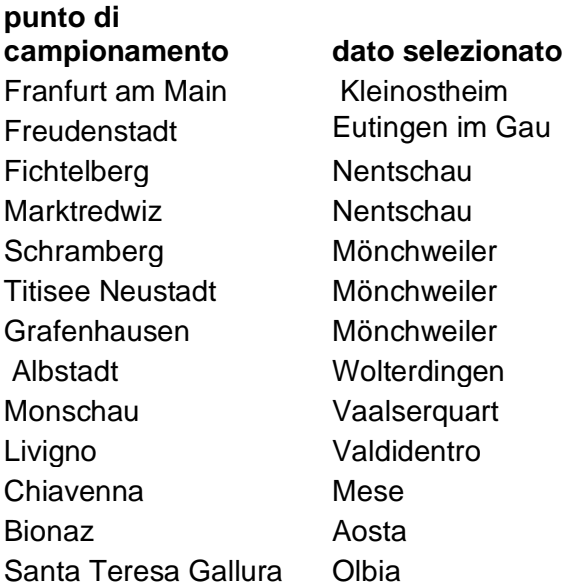

## **5.Conclusioni**

In conclusione, dai risultati ottenuti dall'analisi statistica effettuata, possiamo indicare che il raggruppamento per ecozone indicato dalla FAO è più indicato nella rappresentazione dei fattori di caratterizzazione rispetto al raggruppamento attuale di default su base nazionale utilizzato da LANCA. Questo perché le ecozone esprimono meglio le condizioni di funzionalità del suolo rispetto all'aggregazione per nazione. Quindi possiamo giungere alla conclusione che la creazione di nuove tabelle basate su CF per ecozona è preferibile rispetto alle attuali tabelle riferite a nazioni. A tutto questo fa eccezione il CF *Physicochemical filtration reduction potential* in cui la classificazione per nazione è la più indicata, spiegata da fattori di input quali la quantità argilla e il Ph che influenzano il CEC e la quantità di humus.

# **Appendice A**

## Resistenza all'erosione

#### *Tabella 9 - Classi di struttura del suolo; Bos et al., (2016)*

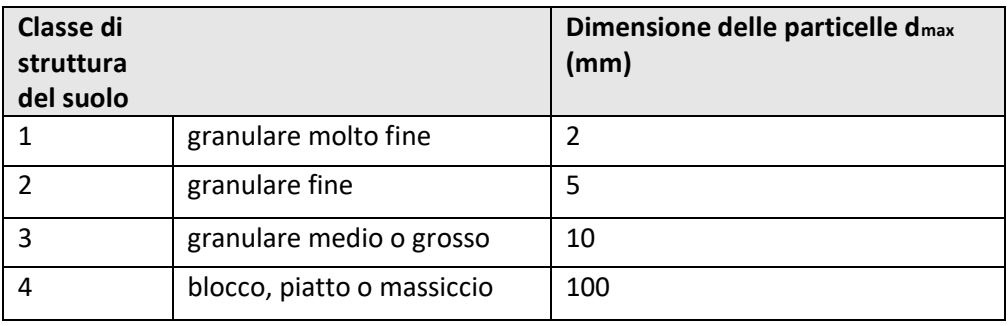

#### *Tabella 10 - Classi di permeabilità; Bos et al., (2016)*

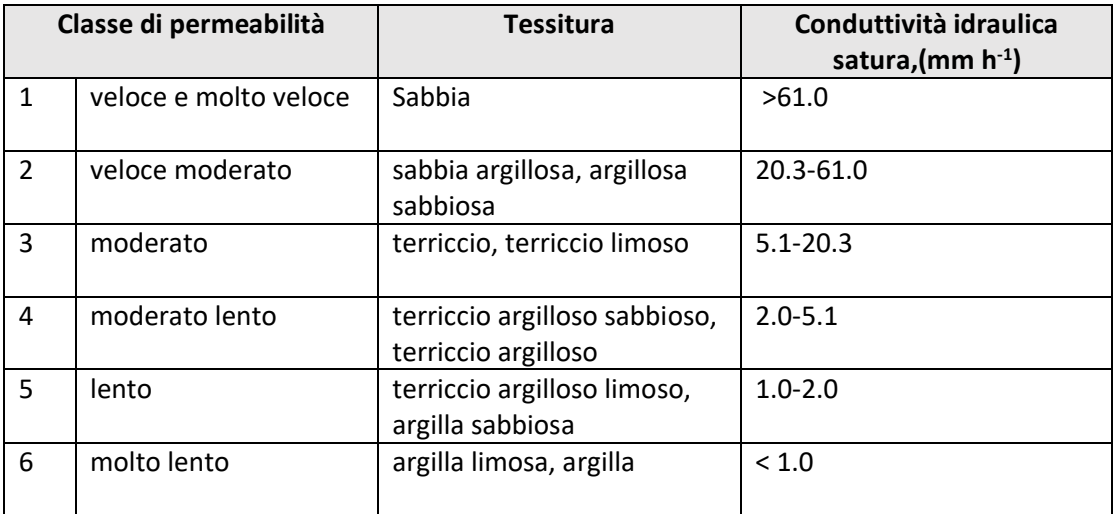

*Tabella 11 - Fattore di pietrosità; Bos et al. (2016)*

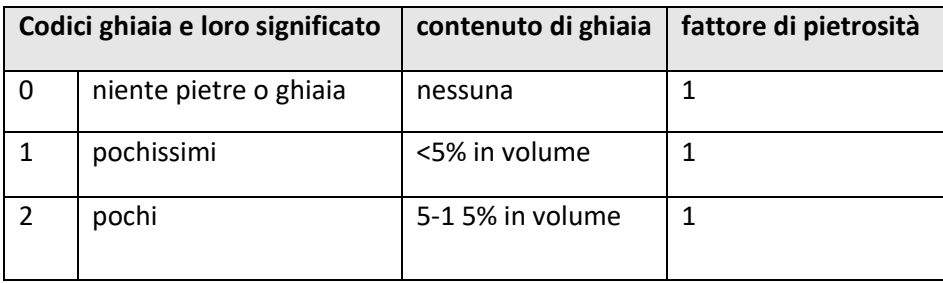

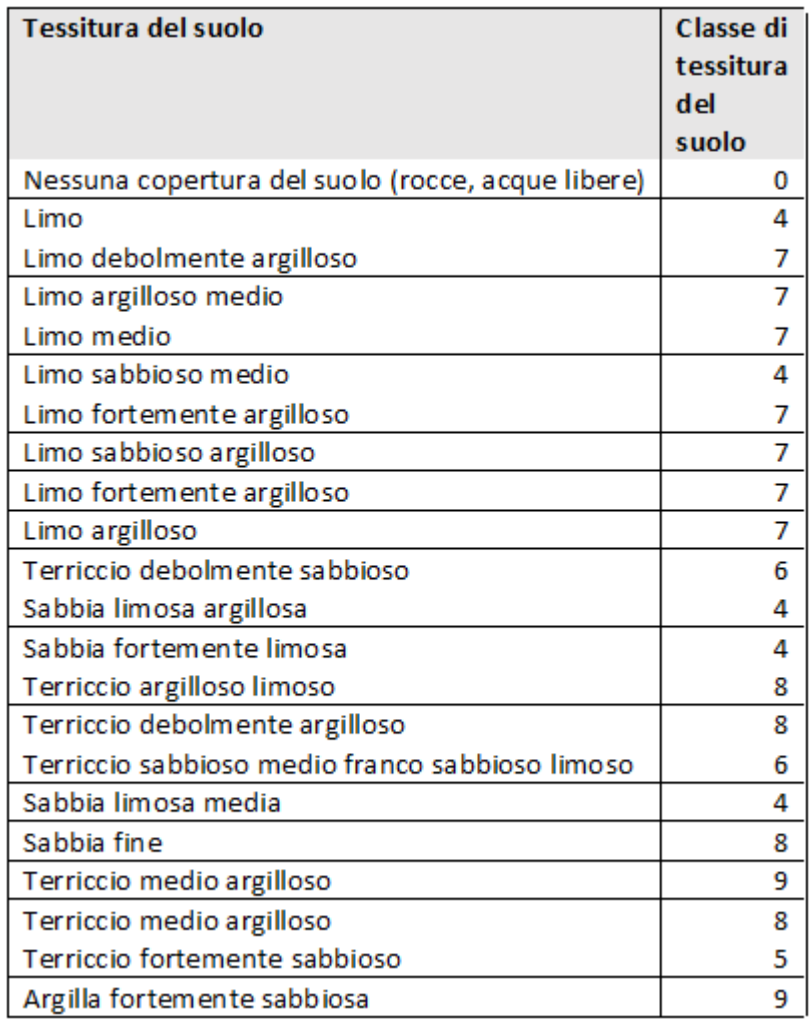

*Tabella 13 - Valore delle classi di tessitura del suolo; Beck et al. (2010)*

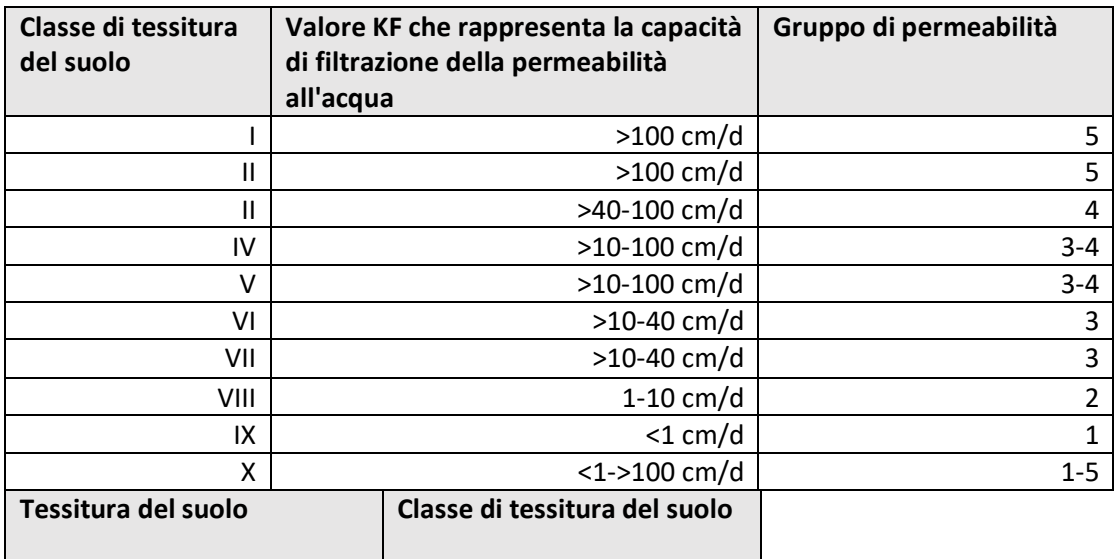

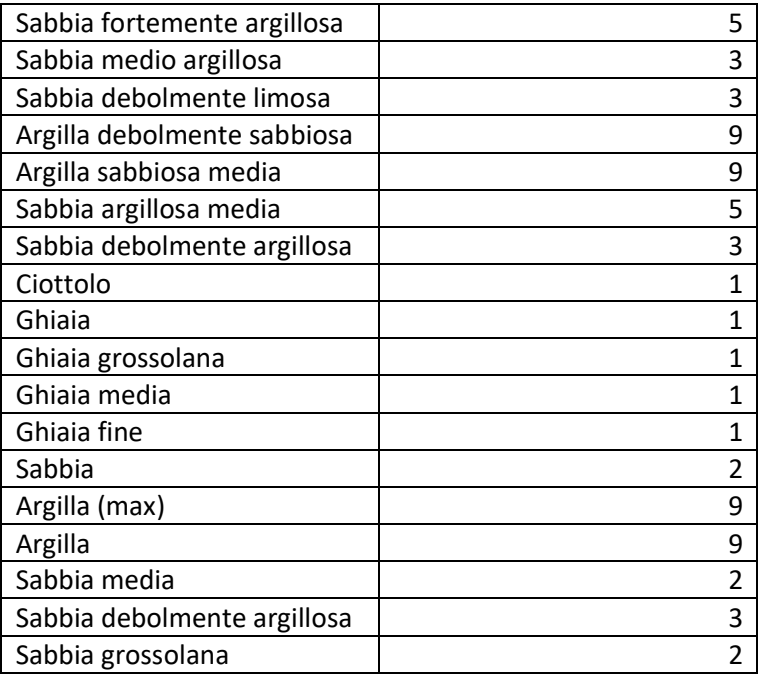

### **Filtrazione Meccanica**

*Tabella 14 - Correzione permeabilità; Beck et al. (2010)*

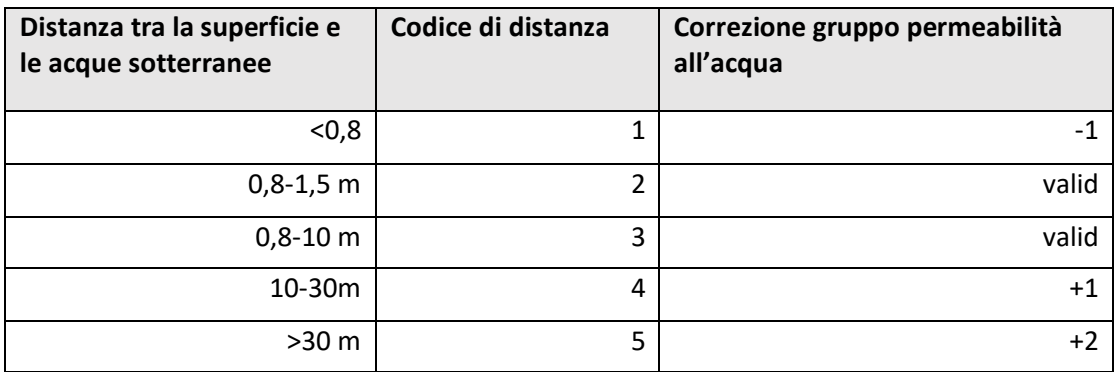

#### *Tabella 15 – Correzione gruppo di permabilità; Beck et al. (2010)*

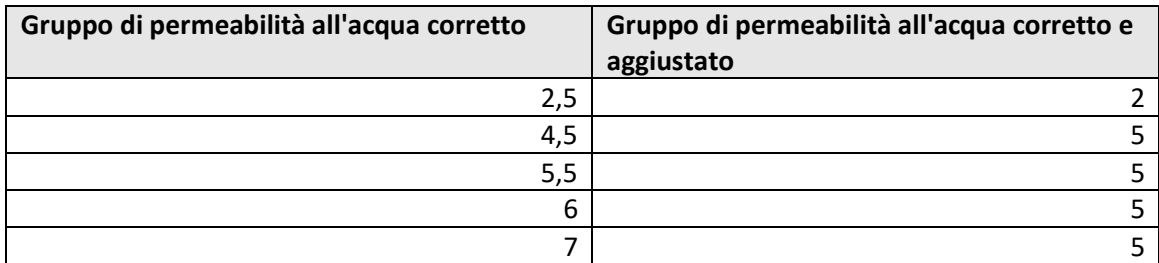

*Tabella 16 - Assegnazione permeabilità media corretta; Beck et al. (2010)*

| Tessitura di<br>classe del<br>suolo | Gruppo di<br>permeabilità<br>all'acqua | <b>Minima</b><br>permeabilità<br>all'acqua<br>(cm/d) | <b>Massima</b><br>permeabilità<br>all'acqua<br>(cm/d) | <b>Valore medio</b><br>permeabilità<br>all'acqua<br>(cm/d) |
|-------------------------------------|----------------------------------------|------------------------------------------------------|-------------------------------------------------------|------------------------------------------------------------|
| 1                                   | 5                                      | 100                                                  | 600                                                   | 350                                                        |
| 2                                   | 5                                      | 100                                                  | 600                                                   | 350                                                        |
| 3                                   | 4                                      | 40                                                   | 100                                                   | 70                                                         |
| 4                                   | 3,5                                    | 10                                                   | 100                                                   | 55                                                         |
| 5                                   | 3,5                                    | 10                                                   | 100                                                   | 55                                                         |
| 6                                   | 3                                      | 10                                                   | 40                                                    | 25                                                         |
| 7                                   | 3                                      | 10                                                   | 40                                                    | 25                                                         |
| 8                                   | $\overline{2}$                         | 1                                                    | 10                                                    | 5,5                                                        |
| 9                                   | 1                                      | $\Omega$                                             | $\mathbf{1}$                                          | 0,5                                                        |
| 10                                  | $1 - 5$                                | $\Omega$                                             | 600                                                   | 300                                                        |

*Tabella 17 - Correzione permeabilità in base a uso del suolo; Beck et al. (2010)*

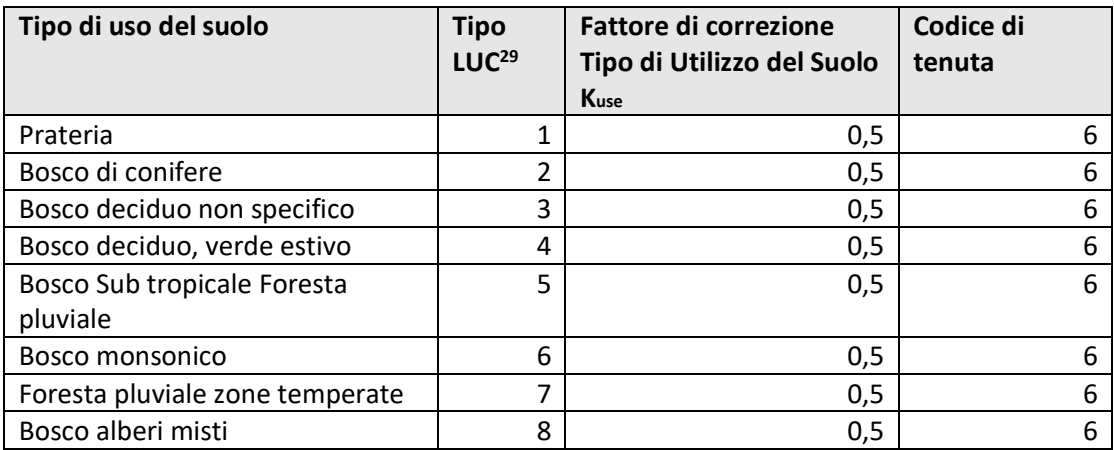

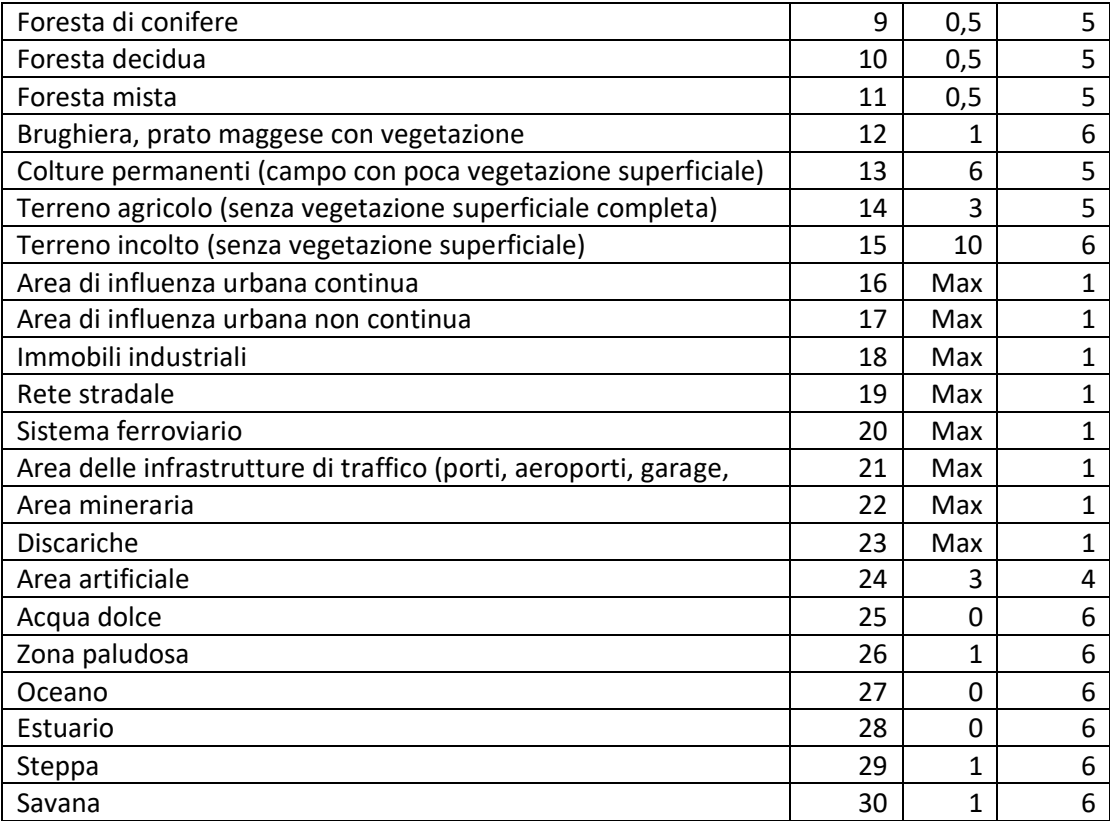

#### *Tabella 18 - Fattore di correzione kseal; Beck et al. (2010)*

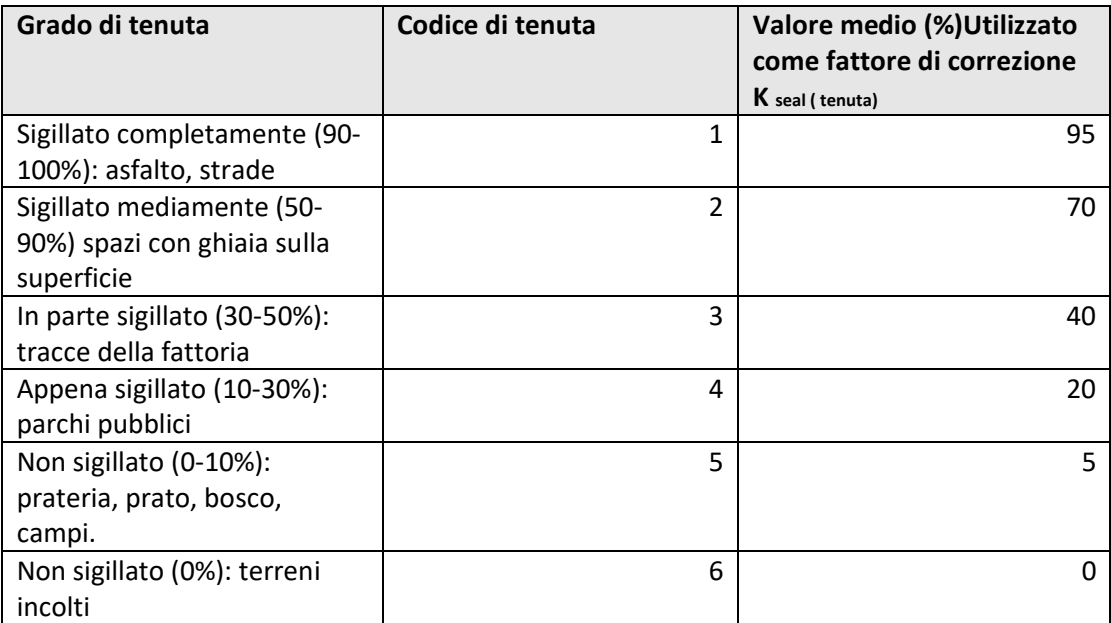

# Filtrazione fisico-chimica

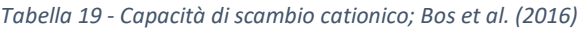

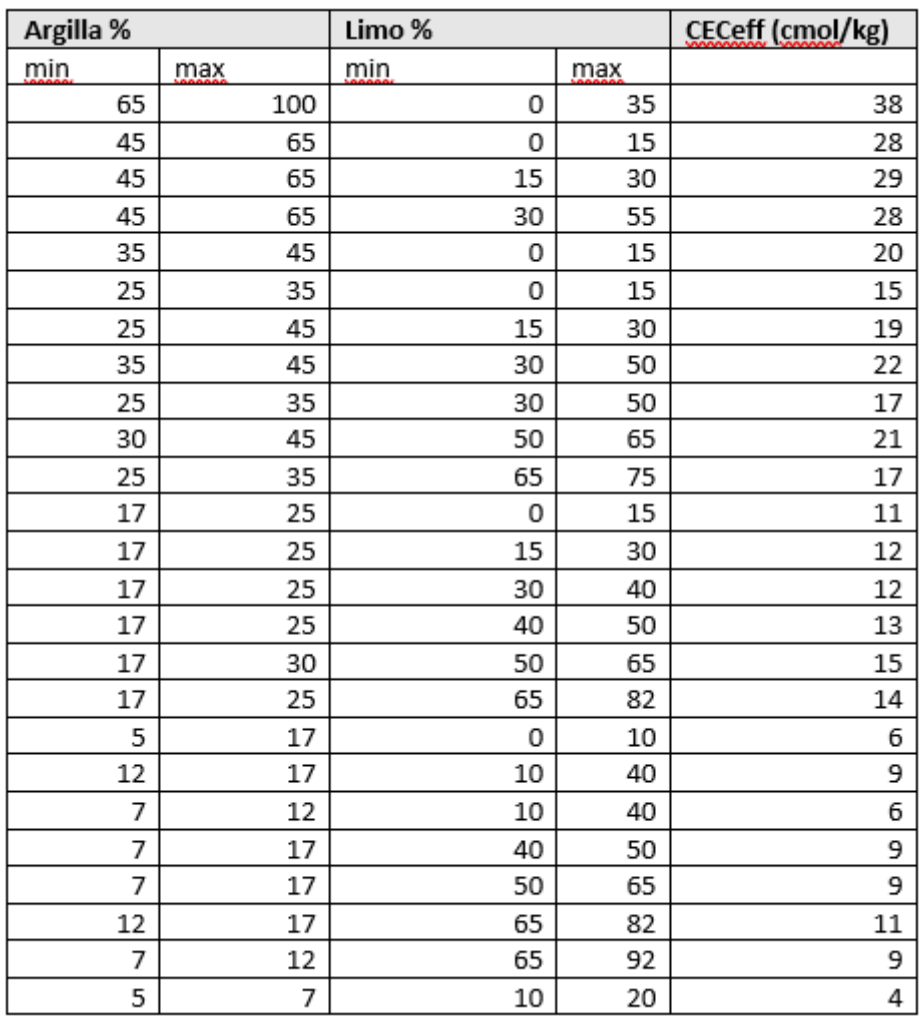

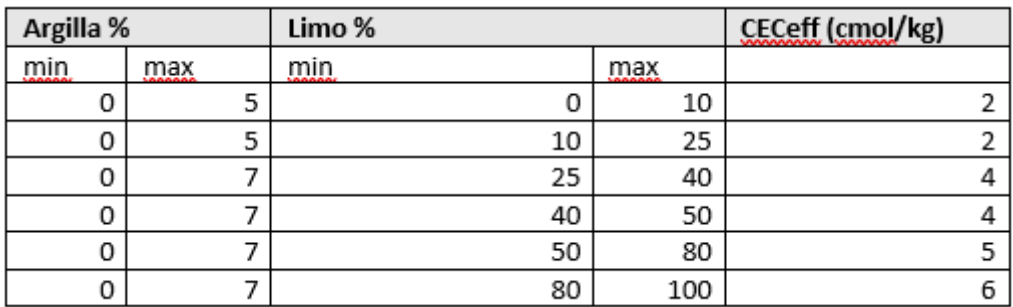

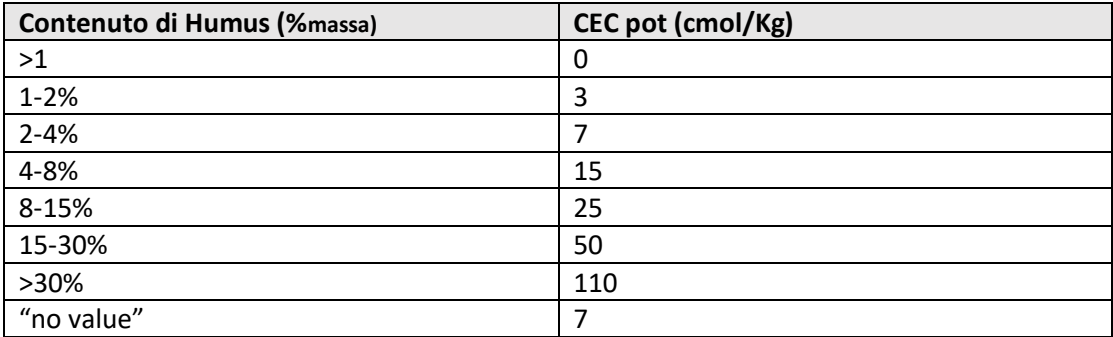

*Tabella 21 - Fattori di correzione ph - Bos et al. (2016)*

| pH   | pH factor |
|------|-----------|
| >7.5 |           |
| 7.5  | 0.8       |
| 6.5  | 0.6       |
| 5.5  | 0.4       |
| 4.5  | 0.25      |
| 3.5  | 0.15      |

## **Rigenerazione acque sotterranee**

*Tabella 22 - coeff. di runoff; Metodo razionale*

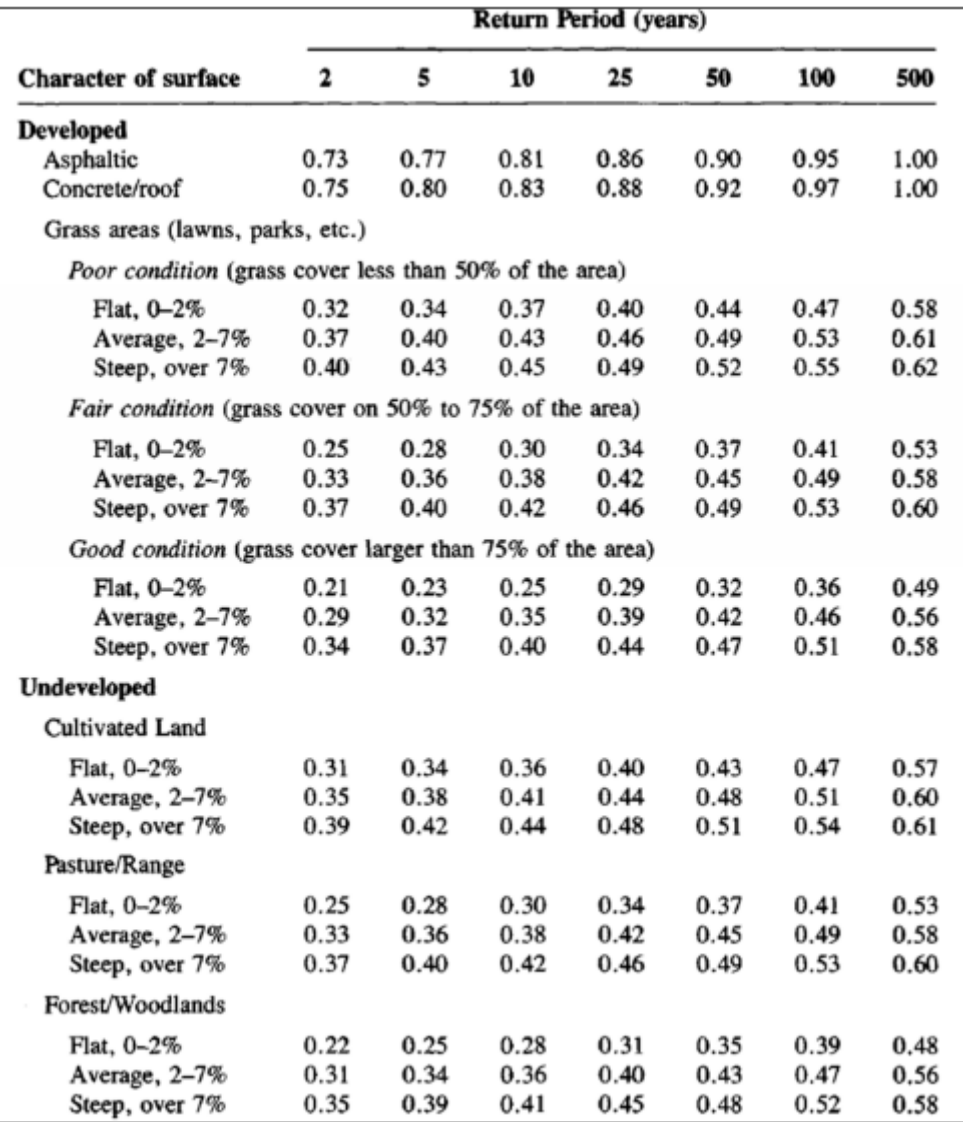

### **Produzione Biotica**

*Tabella 23 - Determinazione NPP; Beck et al., (2010)*

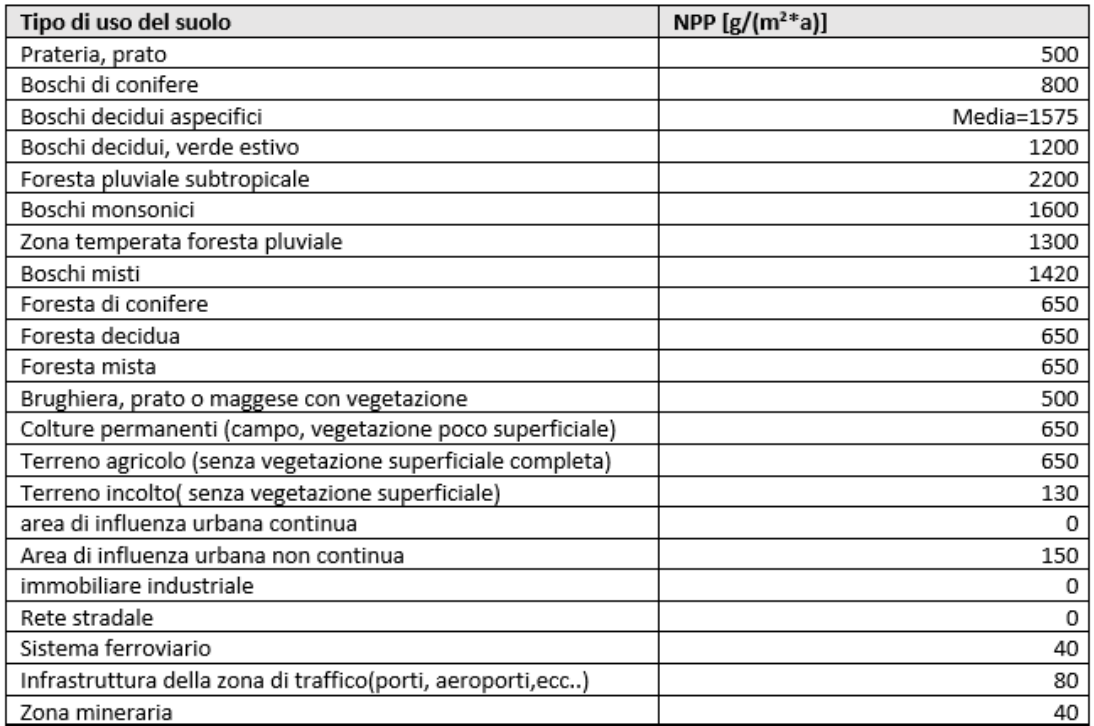

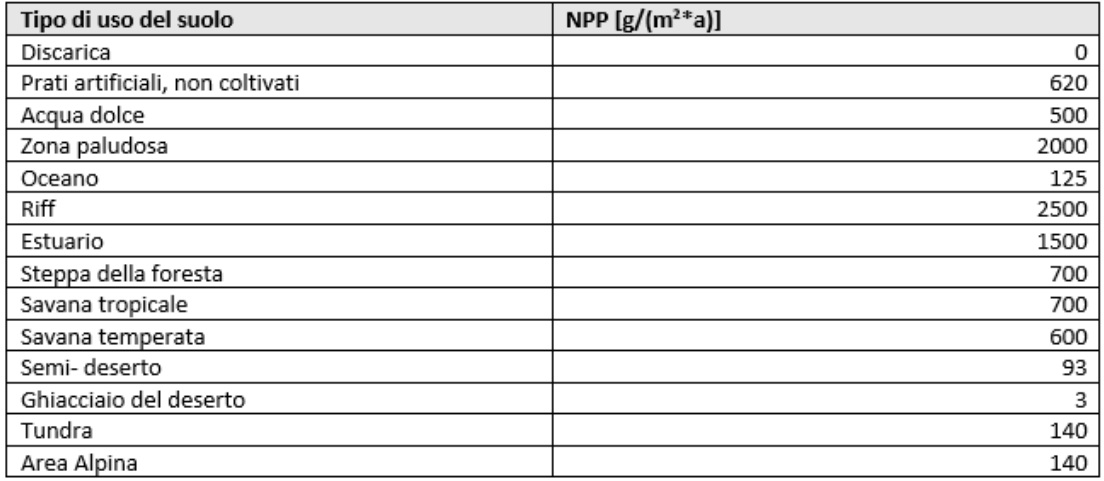

(Lieth 1975; Schultz 1988; Kalusche 1996; Bick 1989; Glcc-Eros 1998)

### **Bibliografia**

- AG Boden. (2005). Bodenkundliche Kartieranleitung. In *Bundesanstalt für Geowissenschaften und Rohstoffe und den Geologischen Landesämtern in der Bundesrepublik Deutschland Hannover*.
- Allen, R. ., Pereira, L., Raes, S., & Smith, M. (1987). Crop Evapotranspiration: Guidelines for computing crop water requirement. FAO Irrigation and drainage paper 56. Rome, Italy: Food and Agriculture Organization of the United Nation ISBN 978-92-5-104219-9. In *Irrigation and Drainage FAO, Rome.*
- Basile et. al. (2017). *(20) (PDF) Il dissesto idrogeologico della collina di Agrigento: considerazioni di sintesi sull'assetto geologico-geomorfologico*. https://www.researchgate.net/publication/320101726\_Il\_dissesto\_idrogeo logico della collina di Agrigento considerazioni di sintesi sull'assetto geologico-geomorfologico
- BASTIAN, O.; SCHREIBER, K.-F. (1999). *Analyse und ökologische Bewertung der Landschaft*. https://www.researchgate.net/publication/258374878 Analyse und okolo gische\_Bewertung\_der\_Landschaft
- Beck, T., Bos, U., Wittstock, B., Baitz, M., Fischer, M., & Seldbauer, K. (2010). Land Use Indicator Value Calculation in Life Cycle Assessment – Method Report. In *Cycle* (Vol. 9).
- Bos, U., Horn, R., Beck, T., Lindner, J. P., & Fischer, M. (2016). LANCA®- Characterization Factors for Life Cycle Impact Assessment, Version 2.0. *Fraunhofer Institute*.
- Fao. (n.d.). *FOOD AND AGRICULTURE ORGANIZATION OF THE UNITED NATIONS Rome*.
- Food and Agriculture Organization [FAO]. (2001). Global Ecological Zoning for the Global Forest Resources Assessment 2000. *Forest Resources Assessment Working Paper*.
- Galatola, M. (2018). *Update on the Environmental Footprint Pilot phase Environmental Footprint Team Leader DG Environment-B1-Sustainable Production, Products & Consumption*.
- *Gazzetta ufficiale dell'Unione Europea*. (2013).
- Hesterberg, D. (1998). Biogeochemical cycles and processes leading to changes in mobility of chemicals in soils. *Agriculture, Ecosystems and Environment*, *67*(2–3), 121–133. https://doi.org/10.1016/S0167- 8809(97)00110-2
- *ILCD Handbook: Framework and requirements for LCIA models and indicators First edition*. (2010). https://doi.org/10.2788/38719
- Ledin, M. (2000). Accumulation of metals by microorganisms processes and importance for soil systems. *Earth Science Reviews*. https://doi.org/10.1016/S0012-8252(00)00008-8
- London, W. C. (2005). *MA, Millennium Ecosystem Assessment (2005): Ecosystems and Human Well-being: Current State and Trends. Island Press, Washington, DC*. www.islandpress.org
- Marino, D., Cavallo, A., Di Donato Comitato scientifico, B., Banini, S., Franco, S., Franz, G., Gonella, M., Leone, A., Marchetti, M., Mauriello, P., Scarascia Mugnozza, G., Scippa, S., Siena, F., & Simeoni, U. (n.d.). *CURSA (pas)SAGGI-ricerche e progetti Direzione scientifica: Piermaria Corona Comitato editoriale*.
- Mu, Q., Zhao, M., & Running, S. W. (2011). Improvements to a MODIS global terrestrial evapotranspiration algorithm. *Remote Sensing of Environment*. https://doi.org/10.1016/j.rse.2011.02.019
- Muñoz, I., Mclaren, S., & Brandão, M. (2007). *LCA METHODOLOGY AND MODELLING CONSIDERATIONS FOR VEGETABLE PRODUCTION AND CONSUMPTION Main Author and Editor: Llorenç Milà i Canals Contributions from: LCA Methodology and Modelling Considerations for Vegetable production and Consumption*. http://www.surrey.ac.uk/CES
- Nachtergaele, F. O., Velthuizen, H. van, Verelst, L., Wiberg, D., Batjes, N. H., Dijkshoorn, J. A., Engelen, V. W. P. van, Fischer, G., Jones, A., Montanarella, L., Petri, M., Prieler, S., Teixeira, E., & Shi, X. (2012). *Harmonized World Soil Database (version 1.2)*. Food and Agriculture Organization of the UN, International Institute for Applied Systems Analysis, ISRIC - World Soil Information, Institute of Soil Science - Chinese Academy of Sciences, Joint Research Centre of the EC. https://research.wur.nl/en/publications/harmonized-world-soil-databaseversion-12
- Naipal, V., Reick, C., Pongratz, J., & Van Oost, K. (2015). Improving the global applicability of the RUSLE model - Adjustment of the topographical and rainfall erosivity factors. *Geoscientific Model Development*, *8*(9), 2893–2913. https://doi.org/10.5194/gmd-8-2893-2015
- Panagos, P., Borrelli, P., & Meusburger, K. (2015). A new European slope length and steepness factor (LS-factor) for modeling soil erosion by water. *Geosciences (Switzerland)*, *5*(2), 117–126. https://doi.org/10.3390/geosciences5020117
- Panagos, P., Meusburger, K., Ballabio, C., Borrelli, P., & Alewell, C. (2014). Soil erodibility in Europe: A high-resolution dataset based on LUCAS. *Science of the Total Environment*, *479*–*480*(1), 189–200. https://doi.org/10.1016/j.scitotenv.2014.02.010
- *Product Environmental Footprint Category Rules Guidance Version 6.3*. (2018).
- Rebitzer, G., Ekvall, T., Frischknecht, R., Hunkeler, D., Norris, G., Rydberg, T., Schmidt, W. P., Suh, S., Weidema, B. P., & Pennington, D. W. (2004). Life cycle assessment Part 1: Framework, goal and scope definition, inventory analysis, and applications. In *Environment International*. https://doi.org/10.1016/j.envint.2003.11.005

Siepi, D., & Degli, U. '. (2014). *STATISTICA MEDICA*.

Spitzberg, S., & Ufrecht, W. (2014). Hydraulische Charakterisierung eines urbanen Karstgrundwasserleiters auf Basis unkontrollierter Drucksignale. *Grundwasser*, *19*(1), 17–27. https://doi.org/10.1007/s00767-013-0242-4

Wischmeier, W., S. D. (1978). *Predicting rainfall erosion losses—a guide to conservation planning. U.S. Department of Agriculture, Agriculture Handbook No. 537.* https://naldc.nal.usda.gov/download/CAT79706928/PDF

## **Sitografia**

[https://www.isprambiente.gov.it/it/banche-dati/banche-dati-folder/suolo-e](https://www.isprambiente.gov.it/it/banche-dati/banche-dati-folder/suolo-e-territorio/uso-del-suolo)[territorio/uso-del-suolo](https://www.isprambiente.gov.it/it/banche-dati/banche-dati-folder/suolo-e-territorio/uso-del-suolo)

<https://esdac.jrc.ec.europa.eu/>

[https://www.stadtentwicklung.berlin.de/umwelt/umweltatlas/dinh\\_01.htm](https://www.stadtentwicklung.berlin.de/umwelt/umweltatlas/dinh_01.htm)

<https://www.worldclim.org/data/worldclim21.html>

<https://www.isprambiente.gov.it/it/attivita/certificazioni/ipp/lca>

[https://www.isprambiente.gov.it/it/attivita/suolo-e-territorio/il-degrado-del](https://www.isprambiente.gov.it/it/attivita/suolo-e-territorio/il-degrado-del-suolo/erosione-del-suolo)[suolo/erosione-del-suolo](https://www.isprambiente.gov.it/it/attivita/suolo-e-territorio/il-degrado-del-suolo/erosione-del-suolo)

[http://www.fao.org/3/ad652e/ad652e07.htm#P796\\_39239](http://www.fao.org/3/ad652e/ad652e07.htm#P796_39239)

<https://www.isprambiente.gov.it/it/attivita/suolo-e-territorio/il-consumo-di-suolo>

[https://www.isprambiente.gov.it/it/attivita/suolo-e-territorio/uso-del-suolo-e](https://www.isprambiente.gov.it/it/attivita/suolo-e-territorio/uso-del-suolo-e-cambiamenti)[cambiamenti](https://www.isprambiente.gov.it/it/attivita/suolo-e-territorio/uso-del-suolo-e-cambiamenti)

<https://www.isprambiente.gov.it/it/attivita/certificazioni/ipp/lca>

<https://paolapozzolo.it/boxplot/>

<https://www.greenplanner.it/life-cycle-assessment/>

## **LISTA DEGLI ACRONIMI E DELLE SIGLE**

BP: Biotic Production BPLP: Biotic Production Loss Potential CF: Characterization Factor CICES: Common International Classification of Ecosystem Services ER: Erosion Resistance EP: Erosion Potential ESDAC: European Soil Data Centre FAO: Food and Agriculture Organization GWR: Groundwater Regeneration ISPRA: Istituto Superiore per la Protezione e Ricerca Ambientale LCA: Life Cycle Assessment LCI: Life Cycle Inventory LCIA: Life Cycle Impact Assessment LCT: Life Cycle Thinking MF: Mechanical Filtration NPP: Net Primary Production PF: Physicochemical Filtration PFRP: Physicochemical Filtration Reduction Potential RUSLE: Revised Universal Soil Loss Equation SDF: Subtropical Dry Forest SDG: Sustainable Development Goal SETAC: Society for Environmental Toxicology And Chemistry SOC: Soil Organic Carbon TMS: Temperate Mountain System TOF: Temperate Oceani Forest USDA: United States Department of Agriculture USLE: Universal Soil Loss Equation

# **RINGRAZIAMENTI**

Vorrei ringraziare per il supporto alla stesura della tesi il collega Daniele Terranova, la collega Alice Anna Monaco e soprattutto il prof. Enrico Balugani e il prof. Diego Marazza,